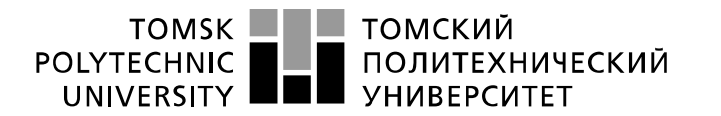

Министерство науки и высшего образования Российской Федерации образовательное учреждение высшего образования «Национальный исследовательский Томский политехнический университет» (ТПУ)

Школа – Инженерная школа информационных технологий и робототехники Направление подготовки – 15.03.04 Автоматизация технологических процессов и производств Отделение школы (НОЦ) – Отделение автоматизации и робототехники

## БАКАЛАВРСКАЯ РАБОТА

### Тема работы Автоматизированная система управления блочно-модульной газовой котельной УДК 004.896:621.182.2-62:697.32

Студент

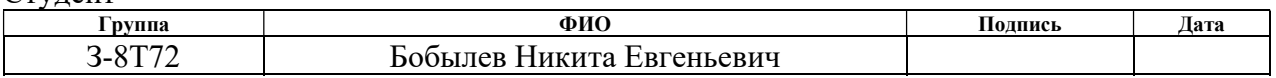

### Руководитель ВКР

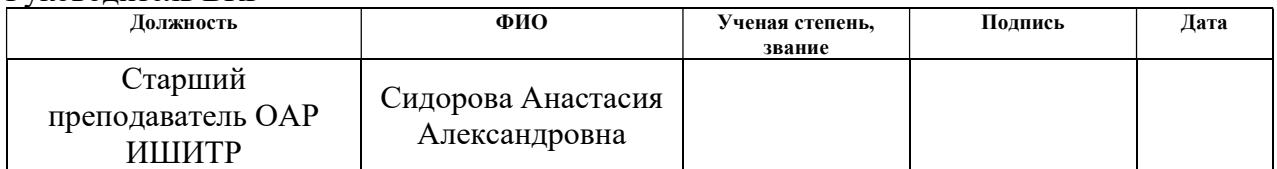

### КОНСУЛЬТАНТЫ ПО РАЗДЕЛАМ:

#### По разделу «Финансовый менеджмент, ресурсоэффективность и ресурсосбережение»

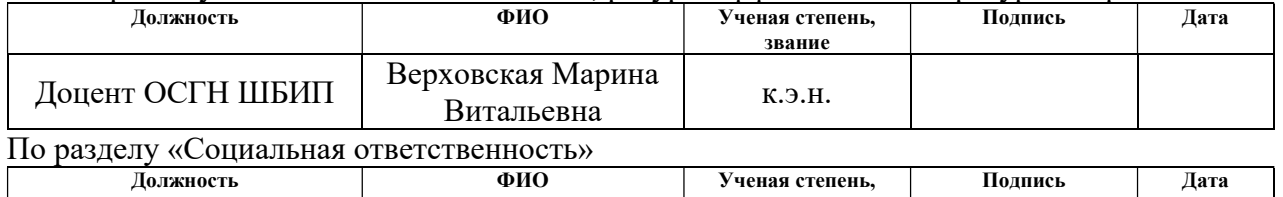

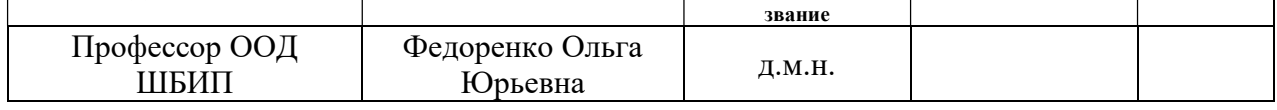

### ДОПУСТИТЬ К ЗАЩИТЕ:

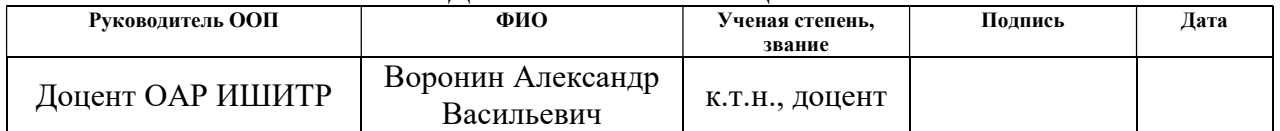

## ПЛАНИРУЕМЫЕ РЕЗУЛЬТАТЫ ОСВОЕНИЯ ООП

 $\mathbf{r}$ 

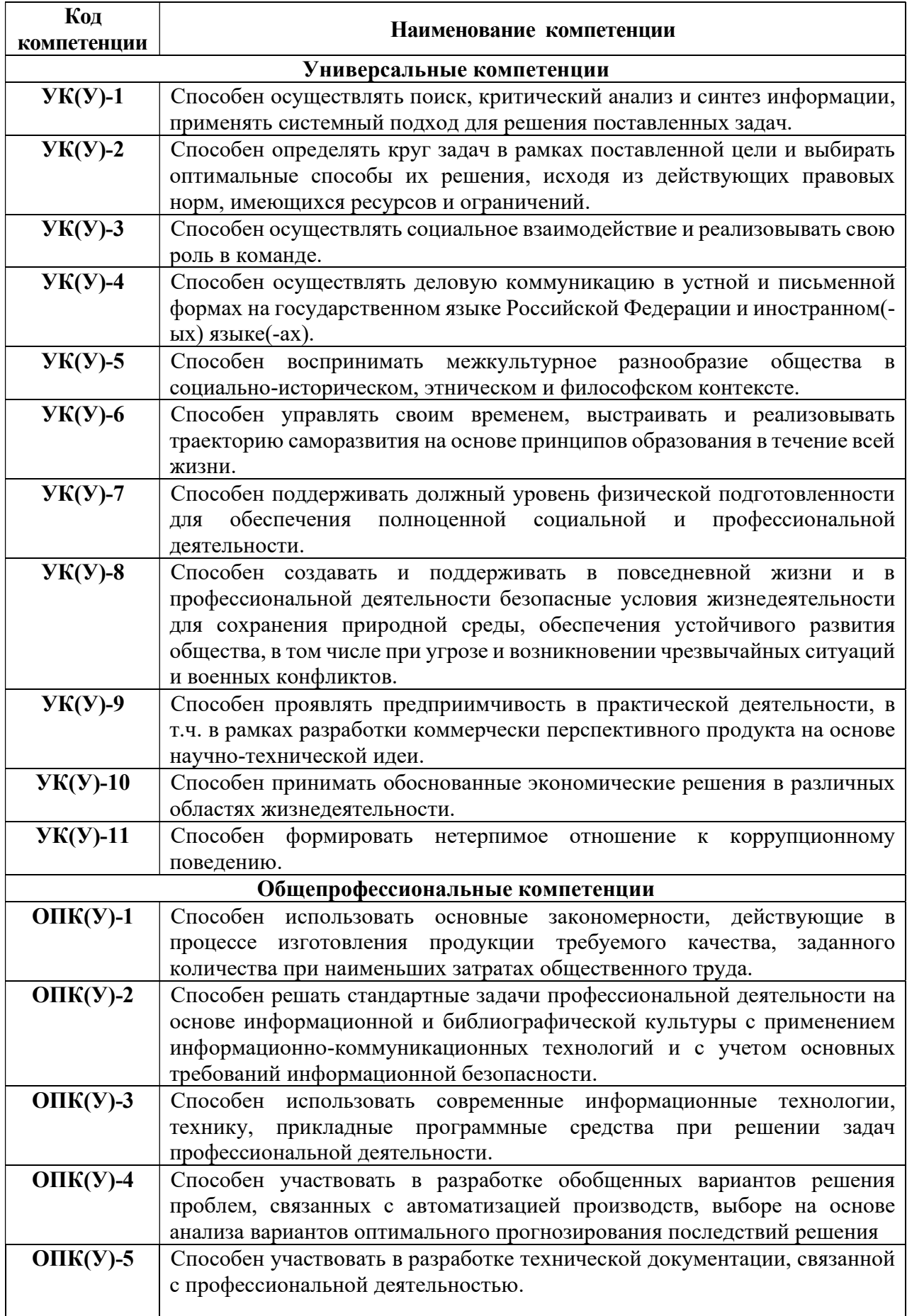

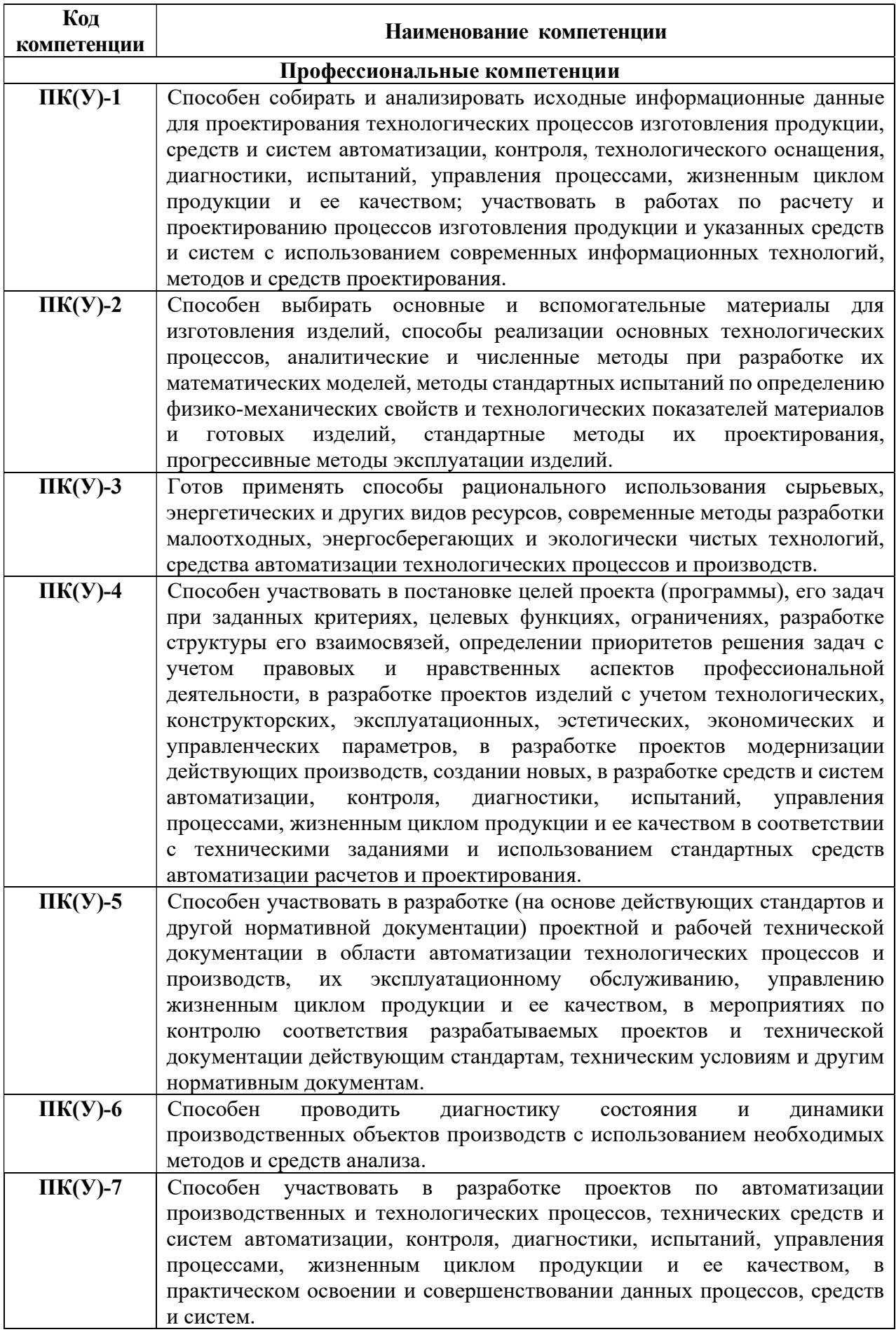

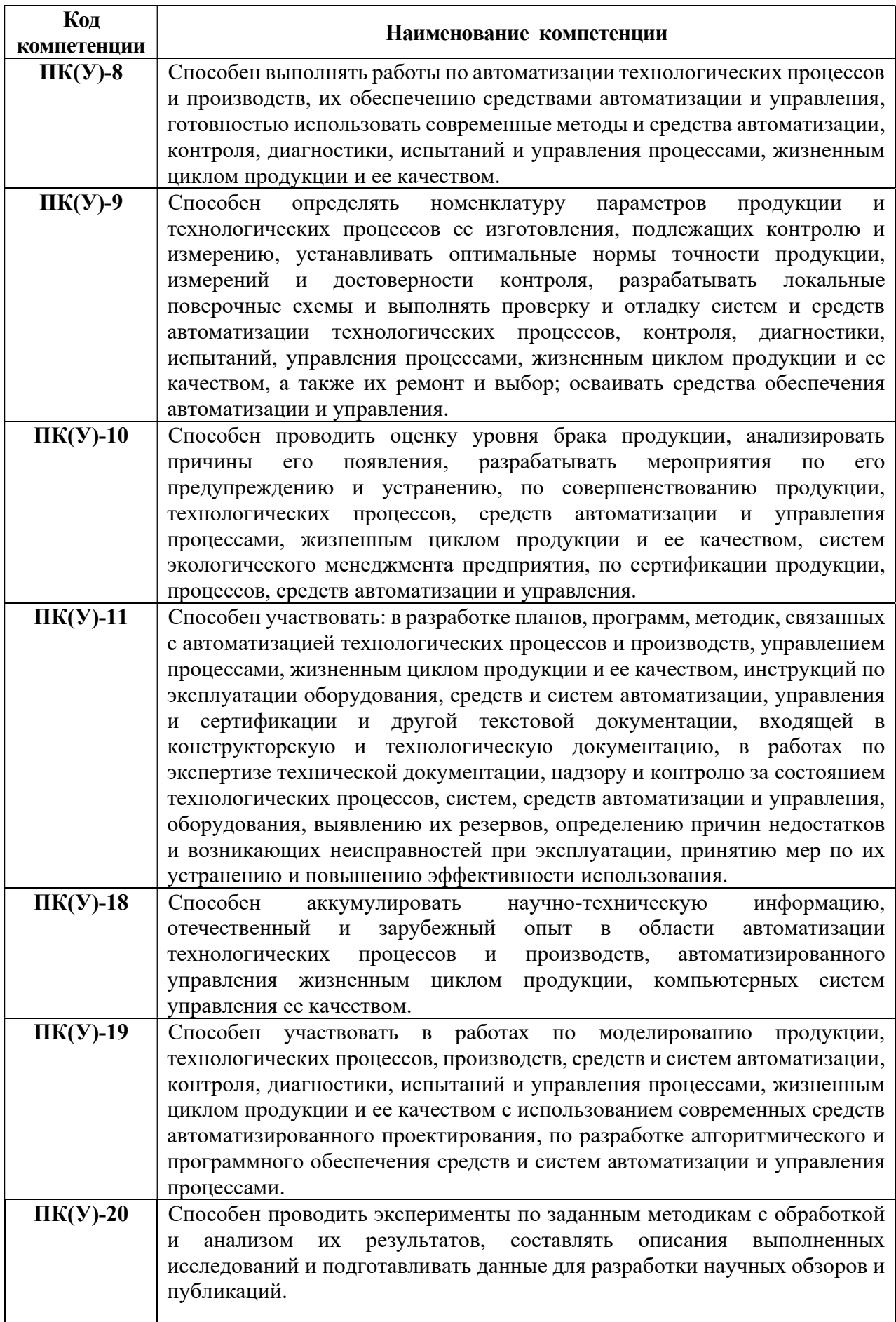

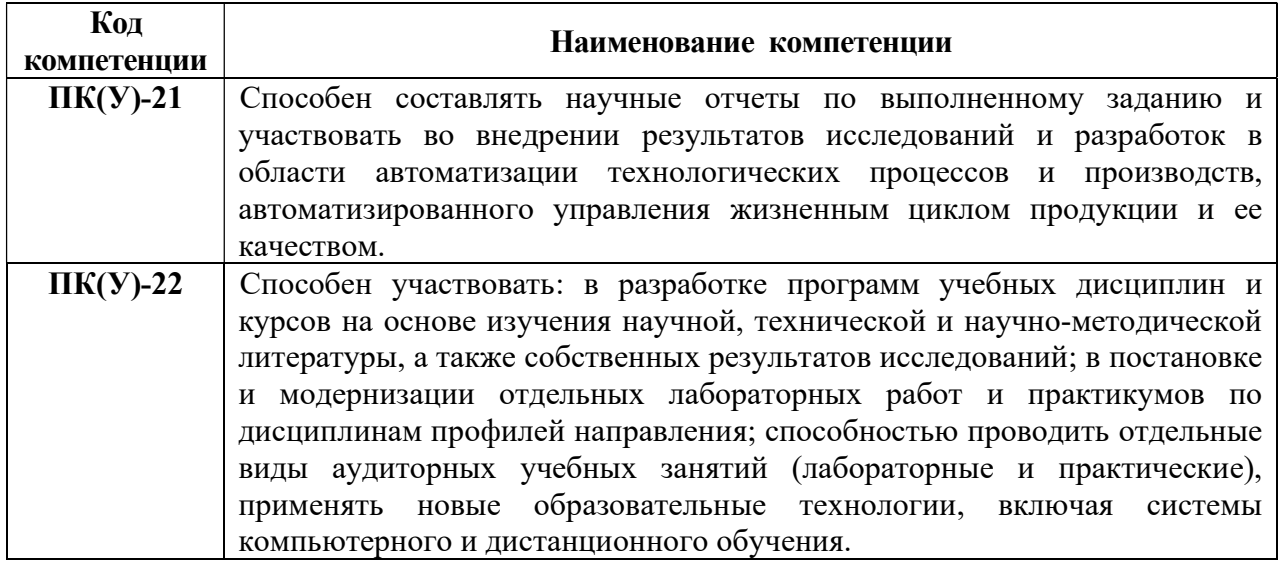

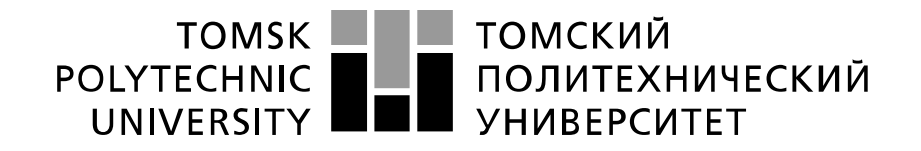

Министерство науки и высшего образования Российской Федерации федеральное государственное автономное образовательное учреждение высшего образования «Национальный исследовательский Томский политехнический университет» (ТПУ)

Школа – Инженерная школа информационных технологий и робототехники Направление подготовки – 15.03.04 Автоматизация технологических процессов и производств Уровень образования – Бакалавриат Отделение школы (НОЦ) – Отделение автоматизации и робототехники Период выполнения – осенний/весенний семестр 2021 /2022 учебного года

Форма представления работы:

Бакалаврская работа

(бакалаврская работа, дипломный проект/работа, магистерская диссертация)

## КАЛЕНДАРНЫЙ РЕЙТИНГ-ПЛАН выполнения выпускной квалификационной работы

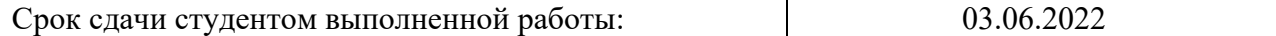

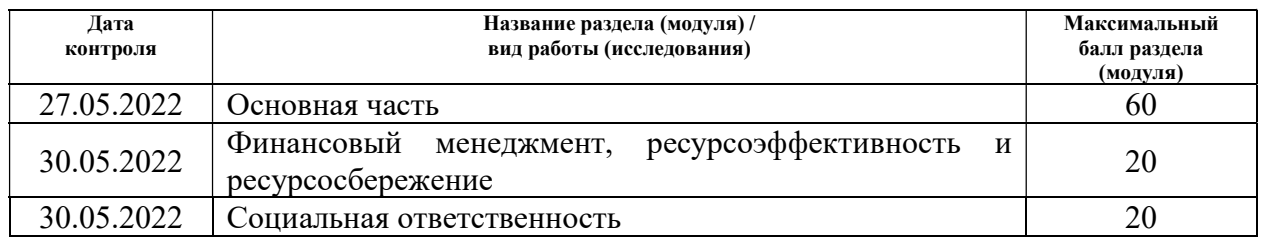

## СОСТАВИЛ:

## Руководитель ВКР

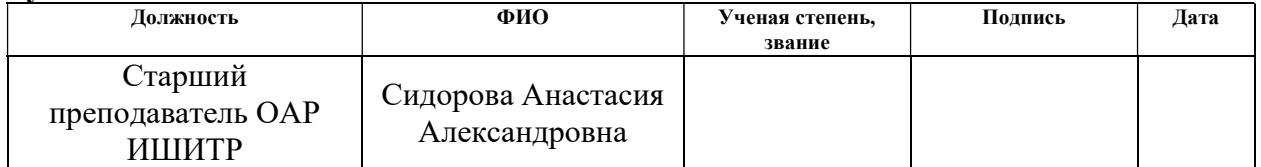

### СОГЛАСОВАНО:

### Руководитель ООП

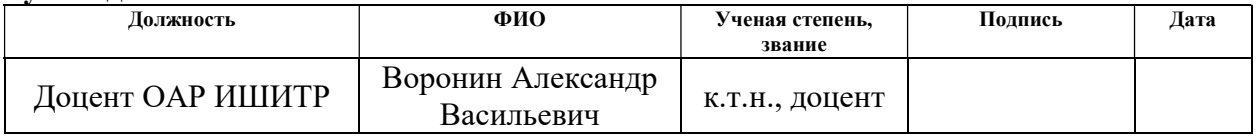

#### ТОМСКИЙ **TOMSK** POLYTECHNIC ПОЛИТЕХНИЧЕСКИЙ **UNIVERSITY** *YHUBEPCUTET*

#### Министерство науки и высшего образования Российской Федерации федеральное государственное автономное образовательное учреждение высшего образования «Национальный исследовательский Томский политехнический университет» (ТПУ)

Школа – Инженерная школа информационных технологий и робототехники Направление подготовки – 15.03.04 Автоматизация технологических процессов и производств Отделение школы (НОЦ) – Отделение автоматизации и робототехники

## УТВЕРЖДАЮ:

Руководитель ООП

 $\underline{\text{Bopohmh A.B.}}$ (Ф.И.О.)

 $\overline{\text{(Полпис_b)}}$   $\overline{\text{(Jara)}}$ 

### ЗАДАНИЕ

### на выполнение выпускной квалификационной работы

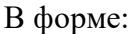

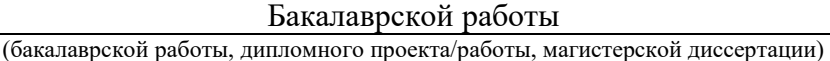

Студенту:

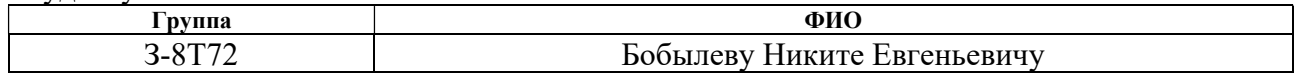

Тема работы:

Автоматизированная система управления блочно-модульной газовой котельной Утверждена приказом директора (дата, номер) №47-7/с от 16.02.2022 г.

Срок сдачи студентом выполненной работы:

## ТЕХНИЧЕСКОЕ ЗАДАНИЕ:

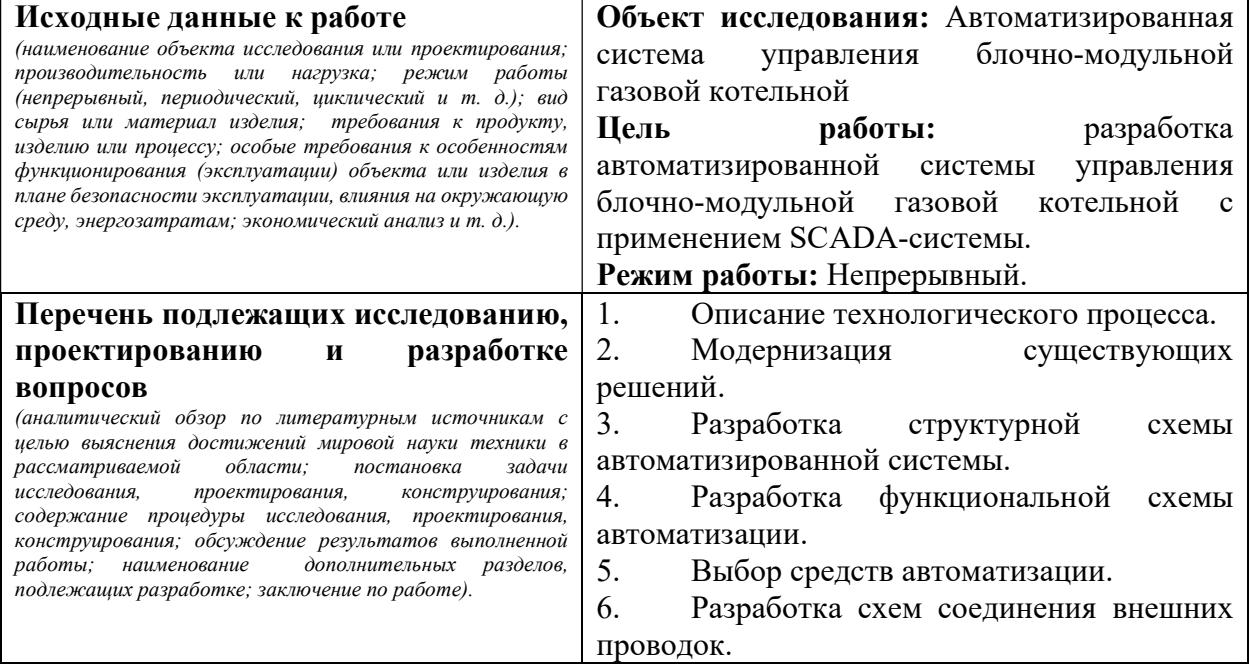

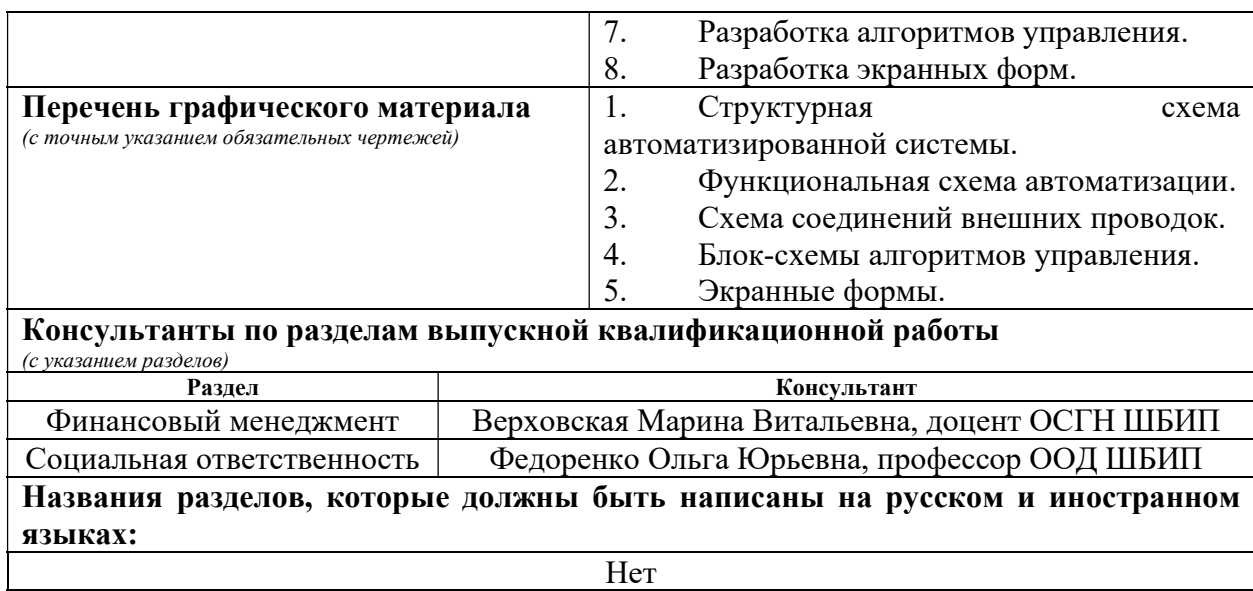

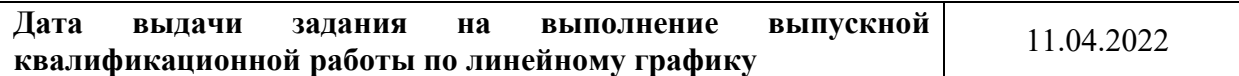

### Задание выдал руководитель / консультант (при наличии):

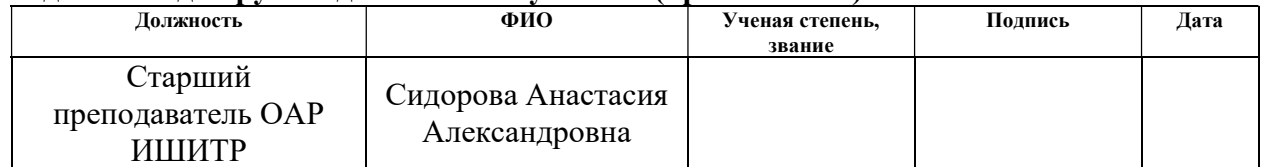

### Задание принял к исполнению студент:

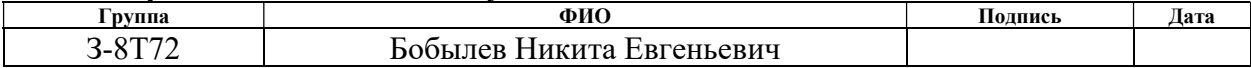

## ЗАДАНИЕ ДЛЯ РАЗДЕЛА

# «Финансовый менеджмент, ресурсоэффективность и ресурсосбережение»

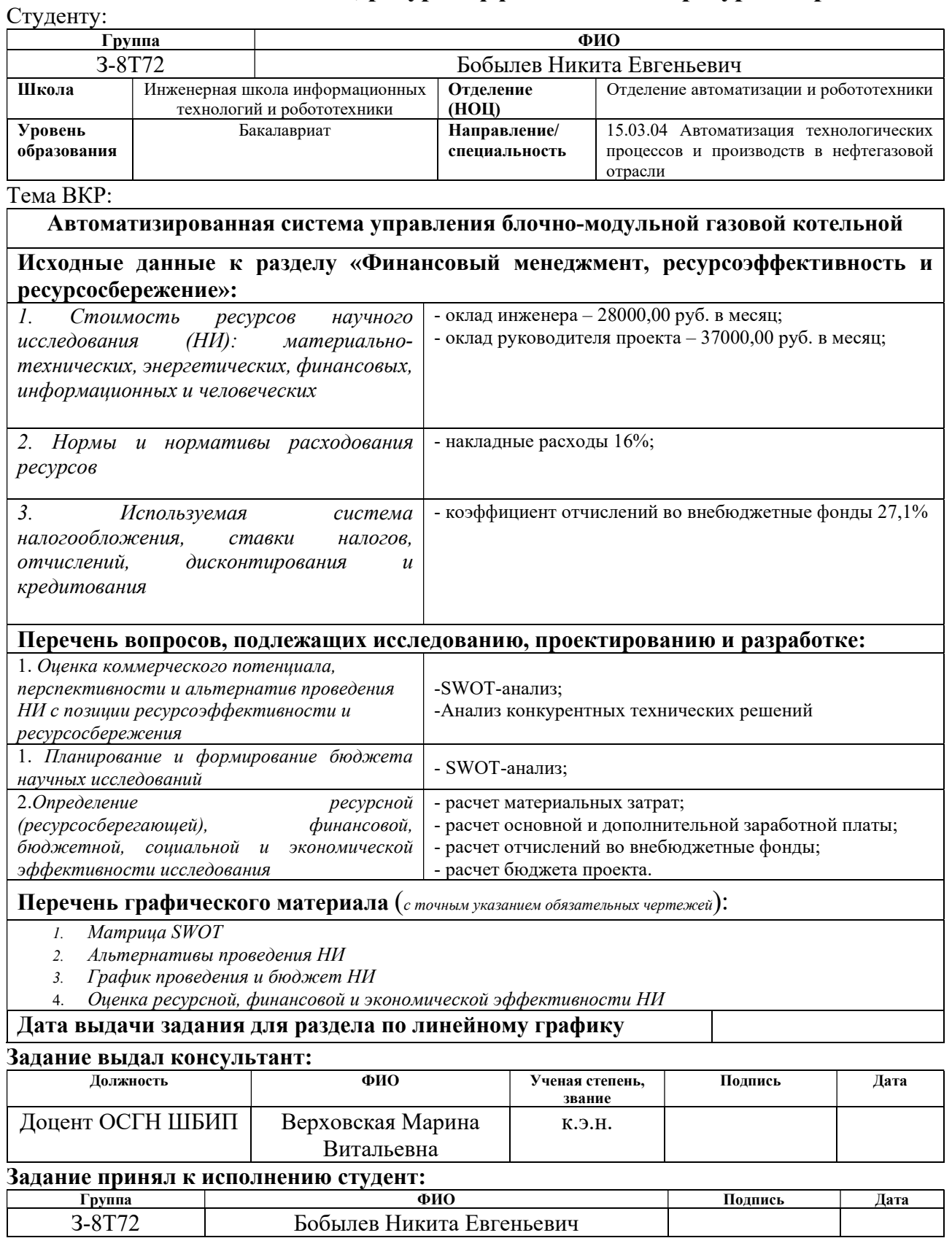

## ЗАДАНИЕ ДЛЯ РАЗДЕЛА «СОЦИАЛЬНАЯ ОТВЕТСТВЕННОСТЬ»

Студенту:

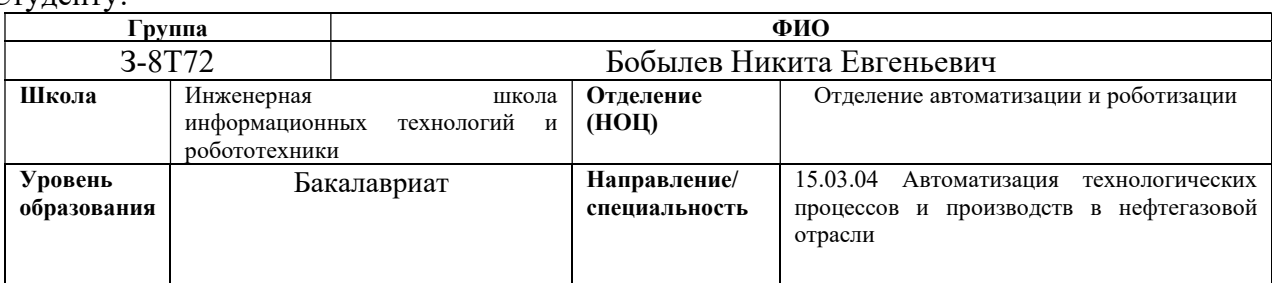

Тема ВКР:

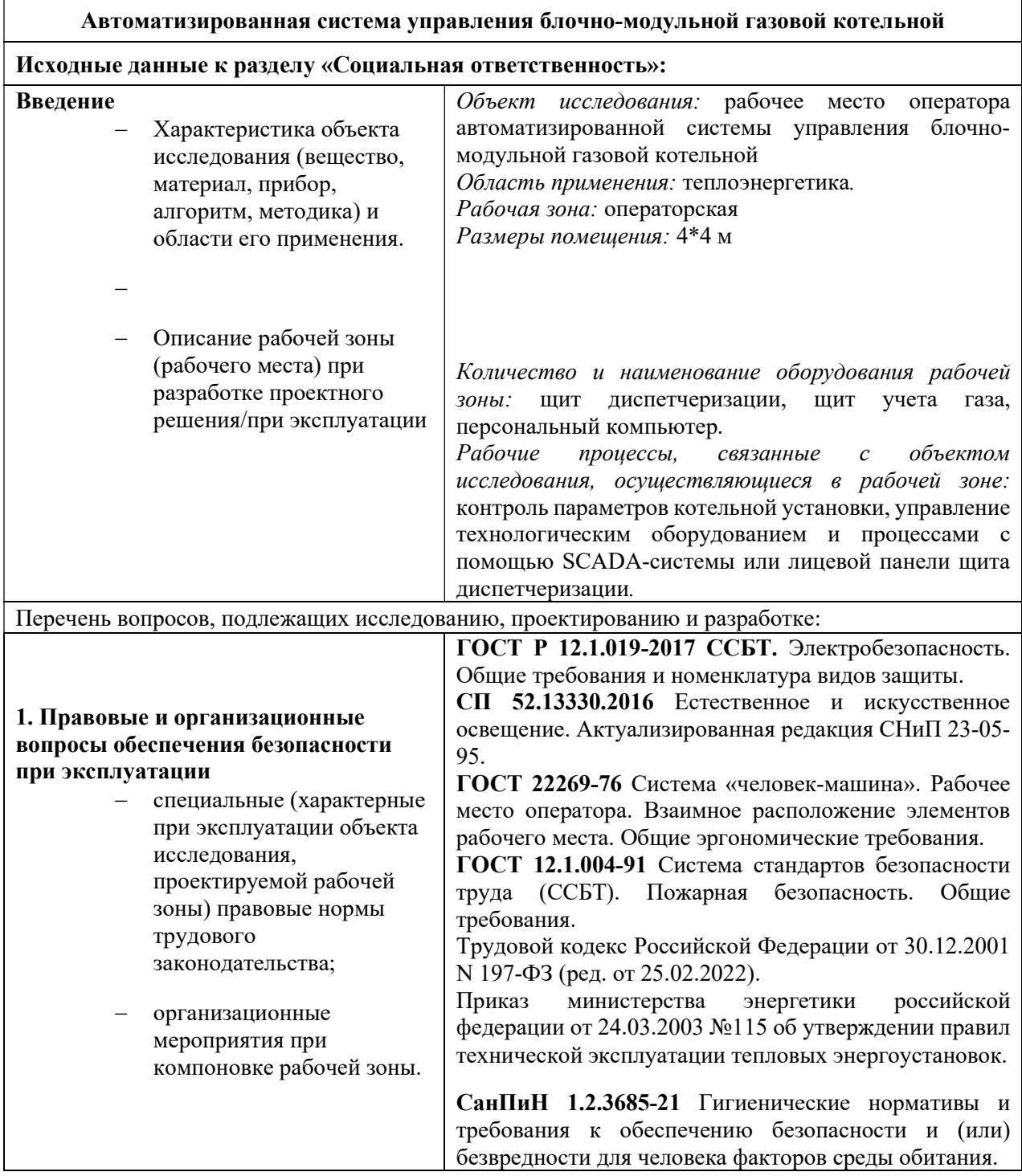

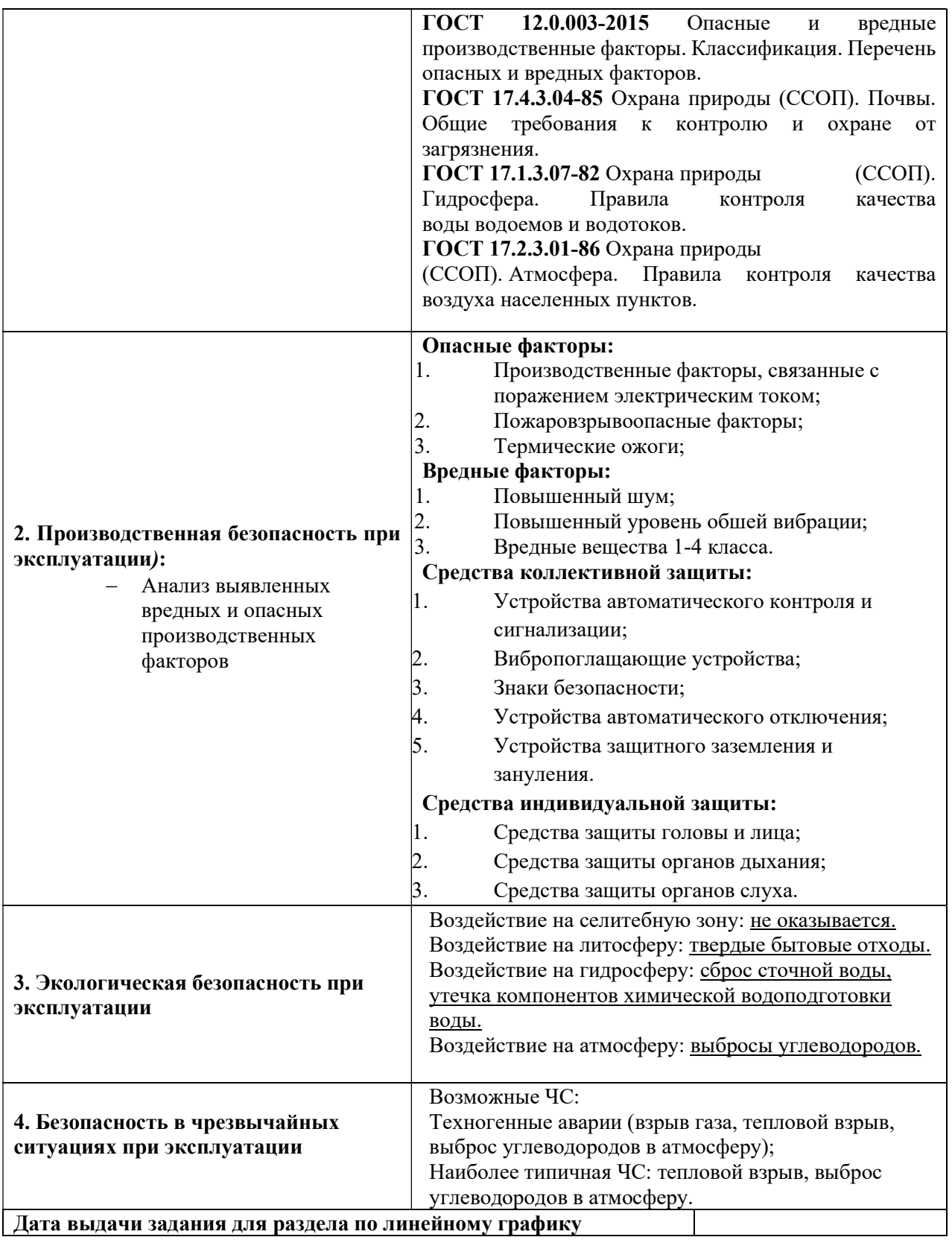

#### Дата выдачи задания для раздела по линейному графику Задание выдал консультант:

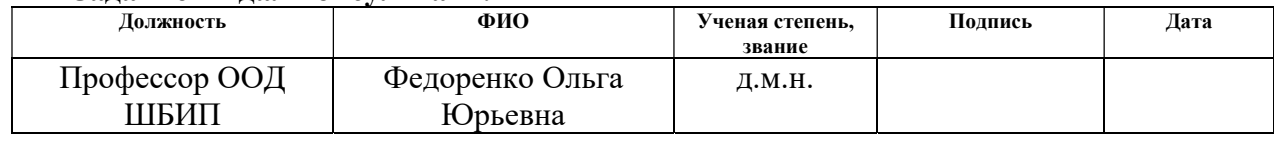

## Задание принял к исполнению студент:

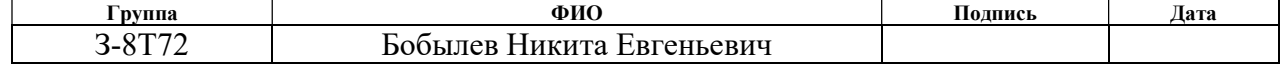

### Реферат

Выпускная квалификационная работа выполнена на 85 страницах, содержит 13 рисунков, 24 таблицы, 24 источников литературы, 4 приложения.

Ключевые слова: котельная установка, газовая котельная, модульная котельная.

Объектом исследования является Автоматизированная система управления блочно-модульной газовой котельной.

Цель работы – разработка автоматизированной системы управления блочно-модульной газовой котельной с применением SCADA-системы.

В процессе исследования проводились:

- разработка автоматизированной системы управления блочно-модульной газовой котельной;

- разработка функциональной схемы;

- выбор средств автоматизации;

- разработка схемы внешних соединений;

- разработка программы управления котельной;

- разработка экранной формы.

В результате исследования была разработана автоматизированная система управления блочно-модульной газовой котельной установкой.

Основные конструктивные, технологические и техникоэксплуатационные характеристики: Разработана экранная форма для автоматизированной системы с интуитивно понятным интерфейсом.

Степень внедрения: Полная.

Область применения: разработка газовых котельных.

В будущем планируется внедрение разработанной системы в действующую газовую котельную установку.

12

## Обозначения и сокращения

В данном разделе приведены обозначения и сокращения по тексту:

АС – Автоматизированная система;

АСУ – Автоматизированная система управления;

АРМ – Автоматизированное рабочее место;

КИПиА – Контрольно-измерительные приборы и автоматика;

ПЛК – Программируемый логический контроллер;

ПО – Программное обеспечение;

САУ – Система автоматического управления;

СИ – Средства измерения;

ТП – Технологический процесс;

ФСА – Функциональная схема автоматизации.

# Содержание

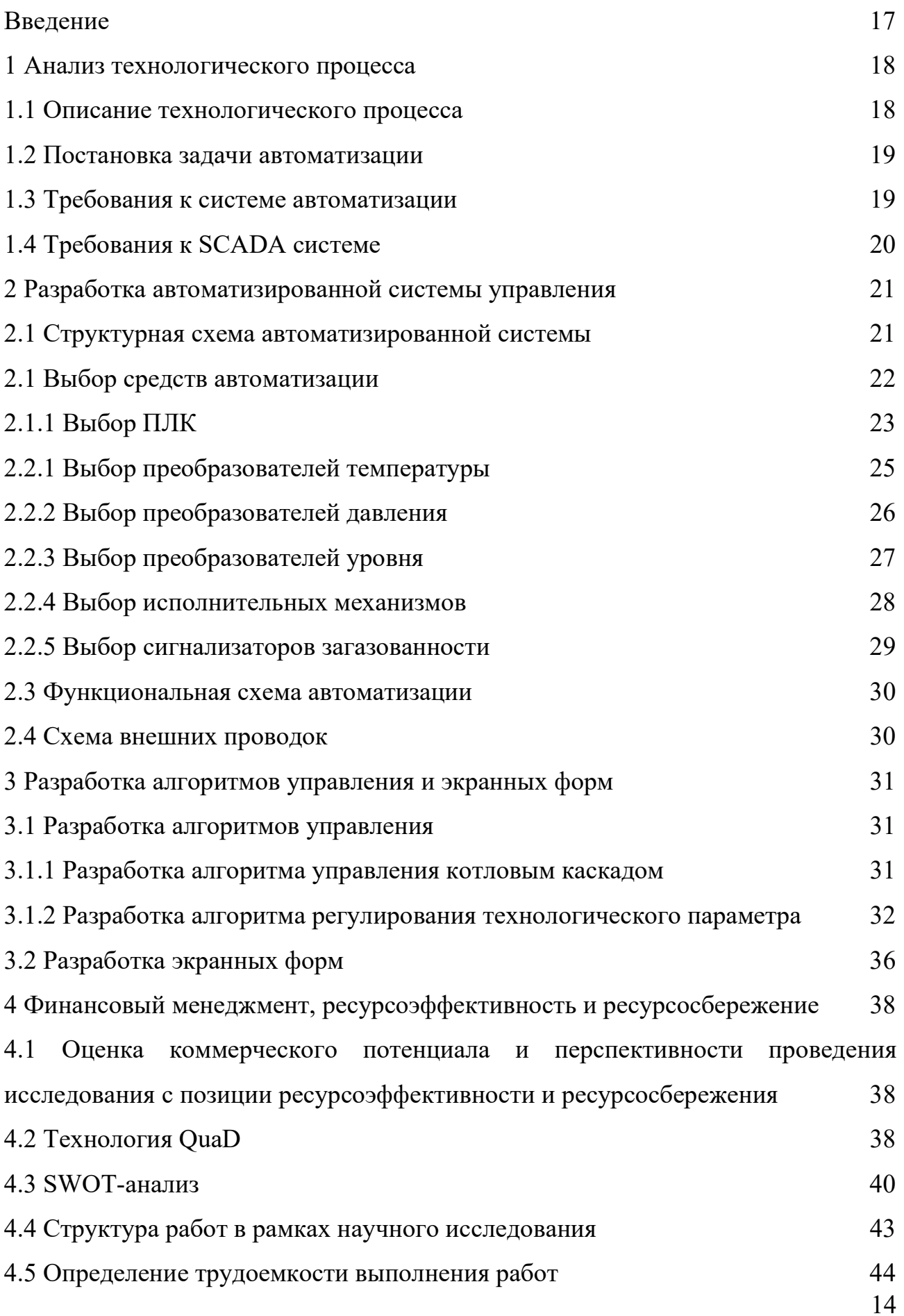

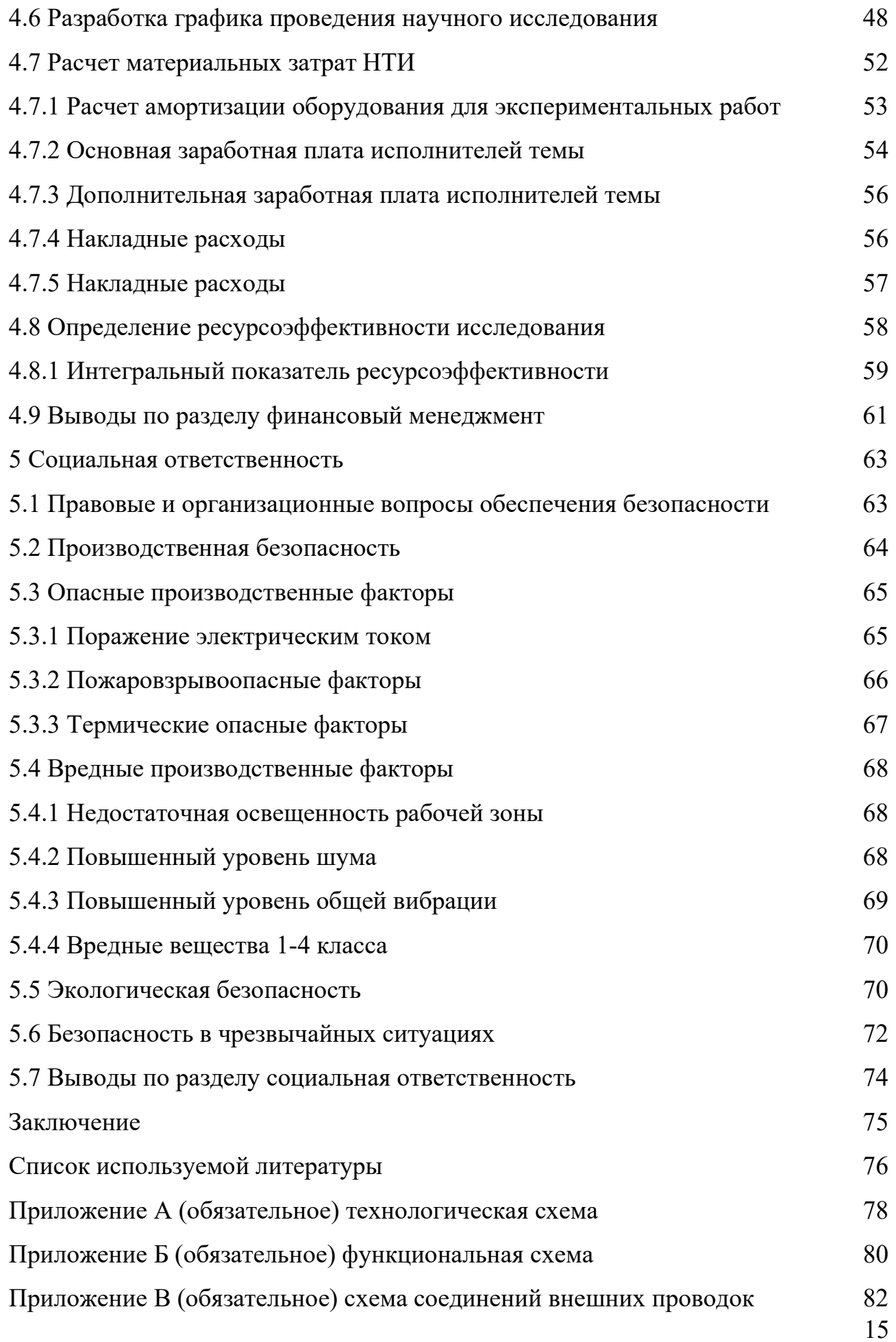

### Введение

Блочно-модульные котельные установки – это небольшие котельные, состоящие из нескольких модулей, которые консолидируются по месту установки. Данные котельные могут работать на различных типах топлива, как газ, мазут. Наиболее распространённым видом топлива для таких котельных установок является природный газ.

Разработка и применение блочно-модульных газовых котельных установок связано с их автономностью, мобильностью, быстроте установки и изготовлении. Их применение предназначено для отопления, снабжения паром и горячим водоснабжением производственные предприятия, жилые комплексы, сельскохозяйственные объекты. В связи с широкой областью применения все чаще на рынке появляются новые технологии направленные на повышение эффективности, работоспособности, надёжности и безопасности газовых блочно-модульных котельных установок.

Целью данной работы является: разработка автоматизированной системы управления блочно-модульной газовой котельной с применением SCADA-системы для отопления производственного и административнобытового корпуса.

### Задачи выпускной квалификационной работы:

- разработка функциональной схемы;
- выбор средств автоматизации;
- разработка схемы внешних соединений;
- разработка SCADA системы управления котельной;
- разработка экранной формы.

### 1 Анализ технологического процесса

### 1.1 Описание технологического процесса

В приложении А представлена технологическая схема блочно-модульной газовой котельной установкой.

Исходная вода подается из колодца или центральной магистрали водоснабжения на специальные водоподготовительные установки. Вода должна соответствовать требованиям, отраженным в паспорте на котловые агрегаты позиция К1. После водоподготовительных установок вода по трубопроводу Т7 подается в бак запаса воды позиция К14. Бак емкостью две тысячи литров оснащен механическим уровнемером с клапаном, при снижении уровня воды в баке открывается клапан и осуществляется наполнение бака до заданного уровня. После заполнения бака, приступают к заполнению котловых агрегатов, котлового и сетевого контура с помощью насосов подпитки позиция К12.

Циркуляция теплоносителя в котловом контуре осуществляется с помощью котловых насосов позиция К4 и насоса загрузки теплообменника сети позиция К5.

Для подогрева воды в сетевом контуре используются два теплообменника позиция К6. Оба теплообменника находятся в рабочем режиме, для поддержания значений температуры согласно заданным значениям, в трубопроводе подачи Т4 температура должна поддерживаться в пределах от 90 до 100 °С. В обратном трубопроводе сети Т3 температура должна поддерживаться в пределах от 70 до 75 °С.

После заполнения всех аппаратов и контуров осуществляется запуск котельной. Первоначально запускаются горелочные устройства позиция К2 и осуществляют нагрев воды в котловых агрегатах. После того, как температура внутри котловых агрегатов достигла заданного значения, запускаются котловые насосы и насос загрузки теплообменника отопления. Электроприводы позиция М1 и позиция М2 служат для защиты котлового агрегата от перегрева.

Вода с помощью насосов циркуляции отопления позиция К11 осуществляют циркуляцию воды от котельной до потребителя по трубопроводу Т4 и обратно по трубопроводу Т3.

Приточная установка позиция К8 необходима для поддержания заданной температуры в помещении котельной и осуществляет постоянный приток воздуха необходимый для функционирования горелочных устройств. Теплоносителем для приточной установки является гликоль. Бак запаса гликоля рассчитан на 250 литров, после заполнения бака запаса осуществляется заполнение контура циркуляции гликоля через обратный трубопровод гликоля Т6 с помощью насоса подпитки гликоля позиция К10. После заполнения контура гликоль циркулирует по контуру с помощью насоса циркуляции позиция К9.

### 1.2 Постановка задачи автоматизации

### 1.3 Требования к системе автоматизации

Автоматизированная система управления технологическим процессом блочно-модульной газовой котельной должна иметь иерархическую структуру и производить обмен данными согласно стандартизированным протоколам.

Подбор контрольно-измерительных приборов выполняется согласно анализу технологического процесса.

Автоматизированная система управления блочно-модульной газовой котельной должна отвечать следующим требованиям:

- автоматическое и ручное управление котловыми агрегатами;

- автоматическое регулирование температуры в котловом контуре;

- автоматическое регулирование температуры в контуре отопления;

- автоматическое регулирование температуры в контуре приточной вентиляции;

- автоматическая защита насосов от сухого хода;

- автоматическая защита котловых агрегатов.

## 1.4 Требования к SCADA системе

SCADA-система применяемая для управления блочно-модульной газовой котельной установки должна обеспечивать точность обработки и представления данных, возможность расширения системы, надежность и иметь интуитивно понятный интерфейс для оператора.

На мнемосхеме оператора будут отражаться следующие параметры, представленные в таблице 1.

Таблица 1 Параметры технологического процесса

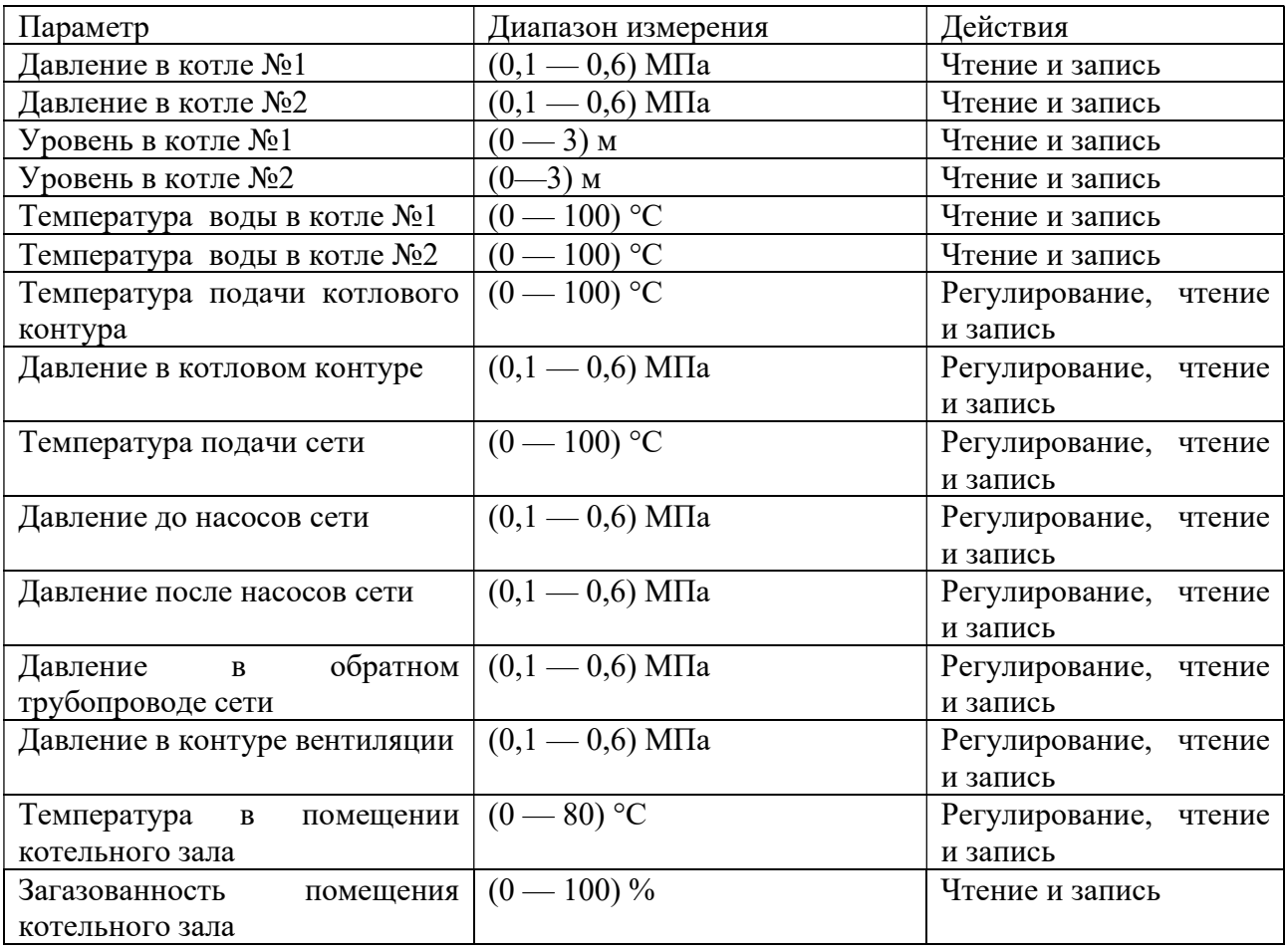

### 2 Разработка автоматизированной системы управления

Постоянное присутствие персонала на котельной не требуется, согласно нормативным документам. Как правило, достаточно применения GSMоповещателя в котором программируются аварийные ситуации, при возникновении которых прибор отправляет сообщение ответственному лицу. Данный способ автоматизации не обеспечивает должное качество отпускаемого тепла и увеличивает сроки простоя.

Постоянное присутствие персонала с возможностью перманентного контроля текущих параметров и управления автоматизированной системы обеспечит повышение надежности работы котельной установки и обеспечит оперативное устранение или предотвращение возникновения аварийной ситуации. Для этого будет осуществлен подбор средств автоматизации в соответствии с требованиями SCADA- системы.

### 2.1 Структурная схема автоматизированной системы

Структурные схемы определяют основные функциональные части изделия, их назначение и взаимосвязи и служат для общего ознакомления с изделием. На структурной схеме раскрывается взаимодействие между функциональными частями технологического процесса.

Структурная схема автоматизированной системы состоит из трех уровней. Первый уровень включает в себя датчики и исполнительные механизмы. Второй уровень состоит из аналогово-цифровых преобразователей, пускателей, программного логического контроллера. Третий уровень включает в себя персональный компьютер с установленным программным обеспечением.

Структурная схема автоматизированной системы управления блочномодульной котельной установки представлена на рисунке 1.

21

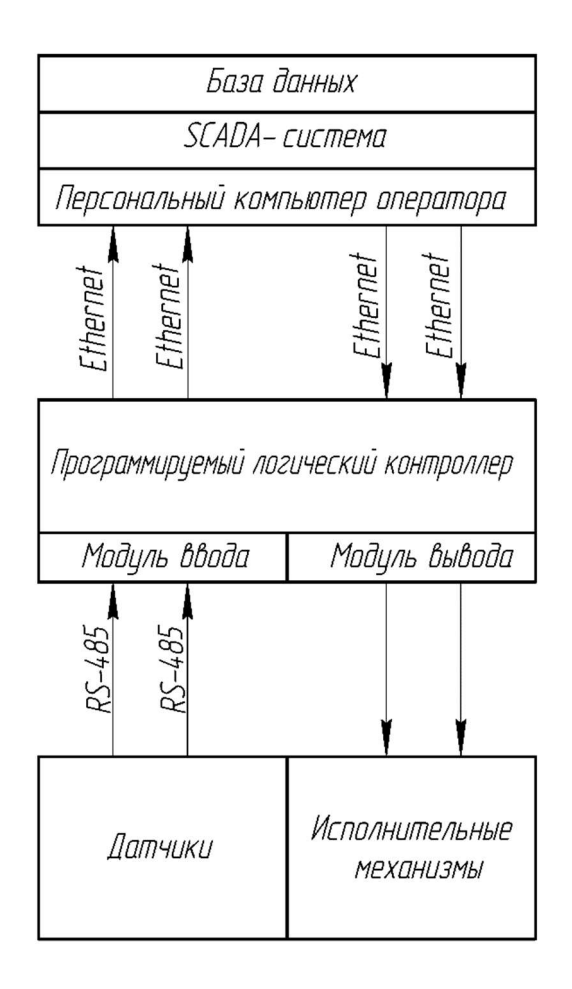

Рисунок 1 – Структурная схема автоматизированной системы

### 2.1 Выбор средств автоматизации

Средства автоматизации, с помощью которых будет осуществляться управление процессом должны быть выбраны технически грамотно и экономически обоснованно. Конкретные типы автоматических устройств выбирают с учётом особенности объекта управления и принятой схемой управления (местное или централизованное). В первую очередь принимают во внимание такие факторы, как пожароопасность и взрывоопасность, агрессивность и токсичность сред, число параметров, участвующих в управлении, физико-химические свойства, а также требования к качеству контроля и регулирования, а именно дальность передачи сигналов информации от места установки измеряемых преобразователей до пунктов контроля и управления. Для обеспечения технологических процессов различных отраслей

промышленности средствами контроля и автоматического регулирования существует единая Государственная система промышленных приборов и средств автоматизации (ГСП). Поэтому, все средства автоматизации, выпускаемые в Российской Федерации, определяются соответствующим нормативным документом и включаются в ГСП.

## 2.1.1 Выбор ПЛК

Для реализации работы автоматизированной системы управления блочно-модульной газовой котельной необходимо выбрать контроллер с возможностью установки модулей расширения в связи с большим количеством контролируемых параметров. Контроллер будет глобально управлять всей котельной, отсюда требование к высокой степени надежности контроллера. Доступность контроллера и комплектующих к нему также влияет на работу оборудования, в случае выход из строя, необходимо в кротчайшие сроки осуществить ремонт или замену оборудования.

Исходя из представленных выше требований, для реализации работы разрабатываемой системы будут рассмотрены контроллеры, представленные в таблице 2.

| ПЛК                                        | Matrix-1021-70 | $\Pi$ JIK200   | Siemens S7-300 |  |  |
|--------------------------------------------|----------------|----------------|----------------|--|--|
| Количество каналов ввода-вывода информации |                |                |                |  |  |
| Дискретные входы                           | 8              | 8              | 16             |  |  |
| Дискретные выходы                          | 5              | $\overline{4}$ | 12             |  |  |
| Аналоговые входы                           | 8              | $\overline{4}$ | 8              |  |  |
| Аналоговые выходы                          | $\overline{4}$ | $\overline{2}$ | $\overline{4}$ |  |  |
| Поддерживаемые интерфейсы                  |                |                |                |  |  |
| Ethernet                                   | Есть           | Есть           | Есть           |  |  |
| <b>RS-485</b>                              | Есть           | Есть           | Есть           |  |  |

Таблица 2 – Сравнение технических характеристик ПЛК

| ПЛК                            | Matrix-1021-70 | <b>ПЛК200</b>            | Siemens S7-300 |
|--------------------------------|----------------|--------------------------|----------------|
| RS-232                         | Есть           | $\overline{\phantom{a}}$ | Есть           |
| <b>USB</b>                     | Есть           | Есть                     | Есть           |
| Объем<br>оперативной<br>памяти | 128 Мбайт      | 256 Мбайт                | 16 Кбайт       |
| Срок службы                    | $7$ лет        | $8$ лет                  | $10$ лет       |
| Стоимость                      | 25 000         | 50 000                   | 189 000        |

Продолжение таблицы 2 – Сравнение технических характеристик ПЛК

В связи с проблемами международной логистики у дистрибьютеров компании Siemens и производителя контроллера Matrix возникли сложности с поставками оборудования и компонентами. У контроллера ПЛК 200 оптимальные, усредненные показатели технических характеристик, на основании этого данный контроллер будет применен для разработки проекта автоматизированной системы управления блочно-модульной газовой котельной. Внешний вид контроллера представлен на рисунке 2.

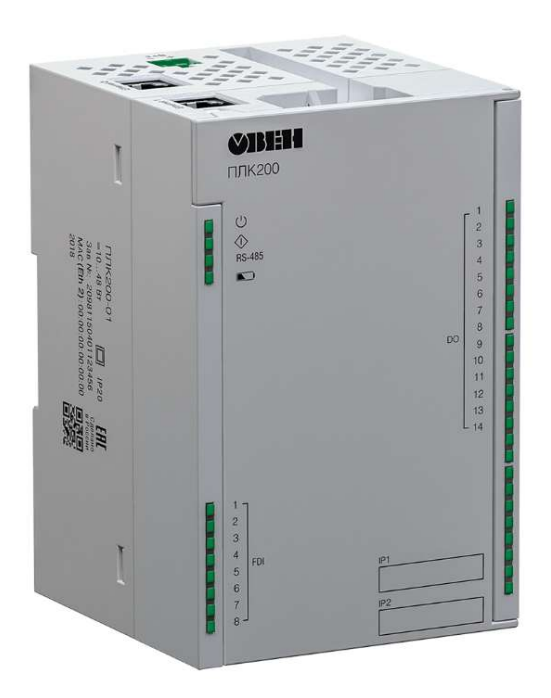

Рисунок 2 – Внешний вид контроллера ПЛК 200

## 2.2.1 Выбор преобразователей температуры

В данной системе необходимо измерять уровень, давление и температуру в различных точках. Поскольку, в данном проекте температура не превышает двухсот градусов Цельсия, то для измерения температуры наиболее подходящим первичным преобразователем будет термометр сопротивления с выходным цифровым сигналом. Применение датчиков со встроенным аналогово-цифровым преобразователем позволяет проводить более точные измерения контролируемых величин. Выбор будет производится между Овен ДТС, Элемер ТПУ, сравнительные характеристики которых представлены в таблице 3. Таблица 3 – Сравнение технических характеристик преобразователей

температуры

| Название/параметр                  | <b>OBEH ДТС075M.RS</b>        | Элемер ТПУ 0304 |
|------------------------------------|-------------------------------|-----------------|
| Номинальная<br>статическая         | 50M, 100M, 50II, 100II, Pt100 | Pt100           |
| характеристика                     |                               |                 |
| Время установления рабочего режима | $10 \text{ MHYT}$             | $15$ минут      |
| Степень защиты                     | IP54                          | IP54            |
| Наработка на отказ ч.              | До 50 000 ч                   | До 70000 ч      |
| Стоимость                          | 11 000                        | 21 000          |

Проанализировав представленные в таблице характеристики и учитывая особенности технологического процесса наиболее подходящей моделью термометров сопротивления будет ОВЕН ДТС075М.RS. Данный преобразователь температуры имеет номинальную статическую характеристику 100П, наиболее подходящую для реализации данного технологического процесса. Также он имеет преимущество в стоимости и установлении рабочего режима. Внешний вид преобразователя сопротивления представлен на рисунке 3.

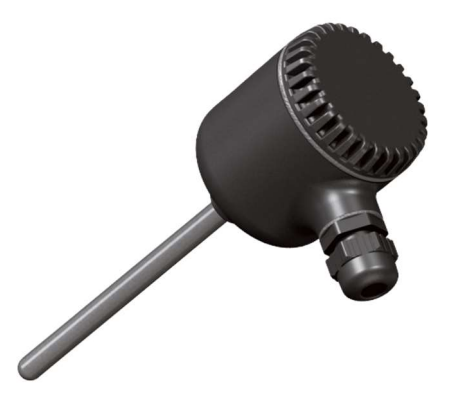

Рисунок 3 – Термометр сопротивления ОВЕН ДТС075М.RS

## 2.2.2 Выбор преобразователей давления

Выбор приборов для измерения давления будет произведен среди следующих преобразователей: Овен ПД100И RS-485, Элемер АИР-20/М2-МВ. Сравнительные характеристики преобразователей давления представлены в таблице 4.

Таблица 4 – Сравнение технических характеристик преобразователей давления

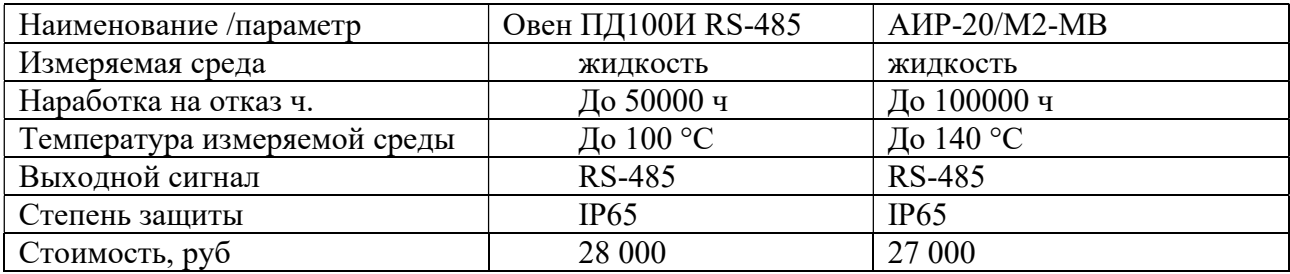

Проанализировав представленные в таблице характеристики и учитывая особенности технологического процесса, для измерения давления был выбран преобразователь давления АИР-20/М2-МВ представленный на рисунке 4.

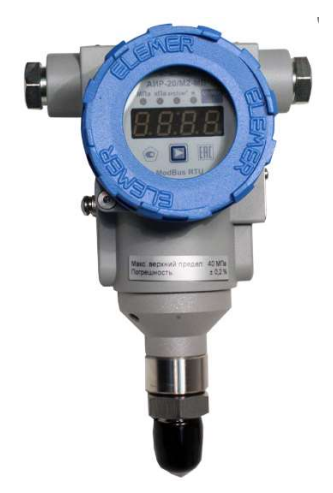

Рисунок 4 – Преобразователь давления АИР-20/М2-МВ АИР-20/М2-МВ соответствует требованиям технологического процесса в виде температуры контролируемой среды. Также у выбранного преобразователя вдвое выше срок эксплуатации.

## 2.2.3 Выбор преобразователей уровня

Для получения информации об уровне какой-либо жидкости, находящейся в ёмкости, используются специальные измерительные средства – датчики уровня, иначе «уровнемеры».

Многообразие типов датчиков измерения уровня, объясняется тем, что различные контролируемые жидкости имеют различные свойства, и для измерения их уровня в уровнемерах используются принципы действия, основанные также на различных физических методах, в зависимости от контролируемой жидкости. Для сравнения рассмотрим датчики Метран Rosemount 3300 и ПДУ-RS характеристики, которых представлены в таблице 5. Таблица 5 – Сравнение технических характеристик преобразователей уровня

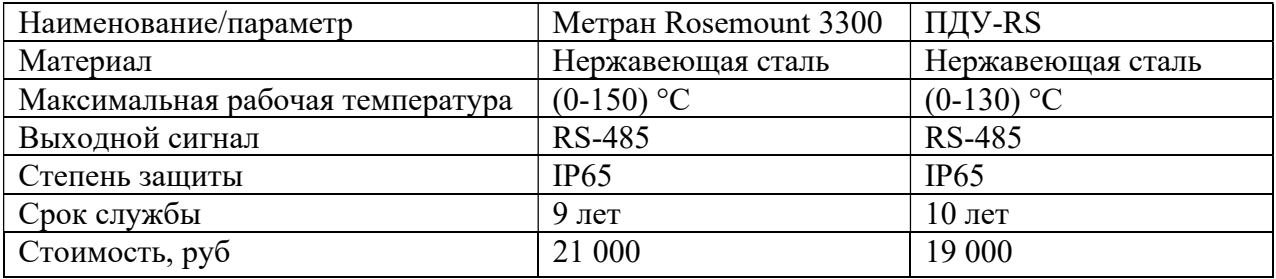

Для измерения уровня будет применен датчик ПДУ-RS, поскольку он наиболее точно подходит для реализации работы системы. Температура измеряемой среды наиболее приближена к измеряемой, выше срок службы и наиболее приемлемая цена. Внешний вид уровнемера представлен на рисунке 5.

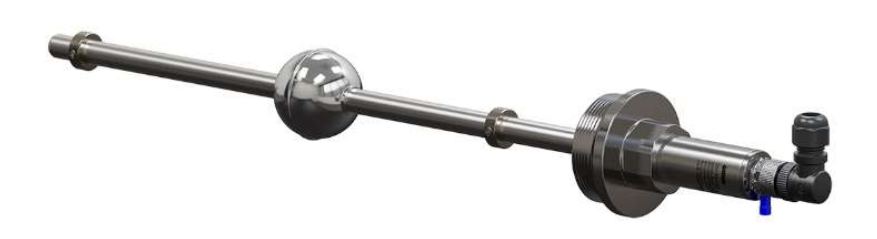

Рисунок 5 – датчик уровня ОВЕН ДУ

## 2.2.4 Выбор исполнительных механизмов

Для регулирования температуры в данном технологическом процессе применяются задвижки с электроприводом. Для корректного подбора оборудования в таблице 5 будут приведены сравнительные характеристики для следующих исполнительных механизмов: Гранрар KR15 и VANTA 24-006-908

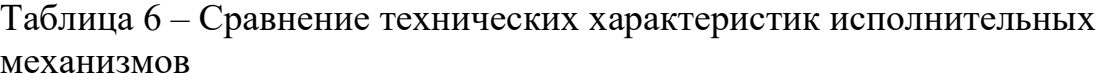

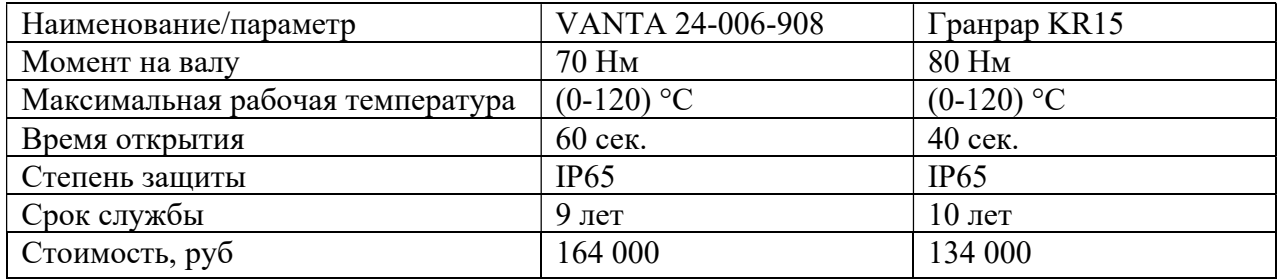

Исходя из данных представленных в таблице 6, следует вывод, что оптимально подходящим по цене и производительности является исполнительный механизм Гранрар KR15. Внешний вид исполнительного механизма представлен на рисунке 6.

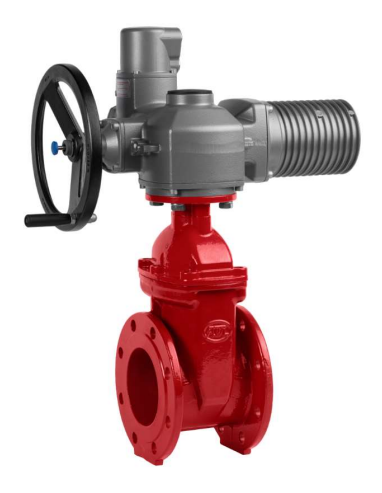

Рисунок 6 – Внешний вид исполнительного механизма Гранрар KR 15

## 2.2.5 Выбор сигнализаторов загазованности

Сигнализаторы загазованности применяются в помещении котельного зала для контроля утечек метана. Необходимо, чтобы сигнал от сигнализатора был цифровой и это позволило бы оператору контролировать данный параметр в режиме реального времени. Для корректного подбора оборудования в таблице 7 будут представлены сравнительные характеристики для следующих сигнализаторов загазованности: Seitron SGWME0NX и ОВЕН ДЗ-1-СН4

Таблица 7 – Сравнение технических характеристик сигнализаторов загазованности

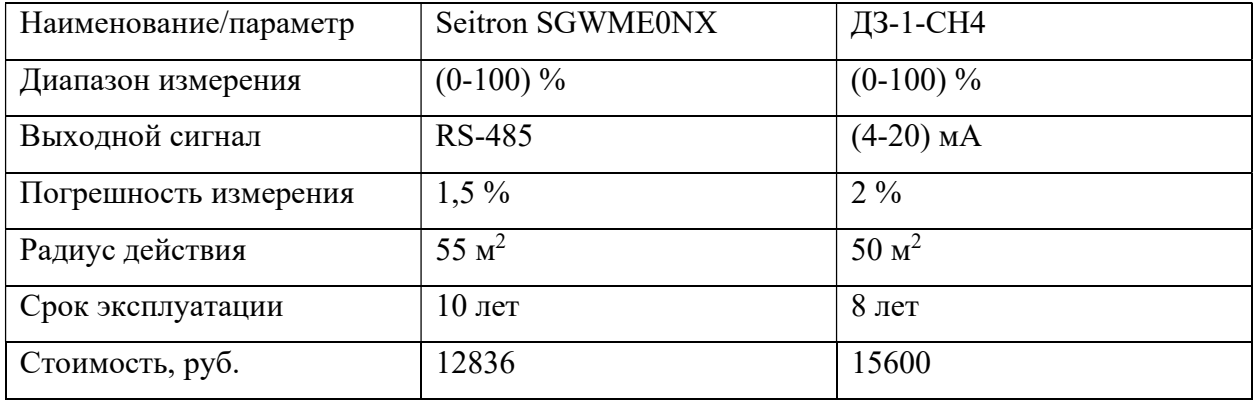

Исходя из данных представленных в таблице 7, наиболее подходящим под технологические условия сигнализатором загазованности является Seitron SGWME0NX в связи с более обширным радиусом действия, наименьшей погрешностью измерения и более длительным сроком эксплуатации. Внешний вид сигнализатора загазованности представлен на рисунке 7.

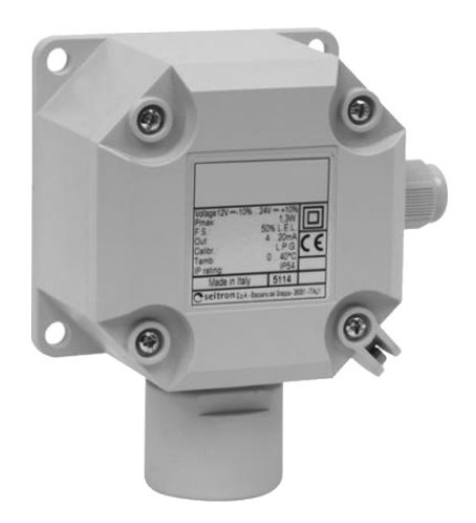

Рисунок 7 – Внешний вид сигнализатора загазованности

## 2.3 Функциональная схема автоматизации

Функциональная схема автоматизации, представленная в Приложении Б, является техническим документом, в котором определена функциональноблочная структура отдельных узлов автоматического регулирования технологического процесса. На функциональной схеме в виде условных изображений показаны все системы автоматического контроля, регулирования, дистанционного управления, сигнализации разрабатываемой системы.

## 2.4 Схема внешних проводок

Схема внешних проводок – комбинированная схема, которая показывает электрические и трубные связи между приборами и средствами автоматизации, установленными на технологическом оборудовании, вне щитов и на щитах, а также подключения проводок к приборам и щитам. Для данной выпускной квалификационной работы были разработаны две схемы внешних соединений: для силовых В и сигнальных приложение Г.

### 3 Разработка алгоритмов управления и экранных форм

### 3.1 Разработка алгоритмов управления

Разработка алгоритма управления является важнейшей частью автоматизированной системы управления технологическим процессом.

Для реализации работы автоматизированной системы управления технологическим процессом были реализованы следующие алгоритмы управления:

-алгоритм управления котловым каскадом;

-алгоритм регулирования технологического параметра.

### 3.1.1 Разработка алгоритма управления котловым каскадом

Для управления котловым каскадом был реализован следующий алгоритм работы. Если температура в котловом контуре опустилась ниже заданного значения, то запускается котловой агрегат с учетом некоторой задержки времени, которую задает оператор. Задержка на включение должна быть длительнее, чем на отключение котлового агрегата, это обусловлено элементарной техникой безопасности и условиями эксплуатации агрегата. При резком запуске котлового агрегата, заполненного холодной водой, можно повредить стенки котла и разорвать агрегат. При остановке допустимо использовать экстренное выключение. Блок-схема алгоритма представлена на рисунке 8.

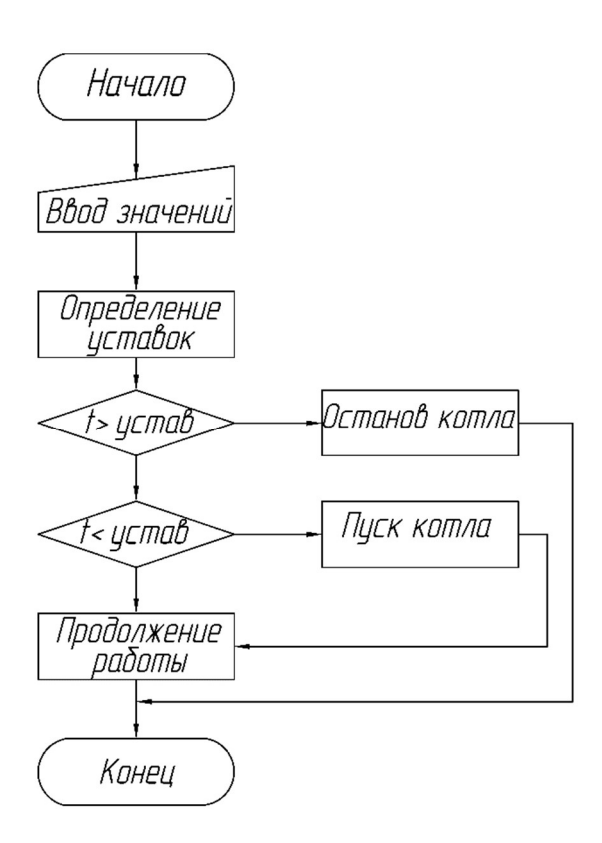

Рисунок 8 – Блок-схема алгоритма

## 3.1.2 Разработка алгоритма регулирования технологического параметра

Объектом регулирования в данном технологическом процессе является температура воды в трубопроводе Т4. Теплоноситель циркулируя по трубопроводам Т1 и Т2 с помощью теплообменников позиция К6 осуществляет нагрев воды в контуре отопления. Контроль температуры осуществляется с помощью датчика температуры позиция ТТ-15.

В контуре отопления поддерживается значение температуры согласно заданному установленному значению, при превышении температуры на выходе трубопровода подачи отопления ПЛК выдает управляющее воздействие на привод исполнительного механизма и осуществляет подпитку трубопровода подачи Т1 из обратного трубопровода Т2 тем самым понижая температуру перед теплообменником.

Первоначально необходимо рассчитать коэффициент передачи двигателя по следующей формуле:

$$
k_{AB} = \frac{\omega_{ABH}}{\int_{n}}.
$$
 (1)

где  $\int_{\mathbf{n}}$  – частота питающих сетей;

 $\omega_{\text{thm}}$  – номинальная угловая скорость вращения двигателя.

Исходя из технических данных двигателя подставляем значения в формулу 1, выражение будет иметь вид:

$$
k_{AB} = \frac{16,23}{50} = 0,32 \frac{66 \text{/mHH}}{\Gamma \text{H}}.
$$
 (2)

Постоянная времени будет равна  $T_{AB} = 0.7$  с. Таким образом, можно записать передаточную функцию электродвигателя:

$$
W_{AB}(s) = \frac{k_{AB}}{T_{AB} * s + 1} = \frac{0.32}{0.7 * s + 1}.
$$
\n(3)

Задвижка с электроприводом представляет собой интегрирующее звено, преобразующее степень открытия в температуру. Передаточная функция имеет вид:

$$
W_k = \frac{1}{s}.\tag{4}
$$

Объектом управления является участок трубопровода после теплообменников К6. Передаточная функция описывается апериодическим звеном первого порядка с чистым запаздыванием:

$$
W_{\rm rp}(s) = \frac{k}{T*s + 1} * e^{-\tau_0 * s},\tag{5}
$$

$$
\tau_0 = \frac{L \ast S}{Q_{\text{B}x}},\tag{6}
$$

$$
T = \frac{2 * L * S * c^2}{Q_{\text{bx}}},\tag{7}
$$

$$
c = \frac{Q_{\text{bx}}}{S} * \sqrt{\frac{\rho}{2 * \Delta p * g'}}
$$
 (8)

33

$$
S = \frac{\pi * d^2}{4},\tag{9}
$$

где Т- постоянная времени;

 $\tau_0$  – запаздывание;

S - площадь сечения трубы;

d – диаметр трубы;

L – длина участка трубопровода между точкой измерения и точкой

регулирования;

ρ – плотность жидкости.

Исходные данные представлены в таблице 8.

Таблица 8 – Исходные данные

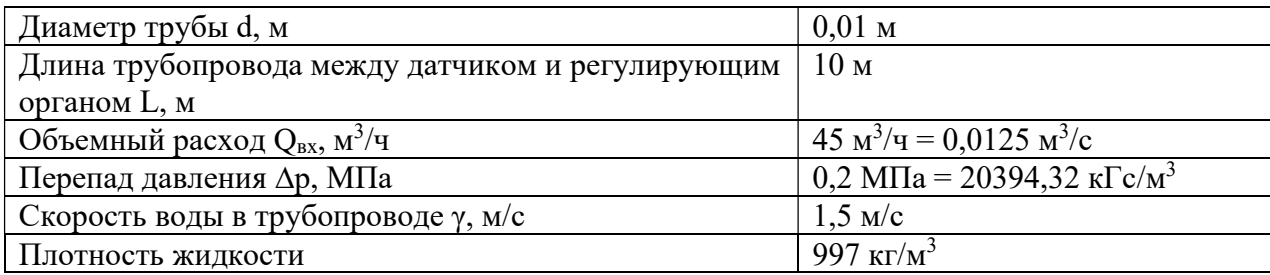

Определим площадь сечения трубопровода:

$$
S = \frac{\pi * (0.1)^2}{4} \approx 0.0079M^2.
$$
 (10)

Далее необходимо рассчитать время запаздывания:

$$
\tau_0 = \frac{10 * 0.007}{0.0125} = 5.6,\tag{11}
$$

$$
c = \frac{0.0125}{0.0079} * \sqrt{\frac{997}{2 * 20394,32 * 9.8}} = 0.079.
$$
 (12)

Далее рассчитаем постоянную времени:

$$
T = \frac{2 * 10 * 0.0079 * 0.079^2}{0.0125} = 0.078.
$$
 (13)

Составим передаточную функцию трубопровода:

$$
W_{\rm TH}(s) = \frac{1}{0.078 \times s + 1} * e^{-\tau_0 * s}.
$$
 (14)

34

Редуктор представлен безынерционным звеном с коэффициентом 0,03. Смоделированная модуль системы в Simulink представлена на рисунке 9.

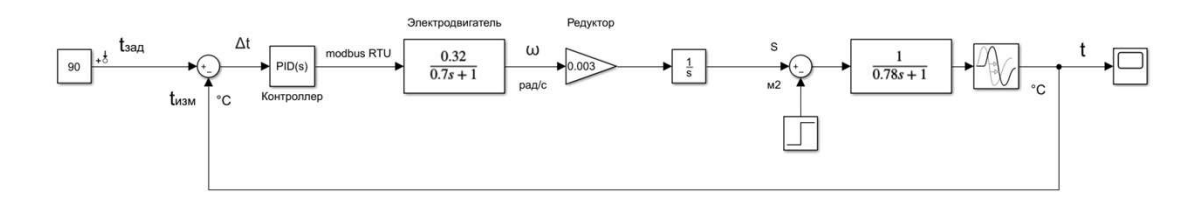

Рисунок 9 – Модель системы автоматического регулирования в Simulink

Далее необходимо настроить ПИД-регулятор и подобрать корректные коэффициенты, для этого используем средства математического пакета Matlab. Полученные коэффициенты представлены на рисунке 10.

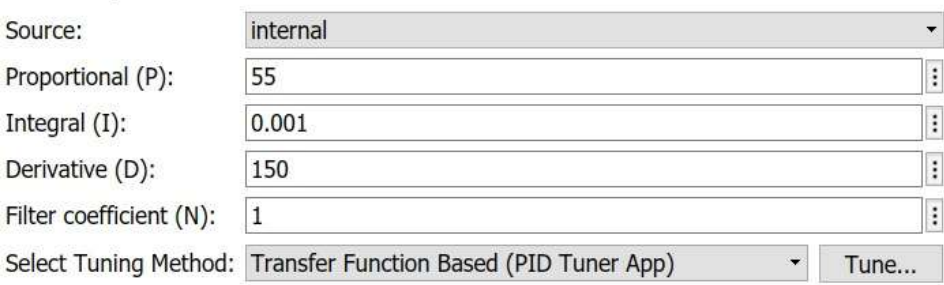

Рисунок 10 – Коэффициенты ПИД-регулятора

После настройки ПИД-регулятор необходимо запустить симуляцию. Показания осциллографа представлены на рисунке 11.

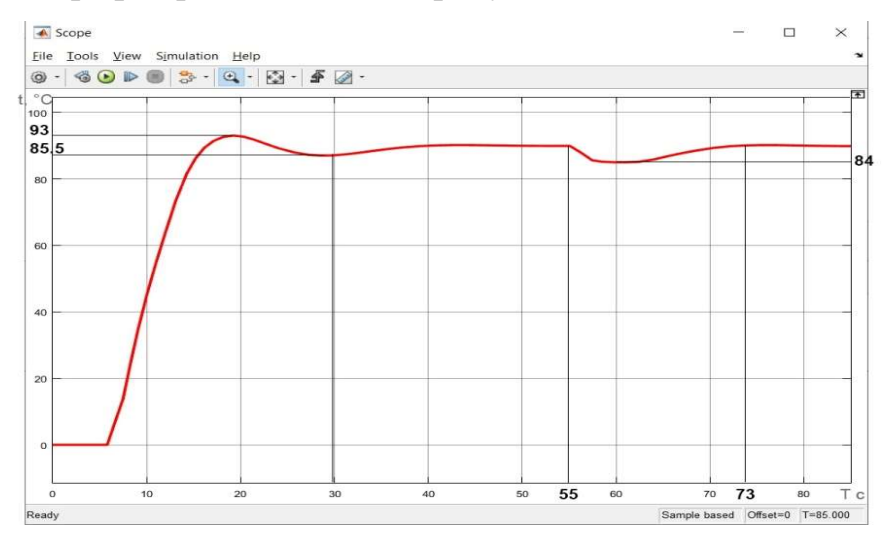

Рисунок 11 – Переходный процесс с возмущающим воздействием

Исходя из показаний графика на рисунке 11 следует, что время переходного процесса составляет 30 с. Время перерегулирования 3,33 с. После воздействия ступенчатого воздействия на 55 секунде время переходного процесса составляет 18 секунд. На основании вышесказанного следует вывод, что система удовлетворяет прямым и косвенным показателем качества, так как после отклонения вызванным внешним воздействием система вновь возвращается в единицу.

## 3.2 Разработка экранных форм

Управление автоматизированной системы осуществляется с использованием SCADA-системы Simple-SCADA.

Simple-SCADA – это программный продукт предназначенный для разработки и обеспечения сбора, обработки, отображения и хранения данных в режиме реального времени. Алгоритм управления автоматизированной системой выполнен в среде разработки CoDeSys v.3.5.

На рисунке 12 представлена экранная форма управления блочно-модульной газовой котельной установки.
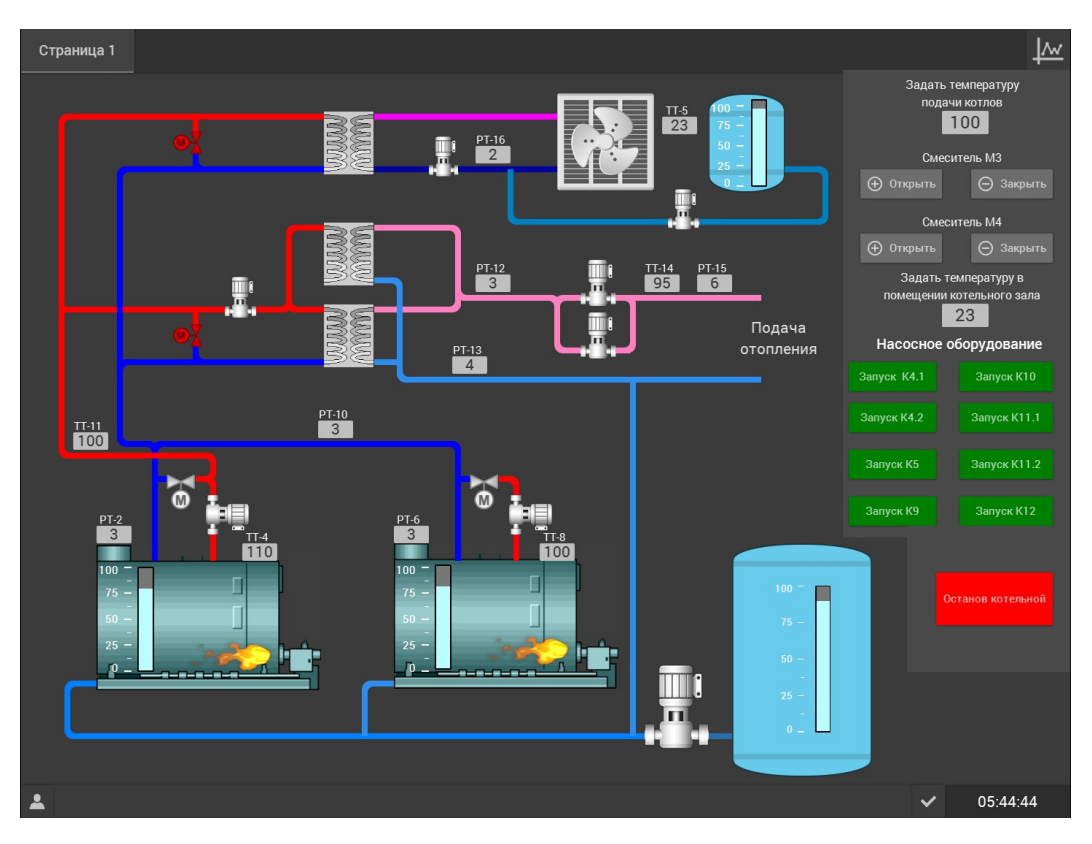

Рисунок 12 – Экранная форма управления АС котельной

Отображение значений технологических параметров осуществляется в соответствии с функциональной схемой автоматизации блочно-модульной газовой котельной.

В правой части экранной форму располагаются элементы управления, где задается температура подачи котлового контура, осуществляется ручное открытие и закрытие приводов и включение насосных аппаратов. В самом низу располагается кнопка аварийной остановки котельной.

4 Финансовый менеджмент, ресурсоэффективность и ресурсосбережение

4.1 Оценка коммерческого потенциала и перспективности проведения исследования с позиции ресурсоэффективности и ресурсосбережения

Основной задачей данного раздела является оценка перспективности разработки и планирование финансовой и коммерческой ценности конечного продукта, предлагаемого в рамках НИ.

Данный раздел, предусматривает рассмотрение следующих задач:

- оценка коммерческого потенциала разработки.
- планирование научно-исследовательской работы;
- расчет бюджета научно-исследовательской работы;

• определение ресурсной, финансовой, бюджетной эффективности исследования.

Цель работы ‒ оценка полных денежных затрат необходимых для исследования автоматизированной системы управления блочно-модульной газовой котельной установкой, а также дать приближенную экономическую оценку результатов ее внедрения. Это в свою очередь позволит с помощью традиционных показателей эффективности инвестиций оценить экономическую целесообразность осуществления работы.

## 4.2 Технология QuaD

Анализ конкурирующих разработок помогает вносить коррективы в научное исследование, чтобы успешнее противостоять своим соперникам. Важно реалистично оценить сильные и слабые стороны разработок конкурентов.

Котельные установки, с помощью которых осуществляется отопление производственных помещений и жилых зданий и сооружений соответствуют следующим критериям:

- надежность, способность приборов и аппаратов безаварийно выполнять требуемые функции в заданных условиях;

- безопасность эксплуатации, осуществление защиты оборудования и приборов от аварий и чрезвычайных ситуаций;

- экологичность, минимальное негативное воздействие на окружающую среду;

- компактность, модульные водогрейные котельные, применяемые для снабжения горячим водоснабжением и отоплением жилых комплексов и предприятий с небольшой площадью земельного участка

- точность, способность приборов и аппаратов поддерживать строго заданный температурный график.

Критерии оценки блочно-модульной газовой котельной установки указаны в таблице 9.

Таблица 9 - Оценочная карта для сравнения конкурентных технических решений (разработок)

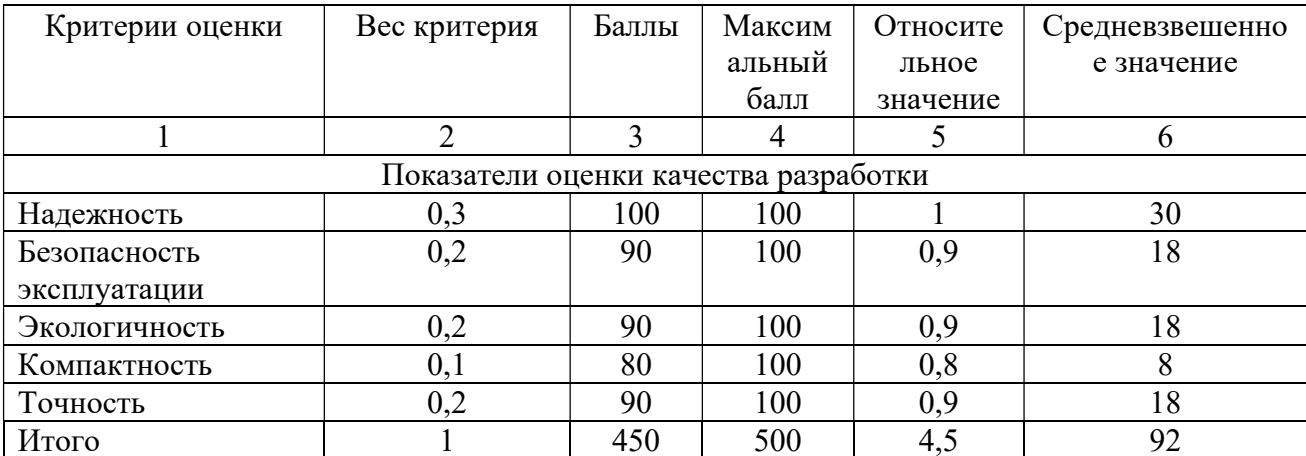

Оценка качества и перспективности по технологии QuaD определяется по

формуле:

$$
\Pi_{cp} = \sum B_i * B_i, \qquad (15)
$$

 $\Pi_{cp}$  – средневзвешенное значение показателя качества и перспективности где научной разработки:

 $B_i$  – вес показателя (в долях единицы);

 $B_i$  – это средневзвешенное значение *i*-го показателя.

$$
\Pi_{cp} = \sum B_i * B_i = (0,3\ 100) + (0,2\ 90) + (0,2\ 90) + (0,2\ 90) + (16)
$$
  
(0,1 90) + (0,2 90) = 30 + 18 + 18 + 8 + 18 = 92.

Ha основании полученных ланных средневзвешенного значения показателя качества и перспективности научной разработки  $\Pi_{cp} = 92$  следует вывод, разрабатываемая автоматизированная система управления блочномодульной газовой котельной является перспективной.

### 4.3 SWOT-анализ

Следующим этапом является комплексный анализ внешней и внутренней среды проекта с помощью технологии SWOT, который проводится в несколько шагов.

Первый этап заключается в описании сильных и слабых сторон проекта, в выявлении возможностей и угроз для реализации проекта, которые проявились или могут появиться в его внешней среде.

Сильные стороны факторы, характеризующие ЭТО конкурентоспособную сторону научно-исследовательского проекта.

Слабая сторона - это недостаток, упущение или ограниченность проекта, который препятствуют достижению его целей.

Возможности включают в себя любую предпочтительную ситуацию в настоящем или будущем, возникающую в условиях окружающей среды проекта, например, тенденцию, изменение или предполагаемую потребность, которая поддерживает спрос на результаты проекта и позволяет руководству проекта улучшить свою конкурентную позицию.

Угроза представляет собой любую нежелательную ситуацию, тенденцию или изменение в условиях окружающей среды проекта, которые имеют разрушительный или угрожающий характер для его конкурентоспособности в настоящем или будущем. Результаты проведенного первого этапа SWOTанализа представлены в таблице 10.

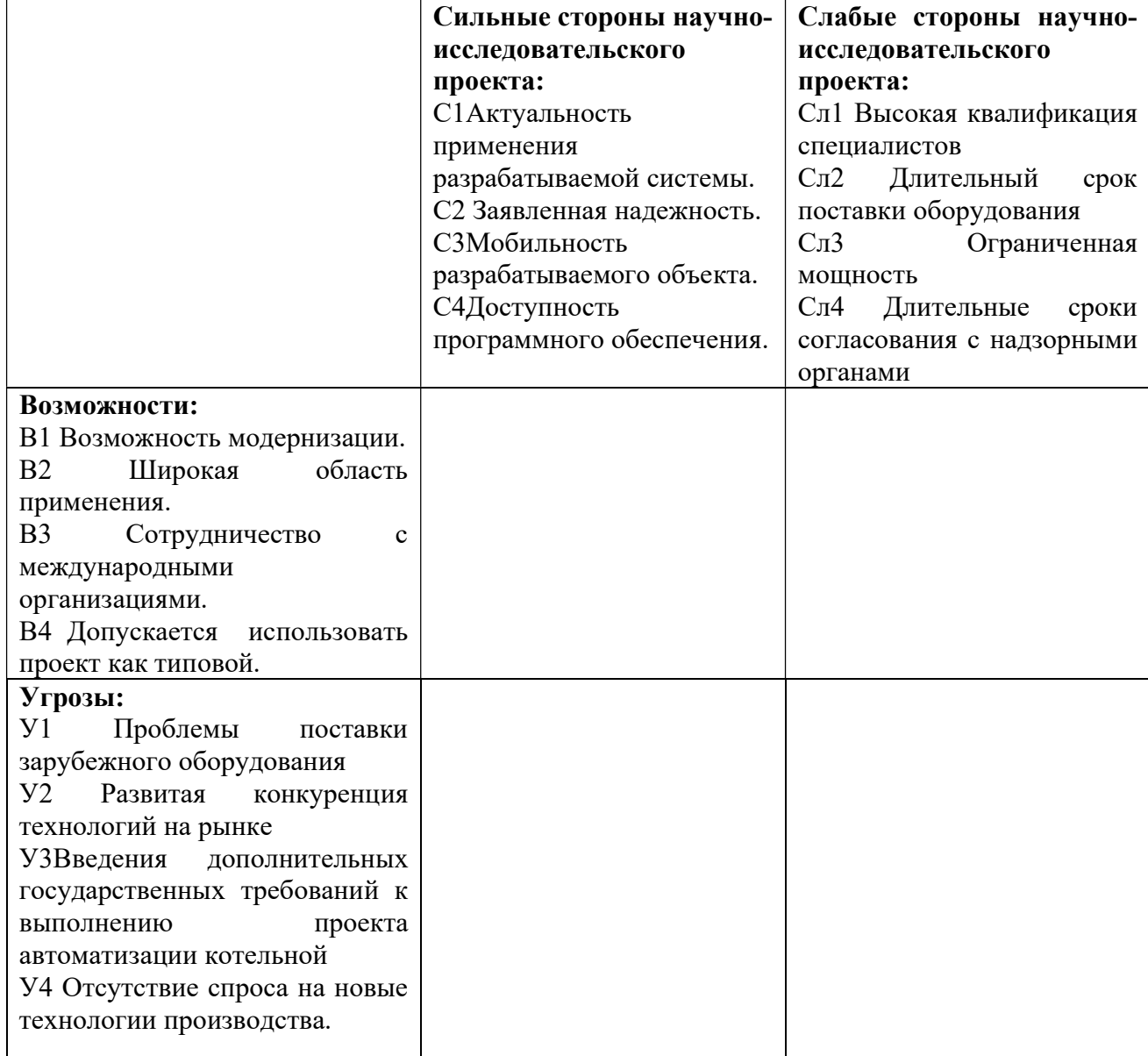

Таблица 10 ‒ Результаты проведенного первого этапа SWOT-анализа

После того как сформулированы четыре области SWOT переходят к реализации второго этапа. В рамках данного этапа необходимо построить интерактивную матрицу проекта. Ее использование помогает разобраться с различными комбинациями взаимосвязей областей матрицы SWOT представленных в таблице 11.

Таблица 11 ‒ Интерактивная матрица проекта

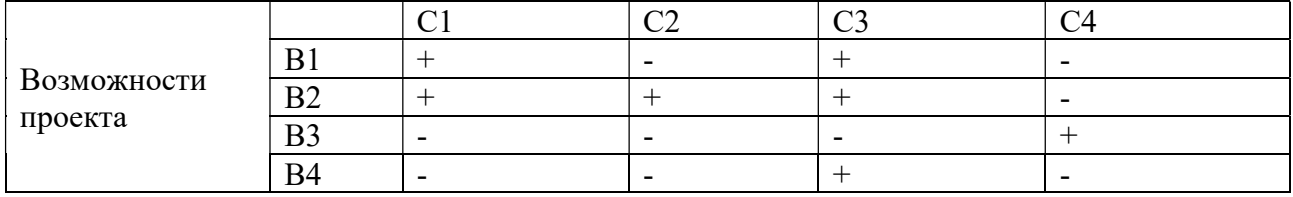

В рамках третьего этапа должна быть составлена итоговая матрица SWOT-анализа, которая приводится в таблице 12.

Таблица 12 – SWOT-анализ

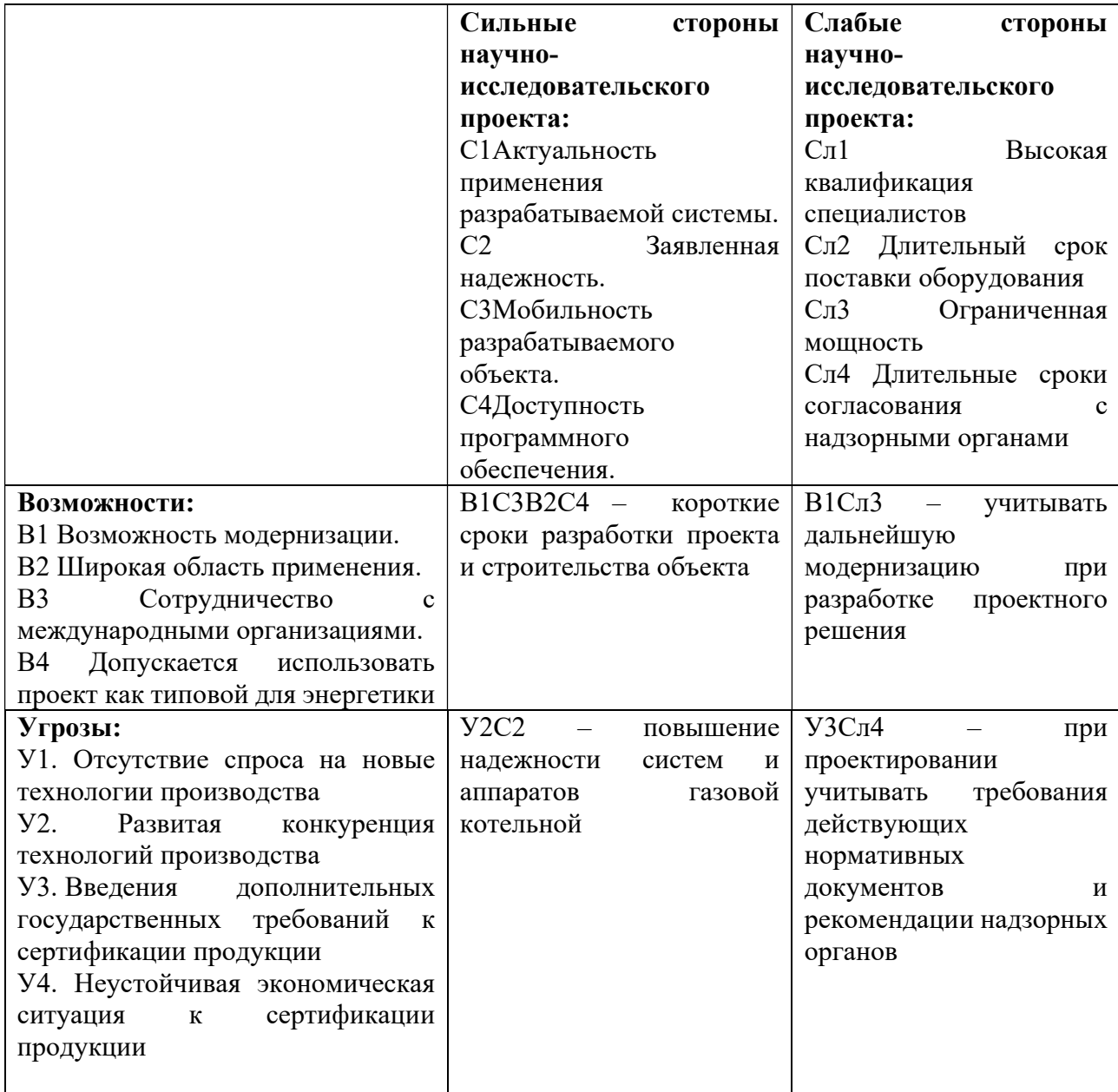

## 4.4 Структура работ в рамках научного исследования

При организации процесса реализации конкретного проекта необходимо рационально планировать занятость каждого из его участников и сроки проведения отдельных работ. В данном пункте составляется полный перечень проводимых работ и определяются их исполнители.

Планирование комплекса предполагаемых работ осуществляется в следующем порядке:

‒ определение структуры работ в рамках научного исследования;

‒ определение участников каждой работы;

‒ установление продолжительности работ;

‒ построение графика проведения научных исследований.

Примерный порядок составления этапов и работ, распределение исполнителей по данным видам работ приведен в таблице 13.

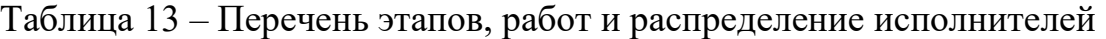

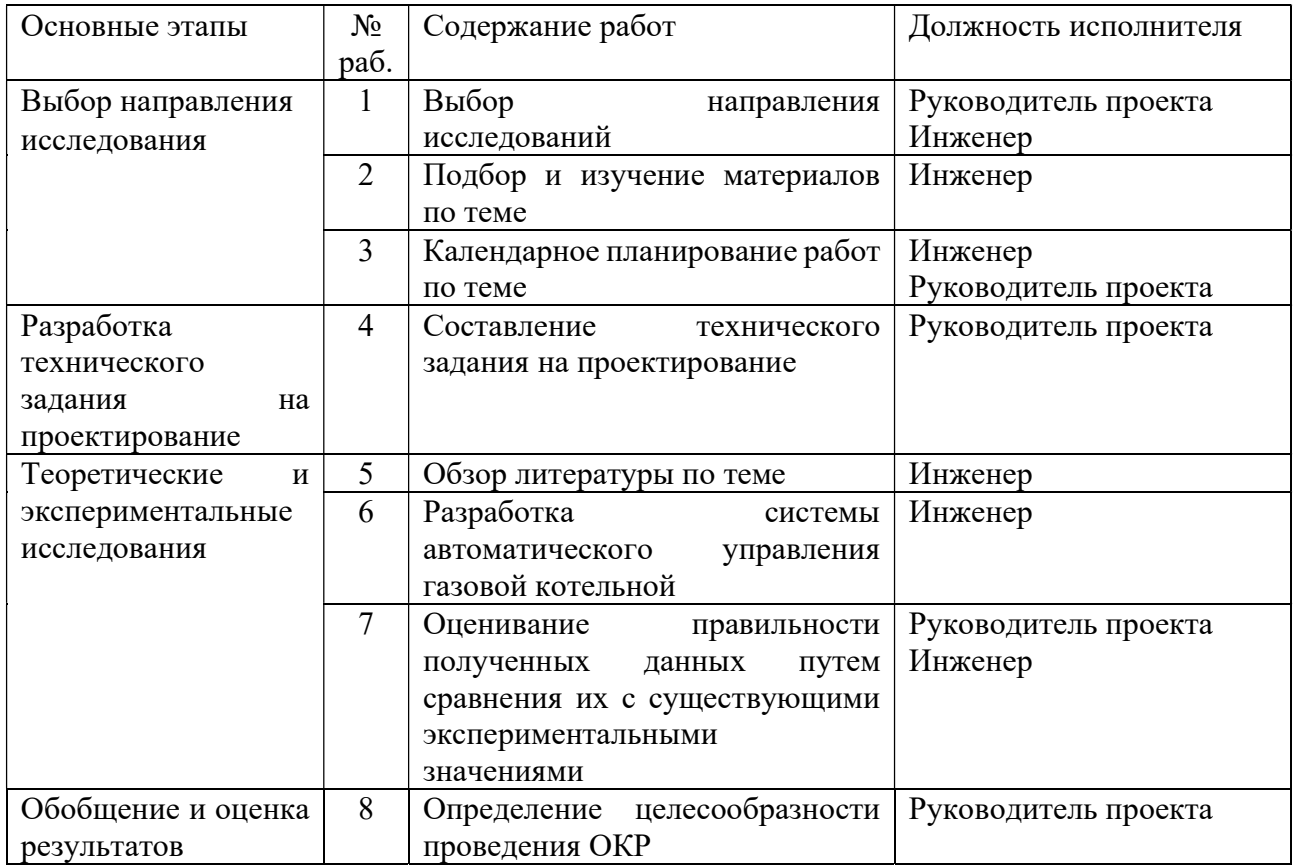

Продолжение таблицы 13 - Перечень этапов, работ и распределение исполнителей

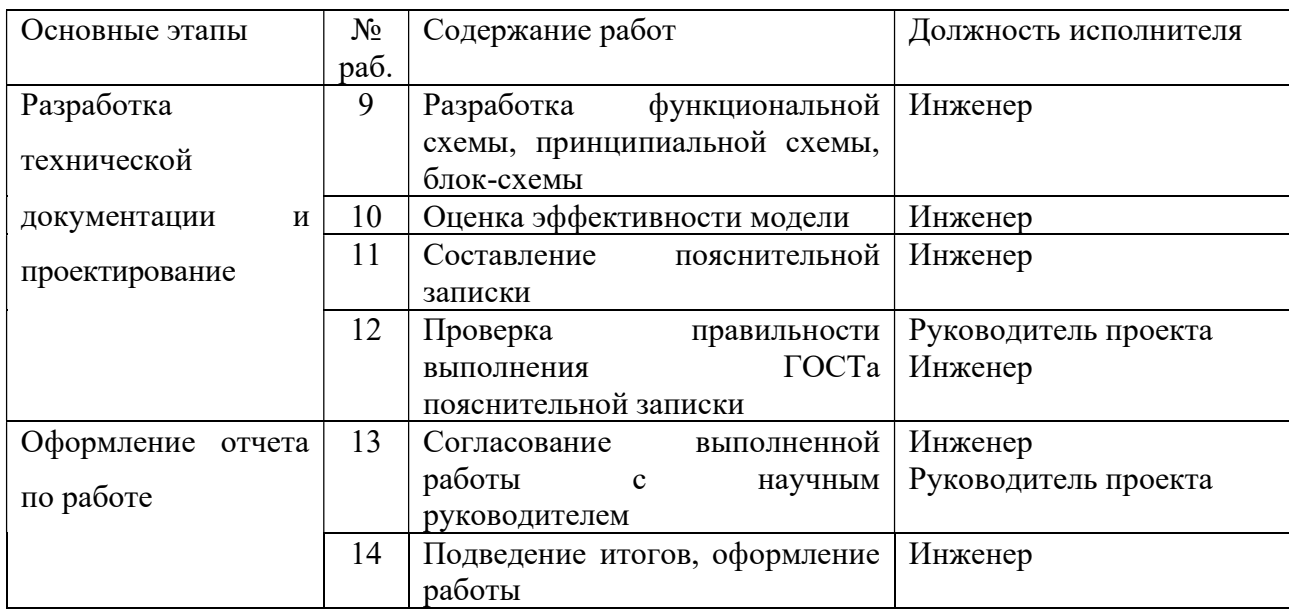

#### 4.5 Определение трудоемкости выполнения работ

Трудовые затраты в большинстве случаях образуют основную часть стоимости разработки, поэтому важным моментом является определение трудоемкости работ каждого из участников научного исследования. Трудоемкость выполнения научного исследования оценивается экспертным путем в человеко-днях и носит вероятностный характер, т.к. зависит от множества трудно учитываемых факторов. Для определения, ожидаемого (среднего) значения трудоемкости  $t_{\text{cyci}}$  используется следующая формула:

$$
t_{\text{ox}i} = \frac{3t_{\text{min}i} + 2t_{\text{min}i}}{5},\tag{17}
$$

t<sub>ожі</sub> - ожидаемая трудоемкость выполнения і-ой работы чел.-дн.; где

 $t_{\min i}$  - минимально возможная трудоемкость выполнения *i*-ой работы (оптимистическая оценка: в предположении наиболее благоприятного стечения обстоятельств), чел.-дн.;

 $t_{max i}$  – максимально возможная трудоемкость выполнения *i*-ой работы (пессимистическая оценка: в предположении наиболее благоприятного стечения обстоятельств), чел.-дн.;

Ожидаемое (среднее) значение трудоемкости выполнения 1-й работы составило:

$$
t_{\text{0K.1}} = \frac{3*1+2*3}{5} = 1,8 \text{ v.e., } -\mu\text{.}
$$
 (18)

Ожидаемое (среднее) значение трудоемкости выполнения 2-й работы составило:

$$
t_{\text{0K.1}} = \frac{3 \times 1 + 2 \times 2}{5} = 1.4 \text{ v} = .04 \text{ u} = .04 \text{ u}
$$

Ожидаемое (среднее) значение трудоемкости выполнения 3-й работы составило:

$$
t_{0x.1} = \frac{3 \times 2 + 2 \times 3}{5} = 2.4
$$

Ожидаемое (среднее) значение трудоемкости выполнения 4-й работы составило:

$$
t_{0x.1} = \frac{3*4+2*6}{5} = 4,8 \text{ v} = 4,8 \text{ v} = 4,8 \text{ v} = 6 \tag{21}
$$

Ожидаемое (среднее) значение трудоемкости выполнения 5-й работы составило:

$$
t_{0x.1} = \frac{3 * 6 + 2 * 9}{5} = 7,2 \text{ v} = 7,2 \text{ v} = 7,4 \text{ m}.
$$
 (22)

Ожидаемое (среднее) значение трудоемкости выполнения 6-й работы составило:

$$
t_{\text{0K.1}} = \frac{3 * 6 + 2 * 9}{5} = 7,2 \text{ v} = 7,2 \text{ u} = .\text{ m}.
$$
 (23)

Ожидаемое (среднее) значение трудоемкости выполнения 7-й работы составило:

$$
t_{\text{0K.1}} = \frac{3 \times 1 + 2 \times 2}{5} = 1.4 \text{ v} = .04 \text{ u} = .04 \text{ u}
$$

Ожидаемое (среднее) значение трудоемкости выполнения 8-й работы составило:

$$
t_{0x.1} = \frac{3 \times 2 + 2 \times 4}{5} = 2.8
$$

Ожидаемое (среднее) значение трудоемкости выполнения 9-й работы составило:

$$
t_{0k.1} = \frac{3 \times 2 + 2 \times 3}{5} = 2.4
$$

Ожидаемое (среднее) значение трудоемкости выполнения 10-й работы составило:

$$
t_{0x.1} = \frac{3 \times 1 + 2 \times 2}{5} = 1.4
$$

Ожидаемое (среднее) значение трудоемкости выполнения 11-й работы составило:

$$
t_{\text{ox.1}} = \frac{3*10+2*15}{5} = 12 \text{ v} = .-\mu.
$$
 (28)

Ожидаемое (среднее) значение трудоемкости выполнения 12-й работы составило:

$$
t_{0x.1} = \frac{3*5+2*7}{5} = 5,8 \text{ v} = .-A\mu.
$$
 (29)

Ожидаемое (среднее) значение трудоемкости выполнения 13-й работы составило:

$$
t_{\text{0K.1}} = \frac{3*3+2*5}{5} = 3.8 \text{ v} = .04 \text{ H}.
$$
 (30)

Ожидаемое (среднее) значение трудоемкости выполнения 14-й работы составило:

$$
t_{0k.1} = \frac{3*4+2*6}{5} = 4,8 \text{ v} = 4,8 \text{ v} = 4,8 \text{ v} = 6 \tag{31}
$$

Исходя из ожидаемой трудоемкости работ, определяется продолжительность каждой работы в рабочих днях Тр, учитывающая параллельность выполнения работ несколькими исполнителями:

$$
T_{\rm pi} = \frac{t_{\rm oxi}}{q_i},\tag{32}
$$

где Tр୧ – продолжительность одной работы, раб. дн.;

 $\rm t_{\rm oxi}$  – ожидаемая трудоемкость выполнения одной работы, чел.-дн.;

 ${\tt V_i}$  – численность исполнителей, выполняющих одновременную одну и ту же работу на данном этапе, чел.

Продолжительность 1-й работы:

$$
T_{\text{pi}} = \frac{1.8}{2} = 1 \text{ pa6. } \text{дH.}
$$
\n(33)

Продолжительность 2-й работы:

$$
T_{\text{pi}} = \frac{1.4}{1} = 1 \text{ pa6. } \text{d}H. \tag{34}
$$

Продолжительность 3-й работы:

$$
T_{\text{pi}} = \frac{2,4}{2} = 1 \text{ pa6. } \text{d}H.
$$
 (35)

Продолжительность 4-й работы:

$$
T_{\text{pi}} = \frac{4.8}{1} = 5 \text{ pa6. } \text{d}H. \tag{36}
$$

Продолжительность 5-й работы:

$$
T_{\rm pi} = \frac{7.2}{1} = 7 \text{ pa6. } \text{дH.}
$$
 (37)

Продолжительность 6-й работы:

$$
T_{\text{pi}} = \frac{7.2}{1} = 7 \text{ pa6. } \text{d}H.
$$
 (38)

Продолжительность 7-й работы:

$$
T_{\text{pi}} = \frac{1.4}{2} = 1 \text{ pa6. } \text{d}H.
$$
 (39)

Продолжительность 8-й работы:

$$
T_{pi} = \frac{2.8}{1} = 3 \text{ pa6. } \text{дH.}
$$
 (40)

Продолжительность 9-й работы:

$$
T_{pi} = \frac{2,4}{1} = 2 \text{ pa6. } \text{d}H.
$$
 (41)

Продолжительность 10-й работы:

$$
T_{\text{pi}} = \frac{1.4}{1} = 1 \text{ pa6. } \text{d}H. \tag{42}
$$

Продолжительность 11-й работы:

$$
T_{\rm pi} = \frac{12}{1} = 12 \text{ pa6. } \text{дH.}
$$
\n(43)

Продолжительность 12-й работы:

$$
T_{\text{pi}} = \frac{5.8}{2} = 3 \text{ pa6. } \text{дH.}
$$
 (44)

Продолжительность 13-й работы:

$$
T_{\text{pi}} = \frac{3.8}{2} = 2 \text{ pa6. } \text{d}H.
$$
 (45)

Продолжительность 14-й работы:

$$
T_{\text{pi}} = \frac{4.8}{2} = 2 \text{ pa6. } \text{d}H. \tag{46}
$$

Наиболее трудоемкими и продолжительными этапами работы являются этапы 5,6 и 11.

## 4.6 Разработка графика проведения научного исследования

Диаграмма Ганта представляет собой отрезки, размещенные на горизонтальной шкале времени. Каждый отрезок соответствует отдельной задаче или подзадаче. Начало, конец и длина отрезка на шкале времени соответствуют началу, концу и длительности задачи.

Для построения графика Ганта, следует, длительность каждой из выполняемых работ из рабочих дней перевести в календарные дни. Для этого необходимо воспользоваться следующей формулой, для каждого исполнителя расчеты производятся индивидуально:

$$
T_{ki} = T_{pi} * k_{\text{Ka,n}},\tag{47}
$$

где  $T_{ki}$  – продолжительность выполнения i-й работы в календарных днях;  $T_{\text{pi}}$  – продолжительность выполнения i-й работы в рабочих днях;  $k_{\text{Ka}n}$  – коэффициент календарности.

Коэффициент календарности определяется по следующей формуле:

$$
k_{\text{kaJ}} = \frac{T_{\text{kaJ}}}{T_{\text{kaJ}} - T_{\text{bJX}} - T_{\text{np}}},\tag{48}
$$

где Ткал– количество календарных дней в году;

Твых – количество выходных дней в году;

 $T_{\text{np}}$  – количество праздничных дней в году.

Коэффициент календарности в 2022 году составляет:

$$
k_{\text{ka,n}} = \frac{365}{365 - 118} = 1,477. \tag{49}
$$

Продолжительность выполнения 1-й работы в календарных днях

$$
Tk_1 = 1 * 1.477 = 1 \text{ кал.}
$$

Продолжительность выполнения 2-й работы в календарных днях

$$
Tk_2 = 1 * 1.477 = 1 \text{ кал.}
$$
\n
$$
x_1 + x_2 = 1 * 1.477 = 1 \text{ кал.}
$$
\n
$$
x_2 + x_3 = 1 * 1.477 = 1 \text{ k.
$$
\n
$$
x_3 + x_4 = 1 \text{ k.}
$$
\n
$$
x_4 + x_5 = 1 \text{ k.}
$$
\n
$$
x_5 + x_6 = 1 \text{ k.}
$$
\n
$$
x_6 + x_7 = 1 \text{ k.}
$$
\n
$$
x_7 + x_8 = 1 \text{ k.}
$$
\n
$$
x_8 + x_9 = 1 \text{ k.}
$$
\n
$$
x_9 + x_9 = 1 \text{ k.}
$$

Продолжительность выполнения 3-й работы в календарных днях

$$
Tk_3 = 1 * 1.477 = 1 \text{ кал.}
$$
\n
$$
(52)
$$

Продолжительность выполнения 4-й работы в календарных днях

$$
Tk_4 = 5 * 1.477 = 7 \text{ кал.}
$$
\n
$$
(53)
$$

Продолжительность выполнения 5-й работы в календарных днях

$$
Tk_5 = 7 * 1.477 = 10 \text{ кал.}
$$
\n
$$
(54)
$$

Продолжительность выполнения 6-й работы в календарных днях

$$
Tk_6 = 1 * 1.477 = 10 \text{ кал.}
$$
\n
$$
(55)
$$

Продолжительность выполнения 7-й работы в календарных днях

$$
Tk_7 = 1 * 1.477 = 1 \text{ кал.}
$$

Продолжительность выполнения 8-й работы в календарных днях

$$
Tk_8 = 3 * 1.477 = 4 \text{ кал. дн.}
$$
\n(57)

Продолжительность выполнения 9-й работы в календарных днях

$$
Tk_9 = 2 * 1.477 = 3 \text{ кал.}
$$
дн. (58)

Продолжительность выполнения 10-й работы в календарных днях

$$
Tk_{10} = 1 * 1.477 = 1 \text{ кал.}
$$

Продолжительность выполнения 11-й работы в календарных днях

$$
Tk_{11} = 12 * 1.477 = 20 \text{ кал.}
$$
\n
$$
(60)
$$

Продолжительность выполнения 12-й работы в календарных днях

$$
Tk_{12} = 3 * 1.477 = 4 \text{ кал.}
$$

Продолжительность выполнения 13-й работы в календарных днях

$$
Tk_{13} = 2 * 1.477 = 3 \text{ кал.}
$$

Продолжительность выполнения 14-й работы в календарных днях

$$
Tk_{14} = 2 * 1.477 = 3 \text{ кал.}
$$

Все значения, полученные при расчетах по вышеприведенным формулам, были сведены в таблице 14.

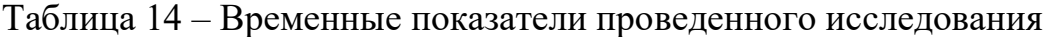

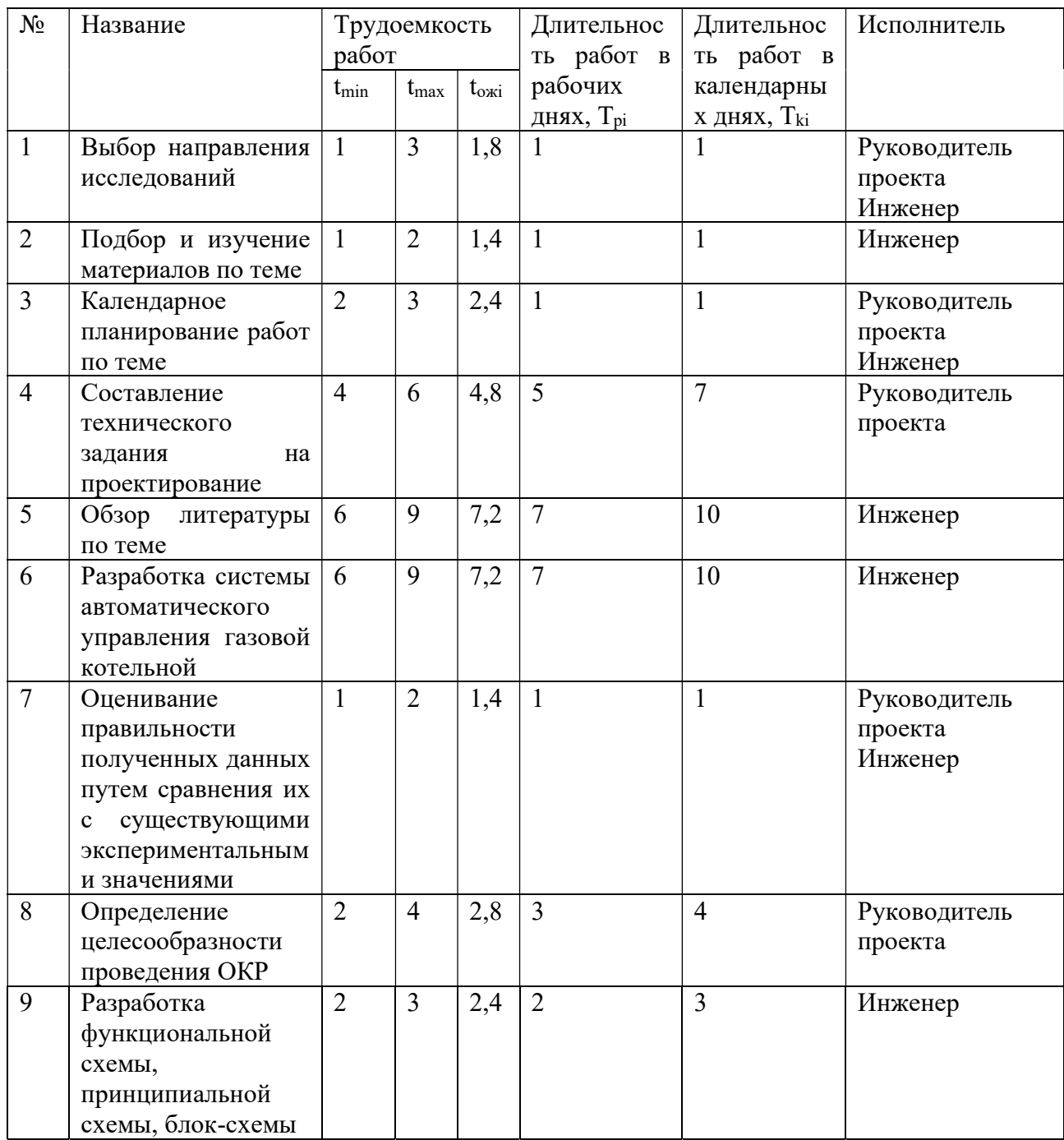

| $N_2$ | Название                                                                 | Трудоемкость<br>работ |                |               | Длительнос<br>ть работ в | Длительнос<br>ть работ в       | Исполнитель                        |
|-------|--------------------------------------------------------------------------|-----------------------|----------------|---------------|--------------------------|--------------------------------|------------------------------------|
|       |                                                                          | $t_{\rm min}$         | $t_{\rm max}$  | $t_{\rm oxi}$ | рабочих<br>днях, Трі     | календарны<br>х днях, $T_{ki}$ |                                    |
| 10    | Оценка<br>эффективности<br>модели                                        | $\mathbf{1}$          | $\overline{2}$ | 1,4           |                          | $\mathbf{I}$                   | Инженер                            |
| 11    | Составление<br>пояснительной<br>записки                                  | 10                    | 15             | 12            | 12                       | 20                             | Инженер                            |
| 12    | Проверка<br>правильности<br>выполнения ГОСТа<br>пояснительной<br>записки | 5                     | $\overline{7}$ | 5,7           | 3                        | $\overline{4}$                 | Руководитель<br>проекта<br>Инженер |
| 13    | Согласование<br>выполненной<br>работы с научным<br>руководителем         | 3                     | 5              | 3,8           | $\overline{2}$           | 3                              | Руководитель<br>проекта<br>Инженер |
| 14    | Подведение итогов,<br>оформление работы                                  | $\overline{4}$        | 6              | 4,8           | $\overline{2}$           | $\overline{3}$                 | Инженер                            |

Продолжение таблицы 14 – Временные показатели проведенного исследования

На основе таблицы 14 строится календарный план-график. График строится для максимального по длительности исполнения работ в рамках научно-исследовательского проекта и представлен на рисунке 13 с разбивкой по месяцам и неделям за период времени дипломирования.

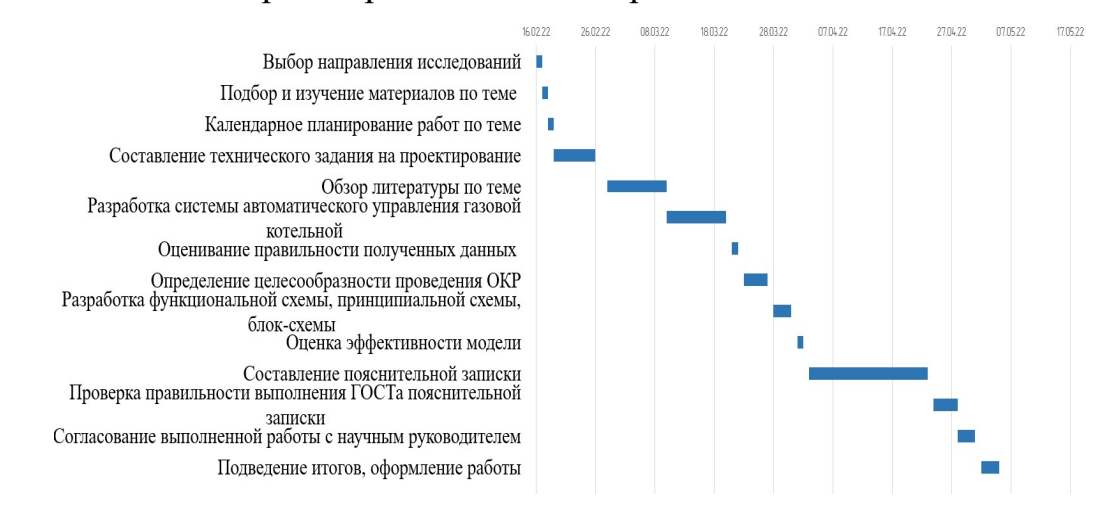

Рисунок 11 – Календарный план-график

## 4.7 Расчет материальных затрат НТИ

К данной статье расходов относится стоимость материалов, покупных изделий, полуфабрикатов и других материальных ценностей, расходуемых непосредственно в процессе выполнения работ над объектом проектирования.

Расчет материальных затрат осуществляется по следующей формуле:

$$
3_{M} = (1 + k_{T}) * \sum_{i=1}^{m} L_{i} * N_{pac xi},
$$
\n(64)

где m – количество видов материальных ресурсов, потребляемых при выполнении научного исследования;

 $N_{\text{pacxi}}$  – количество материальных ресурсов *i*-го вида, планируемых к использованию при выполнении научного исследования (шт., кг, м, м<sup>2</sup> и т.д.);

 $II_i$  – цена приобретения единицы *i*-го вида потребляемых материальных ресурсов (руб./шт., руб./кг, руб./м, руб./м<sup>2</sup> и т.д.);

 $k_T$  – коэффициент, учитывающий транспортно-заготовительные расходы.

Материальные затраты, необходимые для данной разработки, заносятся в таблицу 15.

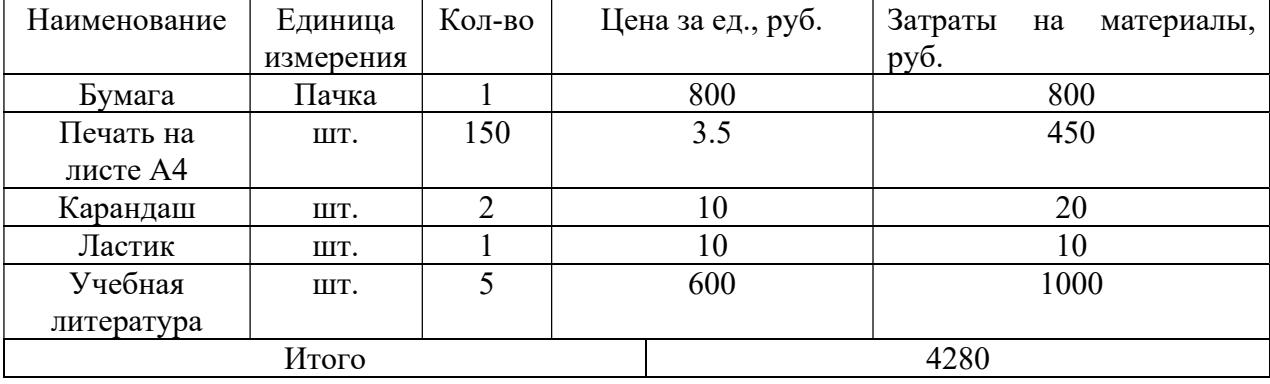

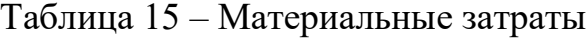

Допустим, что коэффициент, учитывающий транспортнозаготовительные расходы составляет  $15\,\%$  от отпускной цены материалов, тогда расходы на материалы с учетом коэффициента равны:

$$
3_M = 1,15 * 4280 = 4922,00 \text{ py6.}
$$
 (65)

# 4.7.1 Расчет амортизации оборудования для экспериментальных работ

В данную статью включают все затраты, связанные с приобретением специального оборудования (приборов, контрольно-измерительной аппаратуры, стендов, устройств и механизмов), необходимого для проведения работ по конкретной теме. Определение стоимости спецоборудования производится по действующим прейскурантам, а в ряде случаев по договорной цене.

Для проведения эксперимента было использовано оборудование, представленное в таблице 16.

Таблица 16 – Затраты на оборудование

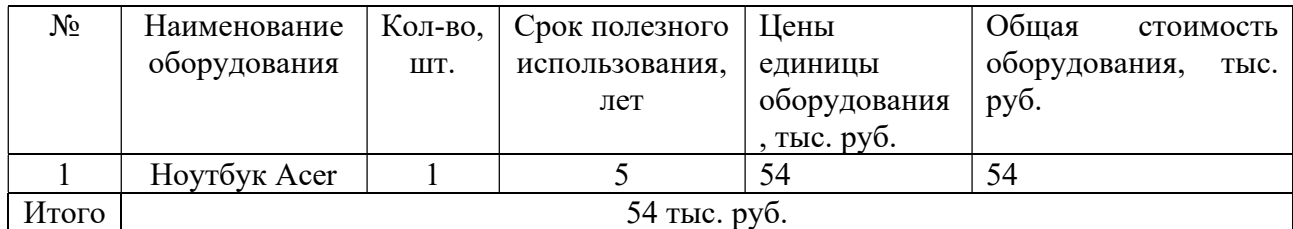

Расчет амортизации проводится следующим образом:

Норма амортизации:

$$
H_A = \frac{1}{n'},\tag{66}
$$

где n - срок полезного использования в количестве лет.

Амортизация:

$$
A = \frac{H_A * H}{251} * T_{06i},
$$
\n(67)

И - итоговая сумма, тыс. руб.; гле

Т<sub>обі</sub> – время использования оборудования, дни.

Рассчитаем амортизацию для ноутбука Acer, с учётом, что срок полезного использования 5 лет:

$$
A = \frac{H_A * H}{251} * T_{\text{06i}} = \frac{0.1 * 54000}{251} * 69 = 1484.5 \text{ py6.}
$$
 (68)

Для манипулятора-мыши расчет амортизации не выполняется, так как ее стоимость составляет 3 тыс.руб., что менее 40 тыс. руб. в затратах ее учитываем по полной стоимости.

Суммарные затраты амортизационных отчислений:

А= 1484,5 руб.

## 4.7.2 Основная заработная плата исполнителей темы

Данная статья расходов включает заработную плату научного руководителя и инженера, в его роли выступает исполнитель проекта, а также премии, входящие в фонд заработной платы. Расчет основной заработной платы сводится в таблице 18.

Статья включает основную заработную плату работников, непосредственно занятых выполнением НТИ, и дополнительную заработную плату:

$$
3_{3\Pi} = 3_{0CH} + 3_{A0\Pi},\tag{69}
$$

где  $3_{OCH}$  – основная заработная плата;

 $3_{\text{J}O\Pi}$  – дополнительная заработная плата (12-20 % от  $3_{\text{O}CH}$ ).

Основная заработная плата руководителя проекта от предприятия рассчитывается по следующей формуле:

$$
3_{OCH} = 3_{AH} + T_P, \t\t(70)
$$

где  $3<sub>OCH</sub> -$ основная заработная плата одного работника;

Тр – продолжительность работ, выполняемых научно-техническим работником, раб. дн. (таблица 14);

 $3<sub>TH</sub> -$  среднедневная заработная плата работника, руб.

Среднедневная заработная плата рассчитывается по формуле:

$$
3_{\mu} = \frac{3_M * M}{F_{\mu}},\tag{71}
$$

где  $3_M$  – месячный должностной оклад работника, руб.;

М – количество месяцев работы без отпуска в течение года:

при отпуске в 28 раб. дня М =11,1 месяца, 5-дневная неделя;

при отпуске в 48 раб. дней М=10,4 месяца, 6-дневная неделя;

 $F_{\pi}$  – действительный годовой фонд рабочего времени научнотехнического персонала, раб. дн.

Таблица 17 – Баланс рабочего времени

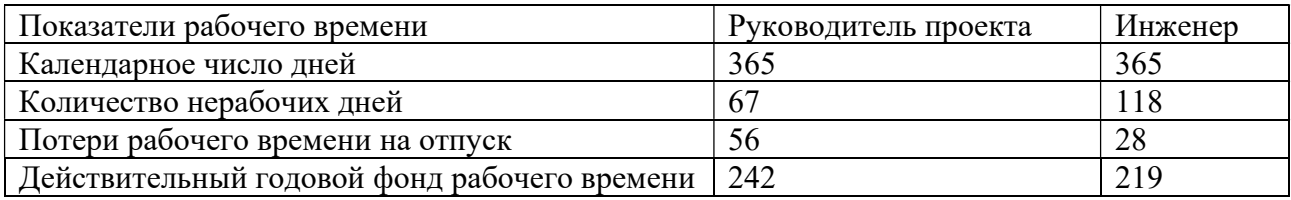

Месячный должностной оклад работника:

$$
3_M = 3_{0KJ} * k_p, \tag{72}
$$

где  $3_{\text{okl}} - \text{okl}$ дад, руб.;

 $k_p$  – районный коэффициент, равный 1,3 (для Томска).

Месячный должностной оклад руководителя проекта:

$$
3_M = 37000 * 1.3 = 48100 \text{ py6.}
$$
 (73)

Месячный должностной оклад инженера:

$$
3_M = 28000 * 1,3 = 36400 \text{ py6.}
$$
 (74)

Научный руководитель имеет должность доцента и степень кандидата технических наук оклад на весну 2022 год составлял 48100 руб., затем осенью был проиндексирован на 4,3% и составил 50168,3 руб.

Оклад инженера на весну 2022 года составил 36400 руб., затем осенью был проиндексирован на 4,3% и составил 37965,2 руб.

Таблица 18 – Расчёт основной заработной платы

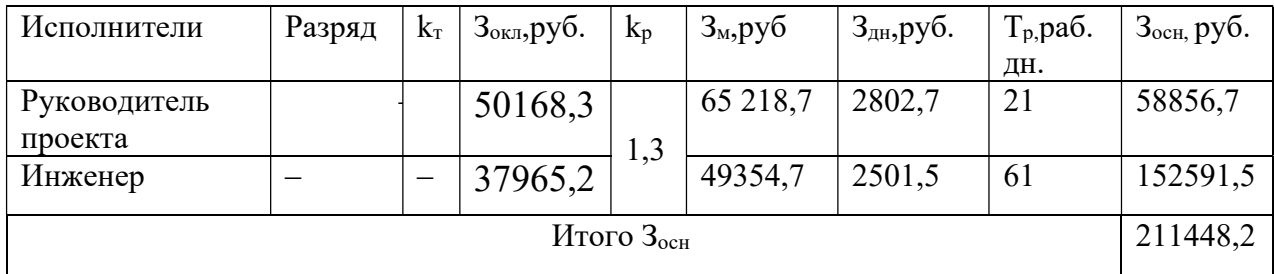

## 4.7.3 Дополнительная заработная плата исполнителей темы

Затраты по дополнительной заработной плате исполнителей темы учитывают величину предусмотренных Трудовым кодексом РФ доплат за отклонение от нормальных условий труда, а также выплат, связанных с обеспечением гарантий и компенсаций (при исполнении государственных и общественных обязанностей, при совмещении работы с обучением, при предоставлении ежегодного оплачиваемого отпуска и т.д.). Расчет дополнительной заработной платы ведется по следующей формуле:

$$
3_{A0II} = k_{A0II} * 3_{OCH},
$$
 (75)

где  $k_{\text{JOT}}$  – коэффициент дополнительной заработной платы (на стадии проектирования принимается равным  $0,12-0,15$ ).

Дополнительная заработная плата представлена в таблице 19. Таблица 19 – Расчёт дополнительной заработной платы

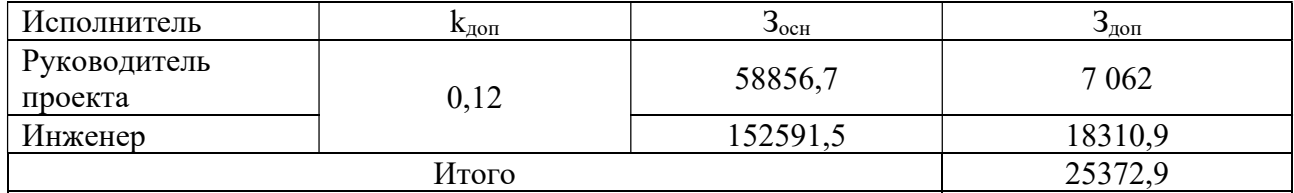

## 4.7.4 Накладные расходы

В данной статье расходов отражаются обязательные отчисления по установленным законодательством Российской Федерации нормам органам государственного социального страхования (ФСС), пенсионного фонда (ПФ) и медицинского страхования (ФФОМС) от затрат на оплату труда работников. Величина отчислений во внебюджетные фонды определяется исходя из следующей формулы:

$$
3_{\text{bhe6}} = k_{\text{bhe6}} * (3_{\text{OCH}} + 3_{\text{AOH}}), \tag{76}
$$

где  $k_{\text{BHE6}}$  – коэффициент отчислений на уплату во внебюджетные фонды (пенсионный фонд, фонд обязательного медицинского страхования и пр.).

Для учреждений, осуществляющих образовательную и научную деятельность в 2014 году водится пониженная ставка – 27,1%.

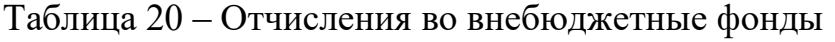

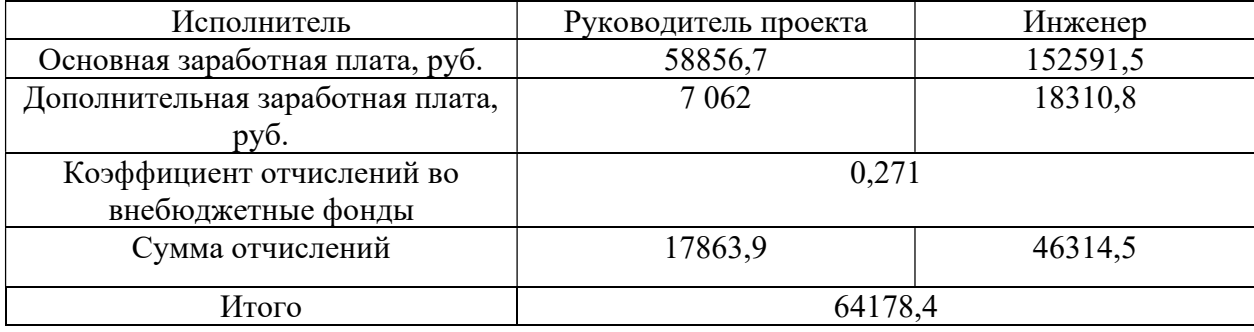

## 4.7.5 Накладные расходы

Накладные расходы учитывают прочие затраты организации, не попавшие в предыдущие статьи расходов: печать и ксерокопирование материалов исследования, оплата услуг связи, электроэнергии, почтовые и телеграфные расходы, размножение материалов и т.д. Их величина определяется по следующей формуле:

$$
3_{\text{HAKJ}} = (\text{cymma crareй 1} \div 7) * k_{\text{hp}}, \tag{77}
$$

где k<sub>нр</sub> – коэффициент, учитывающий накладные расходы. Величина коэффициента принимается равной 0,16.

$$
3\text{HAKJ} = (4280 + 1484.5 + 211448.2 + 25372.9 + 64178.4) * 0.16 \tag{78}
$$
  
= 49082.09.

На основании полученных данных по отдельным статьям затрат составляется калькуляция плановой себестоимости НИ по форме, приведенной в таблице 21.

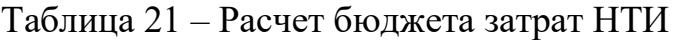

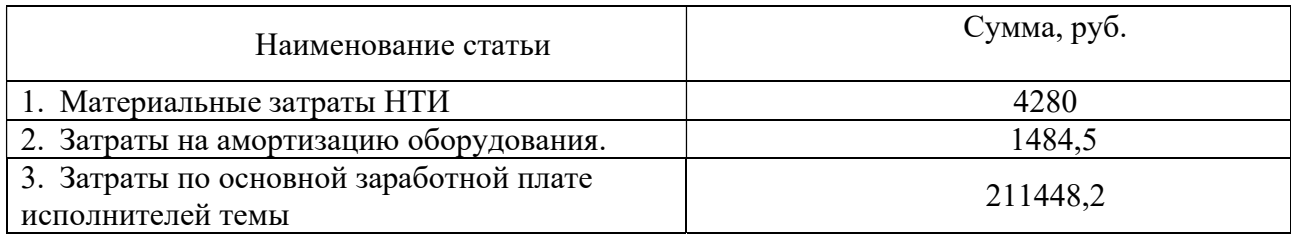

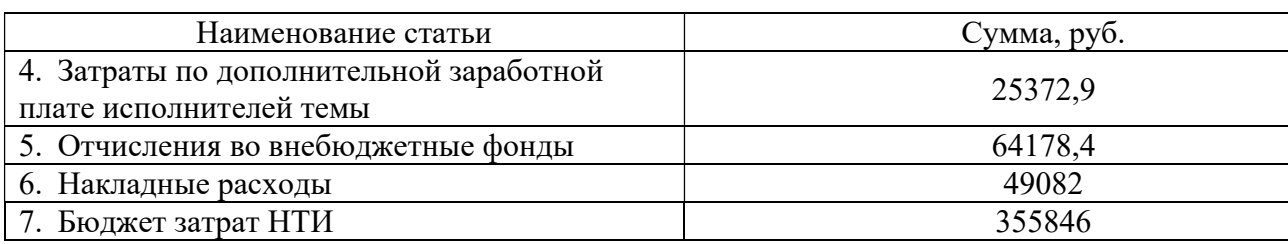

### Продолжение таблицы 21 – Расчет бюджета затрат НТИ

#### 4.8 Определение ресурсоэффективности исследования

Интегральный показатель финансовой эффективности научного исследования получают в ходе оценки бюджета затрат трех (или более) вариантов исполнения научного исследования (таблица 22). Для этого наибольший интегральный показатель реализации технической задачи принимается за базу расчета (как знаменатель), с которым соотносится финансовые значения по всем вариантам исполнения. Интегральный финансовый показатель разработки определяется как:

$$
I_{\phi u \text{H}p}^{\text{ucni}} = \frac{\Phi_{\text{pi}}}{\Phi_{\text{max}}},\tag{79}
$$

Iнспі - это интегральный финансовый показатель разработки; где

Ф<sub>рі</sub> – стоимость і-го варианта исполнения;

 $\Phi_{\text{max}}$  – максимальная стоимость исполнения научно-исследовательского проекта (в т.ч. аналоги).

вариантов разработки автоматизированной B. качестве системы управления блочно-модульной газовой котельной установкой выбраны следующие методы:

Разработка кода выполняется в программном комплексе CodeSyS,  $1_{\cdot}$ графическая часть проекта выполнена в системе автоматизированного проектирования AutoCad.

 $2^{1}$ Разработка кода выполняется в программном комплексе SMLogix, графическая часть проекта выполнена в системе автоматизированного

проектирования AutoCad. 3D моделирование котельной выполняется в программном комплексе SolidWorks

 $3.$ Разработка кода выполняется в программном обеспечении Simatic Step 7, графическая часть проекта выполнена в системе автоматизированного проектирования AutoCad. 3D моделирование котельной выполняется в программном комплексе SolidWorks.

Каждый представленный вариант представленный выше подразумевает более детальную разработку. Разработка газовой котельной в 3D подразумевает платное обучение сотрудника и соответственно, растет стоимость проекта, время разработки и повышается качество разрабатываемого проекта.

Третий вариант подразумевает разработку автоматизированной системы на базе контроллера от компании Siemens. Программное обеспечение от этого производителя платное и дорогостоящее, в связи с этим возрастет стоимость разработки и, соответственно, стоимость изготовления котельной.

$$
I_{\phi\mu\mu p}^{\text{ucni}} = \frac{355846}{500000} = 0.71,
$$
\n(80)

$$
I_{\phi\mu\mu\eta}^{\text{NC}ni} = \frac{450000}{500000} = 0.9,\tag{81}
$$

$$
I_{\phi\mu\mu p}^{\text{ucni}} = \frac{480000}{500000} = 0.96. \tag{82}
$$

Полученная величина интегрального финансового показателя разработки отражает соответствующее численное увеличение бюджета затрат разработки в больше единицы), **(значение** либо соответствующее разах численное удешевление стоимости разработки в разах (значение меньше единицы, но больше нуля).

## 4.8.1 Интегральный показатель ресурсоэффективности

В данном разделе необходимо произвести оценку ресурсоэффективности проекта, определяемую посредством расчета интегрального критерия, по следующей формуле:

$$
I_{\rm pi} = \sum a_i * b_i,\tag{83}
$$

I<sub>pi</sub> - интегральный показатель ресурсоэффективности для i-го варианта где исполнения разработки;

 $a_i$  – весовой коэффициент *i*-го варианта исполнения разработки;

 $b_i^a$ ,  $b_i^p$  – бальная оценка *i*-го варианта исполнения разработки, устанавливается экспертным путем по выбранной шкале оценивания;

n - число параметров сравнения.

Таблица 22 - Сравнительная оценка характеристик вариантов исполнения проекта

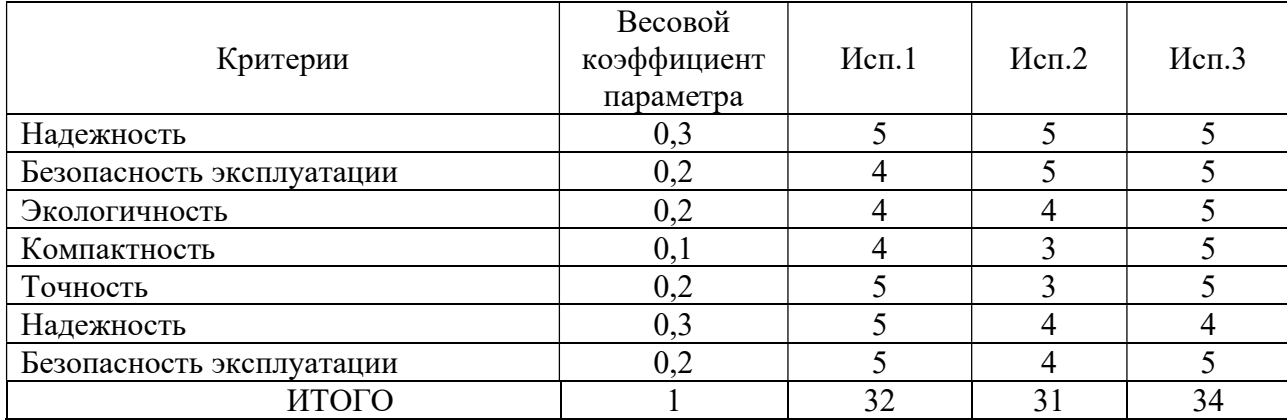

Расчет интегрального показателя для разрабатываемого проекта:

$$
I_{p1} = 0.3 * 5 + 0.2 * 4 + 0.2 * 4 + 0.1 * 4 + 0.2 * 5 + 0.3 * 5 + 0.2 * 5 = 7,
$$
  
\n
$$
I_{p2} = 0.3 * 5 + 0.2 * 5 + 0.2 * 4 + 0.1 * 3 + 0.2 * 3 + 0.3 * 4 + 0.2 * 4 = 6.2,
$$
  
\n
$$
I_{p3} = 0.3 * 5 + 0.2 * 5 + 0.2 * 5 + 0.1 * 5 + 0.2 * 5 + 0.2 * 5 + 0.3 * 4 + 0.2 * 5 = 7.2.
$$
\n(86)

Интегральный показатель эффективности вариантов исполнения разработки  $(I_{ucn,l})$  определяется на основании интегрального показателя ресурсоэффективности и интегрального финансового показателя по формуле:

$$
I_{\text{ucn}} = \frac{I_{p-\text{ucn.1}}}{I_{\phi_{\text{HHP}}}^{1}}\tag{87}
$$

$$
I_{\text{ucn.1}} = \frac{7}{0.71} = 9.85,\tag{88}
$$

$$
I_{\text{HCl},2} = \frac{6.2}{0.9} = 6,88,\tag{89}
$$

$$
I_{\text{HCl.3}} = \frac{7.2}{0.96} = 7.5. \tag{90}
$$

Сравнение интегрального показателя эффективности вариантов исполнения разработки позволит определить сравнительную эффективность проекта представленных в таблице 23 и выбрать наиболее целесообразный вариант из предложенных. Сравнительная эффективность проекта  $(\mathcal{D}_{cp})$ :

$$
\Theta_{\rm cp} = \frac{I_{\rm p-\textit{ncn.1}}}{I_{\rm p-\textit{ncn.2}}}.\tag{91}
$$

Таблица 23 - Эффективность разработки

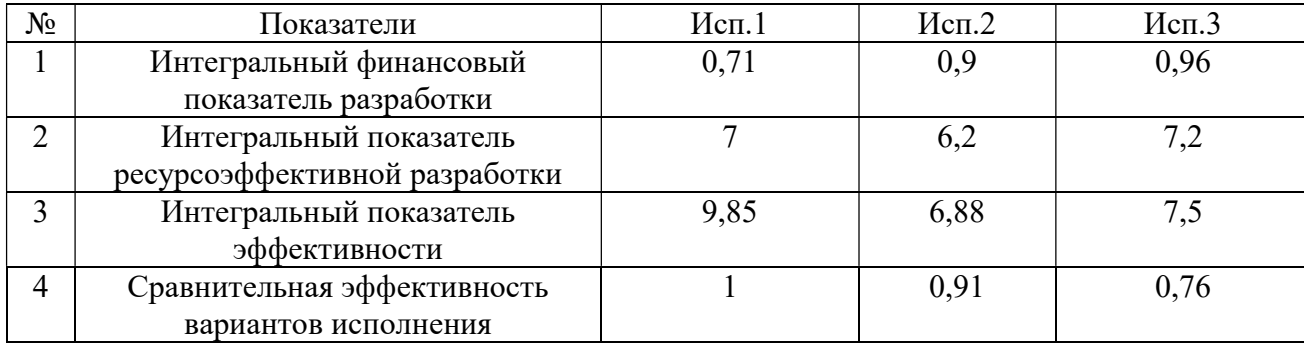

## 4.9 Выводы по разделу финансовый менеджмент

В результате выполнения изначально сформулированных целей раздела, можно сделать следующие выводы:

В результате выполнения изначально сформулированных целей раздела, можно сделать следующие выводы:

 $\mathbf{1}$ При проведении планирования был разработан план-график выполнения этапов работ для руководителя проекта и инженера, позволяющий оценить и спланировать рабочее время исполнителей. Были определены: общее

количество календарных дней, в течение которых работал инженер – 61 и общее количество календарных дней, в течение которых работал руководитель – 21;

2 Составлен бюджет проектирования, позволяющий оценить затраты на реализацию проекта, которые составляют 355 846 руб;

3 По факту оценки эффективности ИР, можно сделать выводы:

• Значение интегрального финансового показателя ИР составляет 0,71, что является показателем того, что ИР является финансово выгодной, по сравнению с аналогами;

 Значение интегрального показателя ресурсоэффективности ИР составляет 7, по сравнению с 6,2 и 7,2;

Значение интегрального показателя эффективности ИР составляет 9,85, по сравнению с 6,88 и 7,5, и является наиболее высоким, что означает, что техническое решение, рассматриваемое в ИР, является наиболее эффективным вариантом исполнения.

#### 5 Социальная ответственность

#### 5.1 Правовые и организационные вопросы обеспечения безопасности

В данной выпускной квалификационной работе главной задачей является разработка автоматизированной системы управления блочно-модульной газовой котельной установкой.

Постоянно присутствующий персонал котельной находится в отделенном от технологического оборудования помещении – диспетчерской. Диспетчерская представляет собой помещение площадью 16 м<sup>2</sup> и высотой потолка 2,8 м. Стены помещения изготовлены из негорючих сэндвич-панелей. Диспетчерская имеет естественное освещение за счет одного окна шириной 1430 мм и высотой 1400 мм и искусственное освещение, обеспечиваемое четырьмя светодиодными, линейными светильниками мощностью 34 Вт. В данном помещении располагаются: шкаф для хранения рабочей одежды и средств индивидуальной защиты, рабочий стол, персональный компьютер, с помощью которого осуществляется управление технологическим процессом.

Согласно ГОСТ Р ИСО 26000-2012 социальная ответственность (social responsibility) [19] Ответственность организации за воздействие ее решений и деятельности на общество и окружающую среду через прозрачное и этичное поведение, которое:

- содействует устойчивому развитию, включая здоровье и благосостояние общества;

- учитывает ожидания заинтересованных сторон;

- соответствует применяемому законодательству и согласуется с международными нормами поведения;

- интегрировано в деятельность всей организации и применяется в ее взаимоотношениях.

Нормы безопасности эксплуатируемых котельных определяются следующими нормативными документами:

СП 89.13330.2012 Котельные установки [20];

Приказ №115 от 24.03.2003г «Об утверждении правил технической эксплуатации тепловых энергоустановок» [21];

ГОСТ 12.1.004-91 «Пожарная безопасность. Общие требования» [22];

Трудовой кодекс Российской Федерации от 30.12.2001 N 197-ФЗ (ред. От 25.02.2022) [23];

## 5.2 Производственная безопасность

Перечень опасных и вредных факторов, характерных для проектируемой

блочно-модульной газовой котельной установке представлены в таблице 24.

Таблица 24 – возможные опасные и вредные производственные факторы на рабочем месте оператора

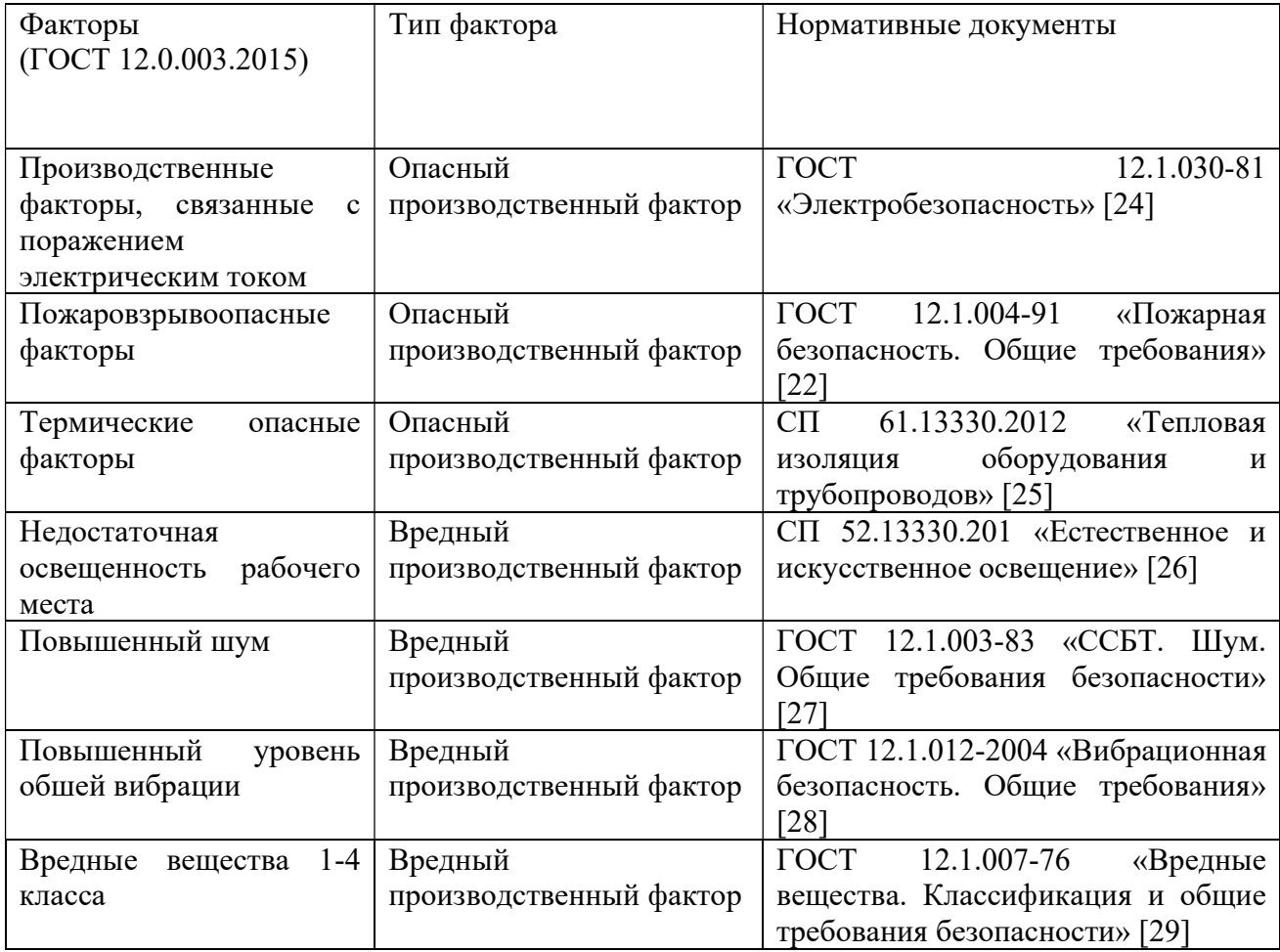

#### 5.3 Опасные производственные факторы

## 5.3.1 Поражение электрическим током

Электробезопасность – это комплекс организационно-технических, мероприятий, направленных на защиту работника от поражения электрическим током.

В помещении диспетчерской источником поражения электрическим током может быть компьютер или электроустановочные устройства.

В помещении котельного зала источником поражения электрическим током являются:

- прикосновение к токопроводящим частям находящимися под напряжением;

- пробой изоляции кабеля.

В обязанности оператора не входит обслуживание приборов и электроустановок. Исходя из этого, главным средством защиты оператора от поражения электрическим током являются средства коллективной защиты.

В качестве коллективных средств защиты от поражения электрическим током работника применены следующие меры:

- инструктаж по технике безопасности;

- предупреждающие знаки безопасности на всех приборах и установках, работающих от электрической сети.

Система уравнивания потенциалов и защитное зануление. Согласно ПУЭ 7-го издания [30] на котельных предусматривается защитное соединение проводящих частей для достижения равенства потенциалов для обеспечения электробезопасности. Защитное зануление выполняется в соответствии с ГОСТ 12.1.030-81 «Электробезопасность» [24]. Зануление осуществляется за счет подключения нулевого провода питающей сети к токопроводящей части прибора или установки. При возникновении пробоя изоляции, на нулевом проводе

появляется электрический ток и плавкий предохранитель отключает питание подключенного прибора или установки.

Воздействие электрического тока на организм может быть тепловым, биологическим, химическим и механическим. Тепловое воздействие подразумевает термические ожоги, биологическое воздействие заключается в отказе нервной системы, остановке сердца, химическое воздействие осуществляется на кровь человека вызывая электролиз, механическое воздействие включает в себя разрыв мягких тканей от удара электрическим током.

#### 5.3.2 Пожаровзрывоопасные факторы

Пожарная безопасность – комплекс организационных и технических мероприятий, направленных на обеспечение безопасности людей, на предотвращение пожара, ограничение его распространения, а также на создание условий для успешного тушения пожара [22].

Источниками возникновения пожаровзрывоопасной ситуации в помещении операторской котельной являются:

- короткое замыкание;

- ошибочные действия оператора;

- взрыв в следствии превышения порога загазованности метаном.

Источниками возникновения пожара в помещении котельного зала являются:

- короткое замыкание;

- некорректная работа оборудования;

- возгорание и взрыв в следствии превышения порога загазованности метаном.

При возникновении пожаровзрывоопасной ситуации на объекте, оператор должен действовать строго по инструкции, во избежание травм, отравления или гибели.

Порядок действий при возникновении пожара в помещении операторской или котельного зала определяется инструктажам по технике безопасности.

К коллективным средствам защиты от пожаровзрывоопасной ситуации в помещении котельного зала и операторской относится следующее:

- система пожарной сигнализации;

- порошковые огнетушители ОП-4;
- система оповещения и управления эвакуацией людей при пожаре;
- система автоматического контроля загазованности;
- инструктаж по технике безопасности;

#### 5.3.3 Термические опасные факторы

Термические опасные факторы на проектируемом производственном объекте являются термические ожоги. Основной рабочей зоной оператора является помещение операторской, в данном помещении термический ожог можно получить лишь в следствии короткого замыкания персонального компьютера, при условии, что оператор коснется токопроводящих частей в момент короткого замыкания. Второй рабочей зоной является помещение котельного зала. В течении рабочей смены оператор должен соблюдать определенное количество обходов котельного зала. Неизолированными частями оборудования в помещении котельного зала являются передняя и задняя стенка котлового агрегата, дымовая труба, предохранительные клапана, фланцевые соединения.

Средствами индивидуальной защиты работника является: спецодежда (специальная униформа, накидки, халаты), защита головы (каски, шапки, шлемы), защитная обувь (сапоги, ботинки), средства защиты рук (перчатки, рукавицы).

#### 5.4 Вредные производственные факторы

#### 5.4.1 Недостаточная освещенность рабочей зоны

Недостаточная освещенность рабочего места оператора является одним из основных вредных факторов.

Недостаточная освещенность негативное влияние на органы зрения работника, а также, может стать причиной травматизма. Освещенность рабочего места оператора должно позволять оператору следить за процессом работы не напрягая зрение. Причиной недостаточной освещенности в помещении котельного зала или операторской могут быть ошибки проектного решения или неправильное эксплуатация осветительных приборов.

Согласно нормативному документу [26], в помещении операторской котельной общая освещенность должна быть не менее 300 люкс.

Естественное освещение в помещении диспетчерской котельной предусматривается за счет установленного окна в помещении.

Искусственное освещение представляет собой установку в помещении светильников с учетом требований вышеуказанного нормативного документа.

Аварийное освещение предусматривается непосредственно в котельном зале должно обеспечиваться осветительным оборудованием во взрывозащищенном исполнении и подключаться к независимому источнику питания. Освещенность при работе аварийного освещения должна составлять не менее 5 % рабочего освещения и не менее 2 люкс.

## 5.4.2 Повышенный уровень шума

Повышенный уровень шума в помещении операторской котельной может привести к нарушению работы слуховых органов сотрудников и стать фактором стресса.

Источниками шума в котельном зале являются: вентилятор горелки, горелочное устройство, насосное оборудование, работа предохранительных клапанов. В помещении операторской источниками шума является персональный компьютер и приточный вентилятор.

Согласно межгосударственному стандарту ГОСТ 12.1.003-83 ССБТ. Шум. Общие требования безопасности» [27] уровень шума в производственном помещении не должен превышать 80 дБ.

На данном производственном объекте для предотвращения негативного воздействия шума на органы слуха работников применяются средства индивидуальной защиты, такие как беруши и противочумные наушники.

## 5.4.3 Повышенный уровень общей вибрации

Общая вибрация – это вибрация, передаваемая через части тело человека при соприкосновении с источником вибрации.

Общая вибрация при длительном воздействии на человека приводит к различным нарушениям в работе организма человека, от негативных воздействий на нервную систему, до нарушения работы сердечно-сосудистой системы работника.

Источниками вибраций на котельной являются котловые агрегаты, насосные группы, горелочные устройства.

Действующим нормативным документом является ГОСТ 12.1.012-2004 «Вибрационная безопасность. Общие требования» [28].

Уменьшение вибрации достигается применением виброизоляции, что значительно снижает передачу вибрации от источника к фундаменту и полу. В соединениях трубопроводов, воздуховодов установлены вибровставки в виде гибких вставок.

## 5.4.4 Вредные вещества 1-4 класса

К вредным веществам 1-4 класса [29] относятся реагенты химической водоподготовки HydroChem 120, HydroChem 140, данные реагенты не вредят окружающей среде, но опасны при проглатывании, попадании в глаза и на незащищенную кожу. Попадание реагентов на незащищенную кожу оператора или слизистую глаза повлечет за собой химический ожог, нарушение работы органов зрения.

Оператор должен следить за уровнем веществ в резервуарах и своевременно пополнять расходные емкости соответствующим реагентом.

Перед выполнением действий, описанных выше оператор должен пройти обучение и ознакомиться с инструкцией по работе с химическими реагентами.

Средствами коллективной защиты являются:

- инструктаж по технике безопасности при работе с химическими веществами;

- предупреждающие знаки безопасности на оборудовании химической водоподготовки.

Средствами индивидуальной защиты является:

- средства защиты рук (прорезиненные защитные перчатки);

- средства защиты лица (защитные очки и забрала).

## 5.5 Экологическая безопасность

Согласно федеральному закону «О промышленной безопасности опасных производственных объектов» от 21.09.1997 N 116-ФЗ [31] газовая котельная является опасным производственным объектом.

Исходя из данный представленных в СанПин 2.2.1./2.1.1.1200-03 [32] вокруг котельной должна предусматривается санитарная зона в радиусе 50м вокруг здания котельной.

Источниками загрязнения окружающей среды на модульной водогрейной котельной являются: твердые бытовые отходы в виде емкостей из-под химических реагентов, раствор для промывки трубопроводов и теплообменных аппаратов, утечка метана и выброс продуктов сгорания метана, химические вещества, используемые для промывки теплообменных аппаратов и трубопроводов.

Твердые бытовые отходы необходимо утилизировать с помощью лицензированных компаний специализирующихся на утилизации отходов. Самостоятельно утилизировать емкости с остатками химических реагентов запрещается. В местах хранения химических реагентов и их отходов необходимо осуществлять контроль загрязнения почвы ГОСТ 17.4.3.04-85. Охрана природы (ССОП). «Почвы. Общие требования к контролю и охране от загрязнения» [33] во избежание загрязнения почвы.

При промывке систем водоснабжения и отопления для удаления коррозии внутри трубопровода применяются растворы кислот и щелочей. Данные растворы имеют пагубное влияние на флору и фауну. В независимости от объемов раствора необходимо утилизировать его с помощью специальной службы утилизации производственных отходов. В случае, если отходы были утилизированы ненадлежащим образом, необходимо осуществлять контроль уровня загрязнения в соответствии с ГОСТ 17.1.3.07-82 Охрана природы (ССОП). «Гидросфера. Правила контроля качества воды водоемов и водотоков» [34] и при необходимости обратиться в службу по ликвидации экологических загрязнений.

Основным источником загрязнения окружающей среды на котельной является дымовая труба котельной. Согласно федеральному закону «Об охране окружающей среды» от 10.01.2002 N 7-ФЗ [35] осуществляется нормирование в области охраны окружающей среды, нормативов допустимого воздействия на окружающую среду при ведении хозяйственной и иной деятельности, и осуществляется в целях государственного регулирования этого воздействия,

гарантирующего сохранение благоприятной окружающей среды и обеспечение экологической безопасности.

При выполнении пусконаладочных работ на котельной установке, настройка горелочного устройства выполняется с учетом минимизации выбросов в атмосферу окиси углерода, диоксида и оксида азота. Контроль уровня загрязнения атмосферы необходимо осуществлять в соответствии с ГОСТ 17.2.3.01-86 Охрана природы (ССОП). Атмосфера. «Правила контроля качества воздуха населенных пунктов» [36].

#### 5.6 Безопасность в чрезвычайных ситуациях

Согласно федеральному закону от 21.12.1994 N 68-ФЗ «О защите населения и территорий от чрезвычайных ситуаций природного и техногенного характера» [37] чрезвычайная ситуация - это обстановка на определенной территории, сложившаяся в результате аварии, опасного природного явления, катастрофы, распространения заболевания, представляющего опасность для окружающих, стихийного или иного бедствия, которые могут повлечь или повлекли за собой человеческие жертвы, ущерб здоровью людей или окружающей среде, значительные материальные потери и нарушение условий жизнедеятельности людей.

Возможные чрезвычайные ситуации при эксплуатации блочномодульной газовой котельной:

- взрыв газа;

- тепловой взрыв;

- выброс углеводородов в атмосферу.

Следствием взрыва газа могут быть утечки газа на газопроводе или неправильная работа горелочного устройства. При концентрации метана в помещении котельного зала свыше 5% система автоматического контроля загазованности сигнализирует оператору о превышенной концентрации природного газа в помещении, при концентрации газа свыше 20% срабатывает
система защиты котельной, которая прекращает подачу газа в котельную и останавливает газопотребляющее оборудование. Таким образом, при неисправном оборудовании системы автоматического контроля загазованности котельной может произойти взрыв газа на котельной. Чтобы предотвратить возникновение данной чрезвычайной ситуации на котельной, необходимо в период ежемесячного технического обслуживания проводить ревизию оборудования и работоспособность защитных устройств.

Тепловой взрыв может произойти при некорректной работе автоматики. Котловые агрегаты подбираются исходя из технических условий на проектирования, ключевыми условиями являются температура и давление в котле. При превышении давления в котловом агрегате свыше 20% от максимального значения произойдет разрыв барабана котла выбросив в котельный зал воду температурой свыше 100°С. Технологически, предусматривается защита от теплового взрыва двух видов:

- механическая (предохранительные клапан);

- автоматическая (группа безопасности котлового агрегата).

При этом, на автоматизированном рабочем месте оператора появится сигнал аварии. Оператор, заметив сигнал об аварии котлового агрегата должен перевести аппарат в ручной режим работы и отключить питание, после чего сообщить ответственному лицу о произошедшем.

Выброс углеводородов возможен при возникновении сбоя в работе горелочного устройства, при неправильном соотношении воздуха и метана при сжигании, в таком случае содержание оксида углерода в уходящих газах котла значительно возрастает. Заметить некорректную работу оборудования может оператор при контроле среднемесячном расходе газа или сотрудник эксплуатирующей организации при проведении технического обслуживания. Предотвратить чрезвычайную ситуацию можно следующим путем: необходимо провести режимную наладку горелочного устройства и скорректировать соотношение воздуха и газа.

73

#### 5.7 Выводы по разделу социальная ответственность

В процессе выполнения раздела были определены и рассмотрены вредные и опасные производственные факторы на блочно-модульной газовой котельной установке. Была определена нормативно- правовая база, по которой определены мероприятия и средства по защите работников от воздействия на него производственных негативных факторов.

Было определено воздействие на окружающую среду эксплуатация блочно-модульной газовой котельной и определены мероприятия по минимизации негативного воздействия на экологию.

Также в процессе выполнения раздела были определены возможные чрезвычайные ситуации при эксплуатации и определены меры по их предотвращению, а также определен порядок действий оперативного персонала при их возникновении.

#### Заключение

Результатом выполнения выпускной квалификационной работы является разработанная автоматизированная система автоматического управления блочно-модульной газовой котельной установкой. В процессе выполнения работы были разработаны тепловая схема, структурная, функциональная, схема внешних соединений сигнальных и силовых кабелей.

Для обеспечения функционирования системы был выполнен подбор таких средств автоматизации как контроллер, первичные преобразователи и исполнительные механизмы.

Для осуществления работы автоматизированной системы, были разработаны алгоритмы управления технологическим параметром и алгоритм управления котловыми агрегатами в программном комплексе CoDeSyS v.3.5 и разработана панель управления оператором в программном комплексе Simple-SCADA.

#### Список используемой литературы

1. ГОСТ 21.408-2013 Система проектной документации для строительства (СПДС). Правила выполнения рабочей документации автоматизации технологических процессов [Электронный ресурс] – Режим доступа – URL: http://docs.cntd.ru/document/1200108005 (дата обращения: 15.04.2022);

2. Лаврищев И.Б., Кириков А.Ю. Разработка функциональных схем при проектировании автоматизированных систем управления: учебно-методическое пособие: Санкт-Петербургский государственный университет низкотемпературных и пищевых технологий. — Санкт-Петербург, 2002, – 51с;

3. Громаков Е. И., Проектирование автоматизированных систем. Курсовое проектирование: учебно-методическое пособие: Томский политехнический университет. — Томск, 2009.

4. Каталог продукции фирмы ОВЕН. Контроллеры. [Электронный ресурс]. URL: https://owen.ru/catalog/, свободный. – Загл. с экрана. – Язык русс. Дата обращения: 27.04.2022 г

5. Каталог продукции фирмы Rosemount. Датчики температуры. [Электронный ресурс].URL:https://www.emerson.ru/ruru/automation/measurementinstrumentation/temperature-measurement/abouttemperature-sensors свободный. – Загл. с экрана. – Язык русс. Дата обращения: 27.04.2022 г

6. Каталог продукции фирмы AUMA. Электропривод. [Электронный ресурс].URL:http://www.globalindustry.ru/partners/auma?yclid=2624413884192153 002, свободный. – Загл. с экрана. – Язык русс. Дата обращения: 27.05.2022 г

7. ГОСТ Р ИСО 26000-2012 «Руководство по социальной ответственности».

8. Свод правил СП 89.13330.2016 Котельные установки.

9. Приказ №115 от 24.03.2003г «Об утверждении правил технической эксплуатации тепловых энергоустановок».

10. ГОСТ 12.1.004-91 «Пожарная безопасность. Общие требования».

76

11. Трудовой кодекс Российской Федерации от 30.12.2001 N 197-ФЗ (ред. От 25.02.2022).

12. ГОСТ 12.1.030-81 «Электробезопасность».

13. СП 61.13330.2012 «Тепловая изоляция оборудования и трубопроводов».

14. СП 52.13330.201 «Естественное и искусственное освещение».

15. ГОСТ 12.1.003-83 «ССБТ. Шум. Общие требования безопасности».

16. ГОСТ 12.1.012-2004 «Вибрационная безопасность. Общие требования».

17. ГОСТ 12.1.007-76 «Вредные вещества. Классификация и общие требования безопасности».

18. Правила устройства электроустановок. – 7-е изд. – М.: Изд-во НЦ ЭНАС, 1999-2005.

19. Федеральный закон "О промышленной безопасности опасных производственных объектов" от 21.07.97 N 116-ФЗ.

20. Санитарно-защитные зоны и санитарная классификация предприятий, сооружений и иных объектов СанПиН 2.2.1/2.1.1.1200-03.

21. ГОСТ 17.4.3.04-85. Охрана природы (ССОП). «Почвы. Общие требования к контролю и охране от загрязнения».

22. ГОСТ 17.1.3.07-82 Охрана природы (ССОП). «Гидросфера. Правила контроля качества воды водоемов и водотоков».

23. Российская Федерация. Законы. Об охране окружающей среды: федеральный закон от 10.01.2002 N 7-ФЗ.

24. ГОСТ 17.2.3.01-86 Охрана природы (ССОП). Атмосфера. «Правила контроля качества воздуха населенных пунктов».

25. Федеральный закон от 21.12.1994 N 68-ФЗ «О защите населения и территорий от чрезвычайных ситуаций природного и техногенного характера».

## Приложение А

(обязательное)

Технологическая схема

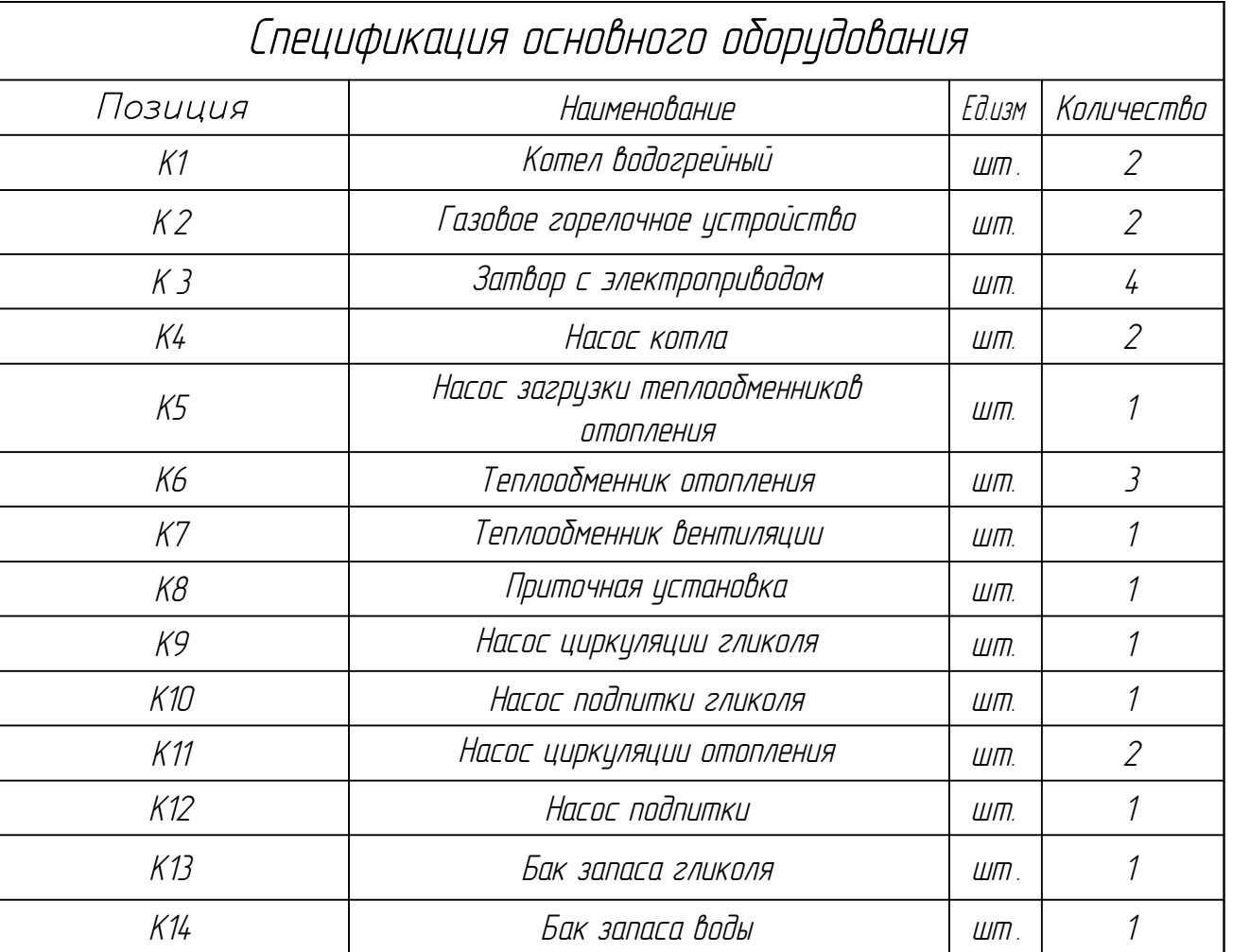

- $\frac{1}{\sqrt{4}}$  $\frac{-1}{3}$  $\frac{1}{2}$  $\frac{1}{\sqrt{1-\frac{1}{\sqrt{1-\frac{1$ Трубопровод подачи отопления Обратный трубопровод отопления Обратный трубопровод котлового контура Трубопровод подачи котлового контура
- $\frac{1}{5}$ Трубопровод подачи гликоля
- $\frac{1}{\sqrt{1-\frac{1}{\sqrt{1-\frac{1$ Обратный трубопровод гликоля
- $\frac{1}{2}$ Трубопровод подпитки
- <sup>Т</sup> <sup>8</sup> Ввод газопровода

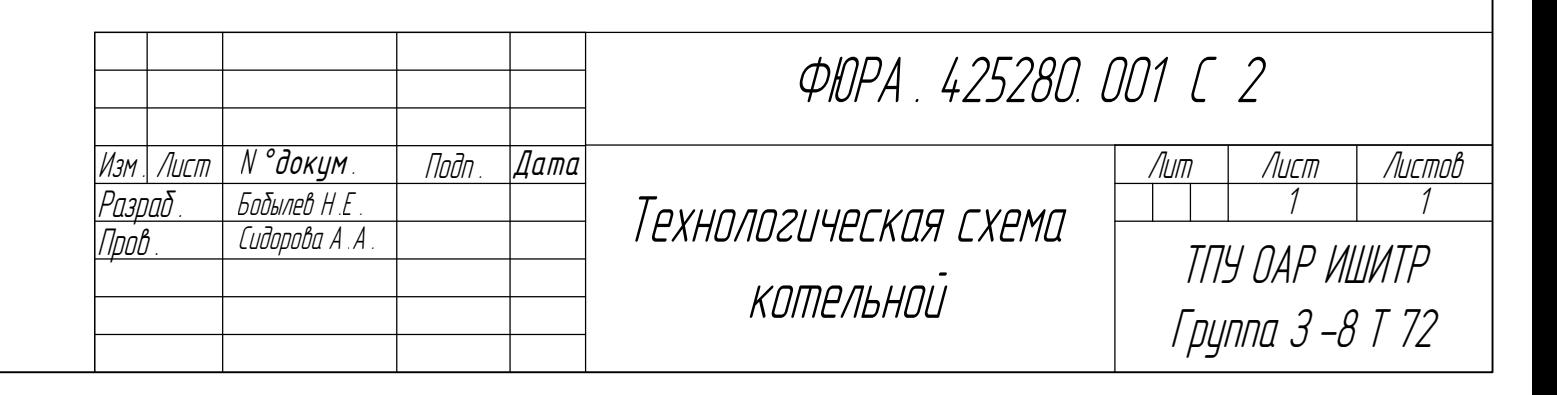

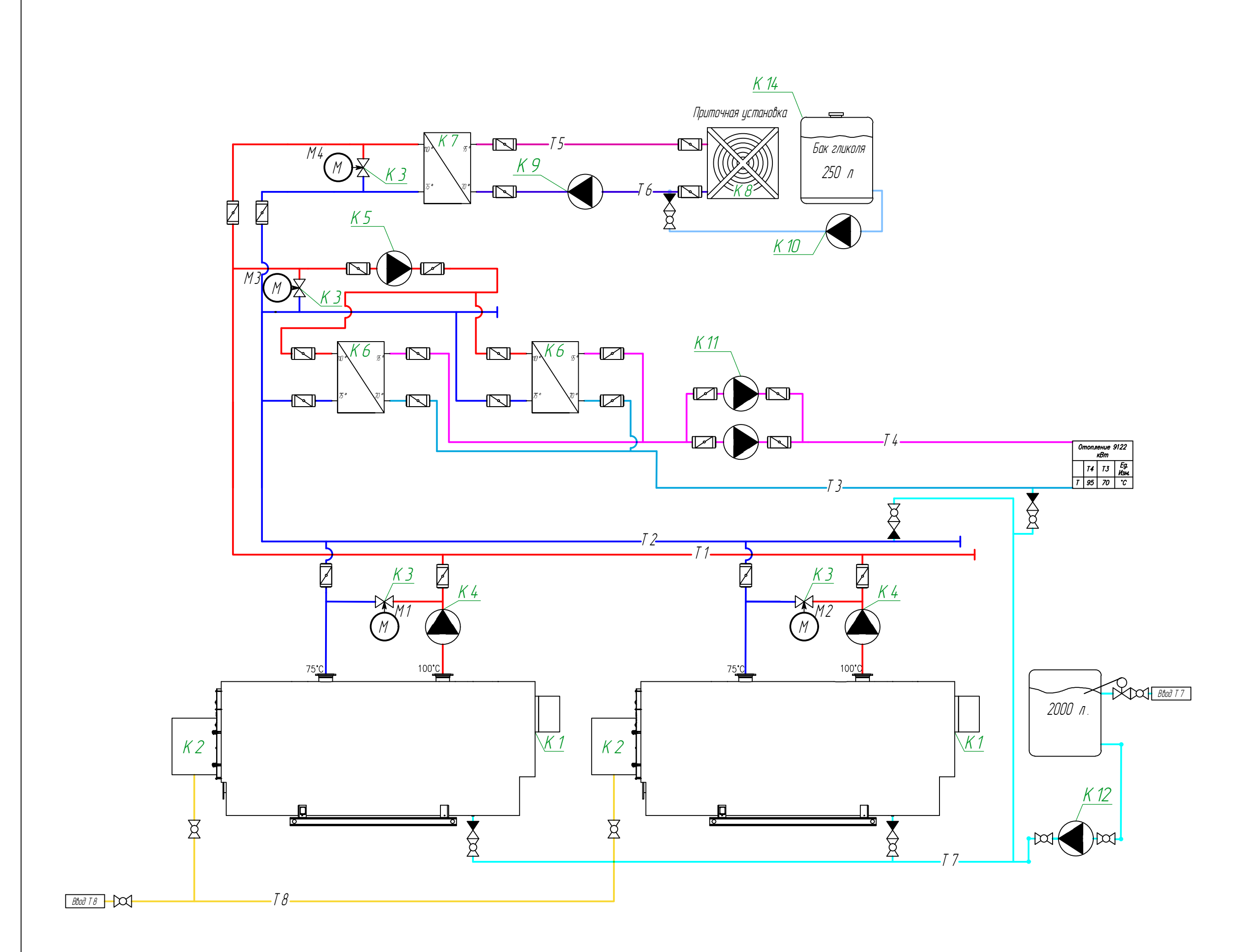

## Приложение Б

(обязательное)

#### Функциональная схема

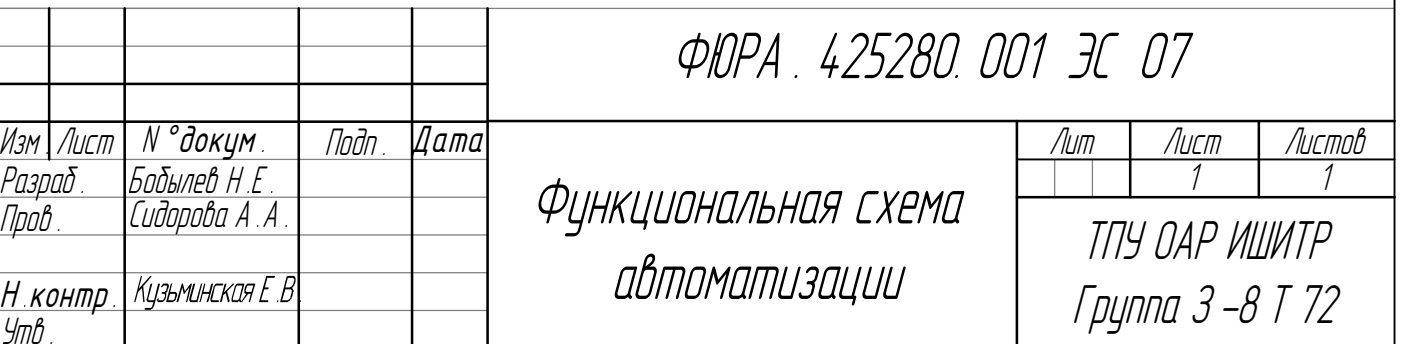

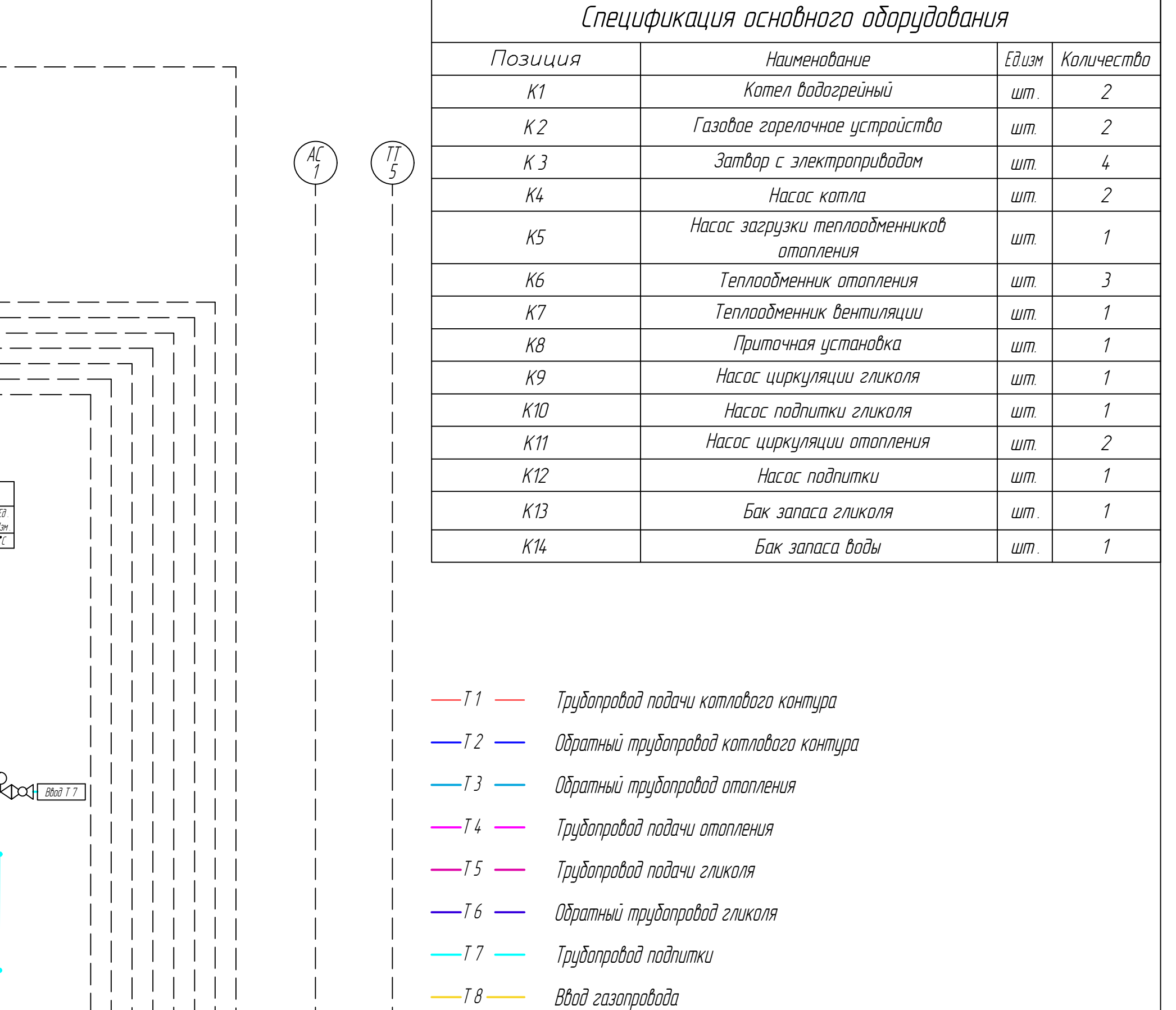

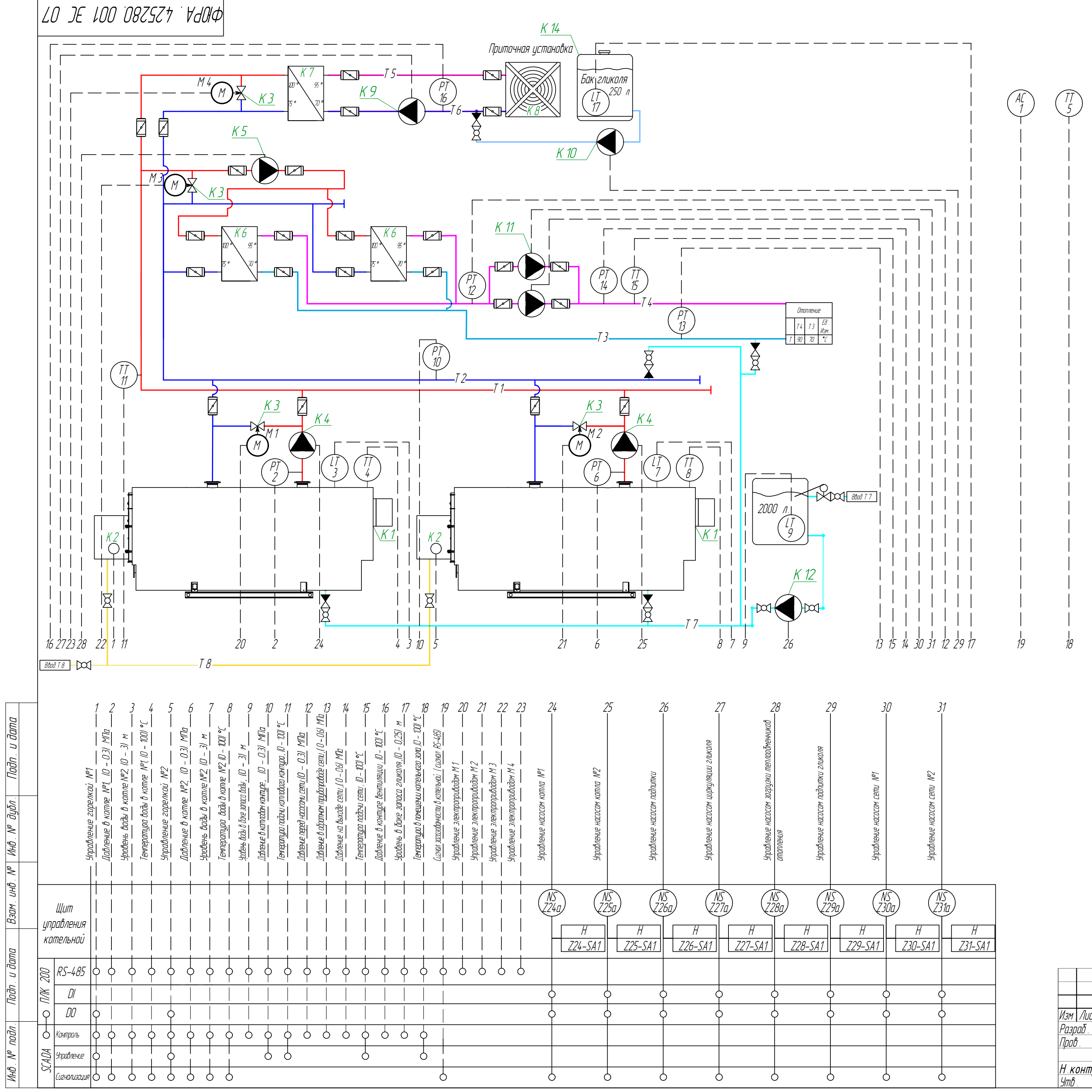

## Приложение В

(обязательное)

Схема соединений внешних проводок

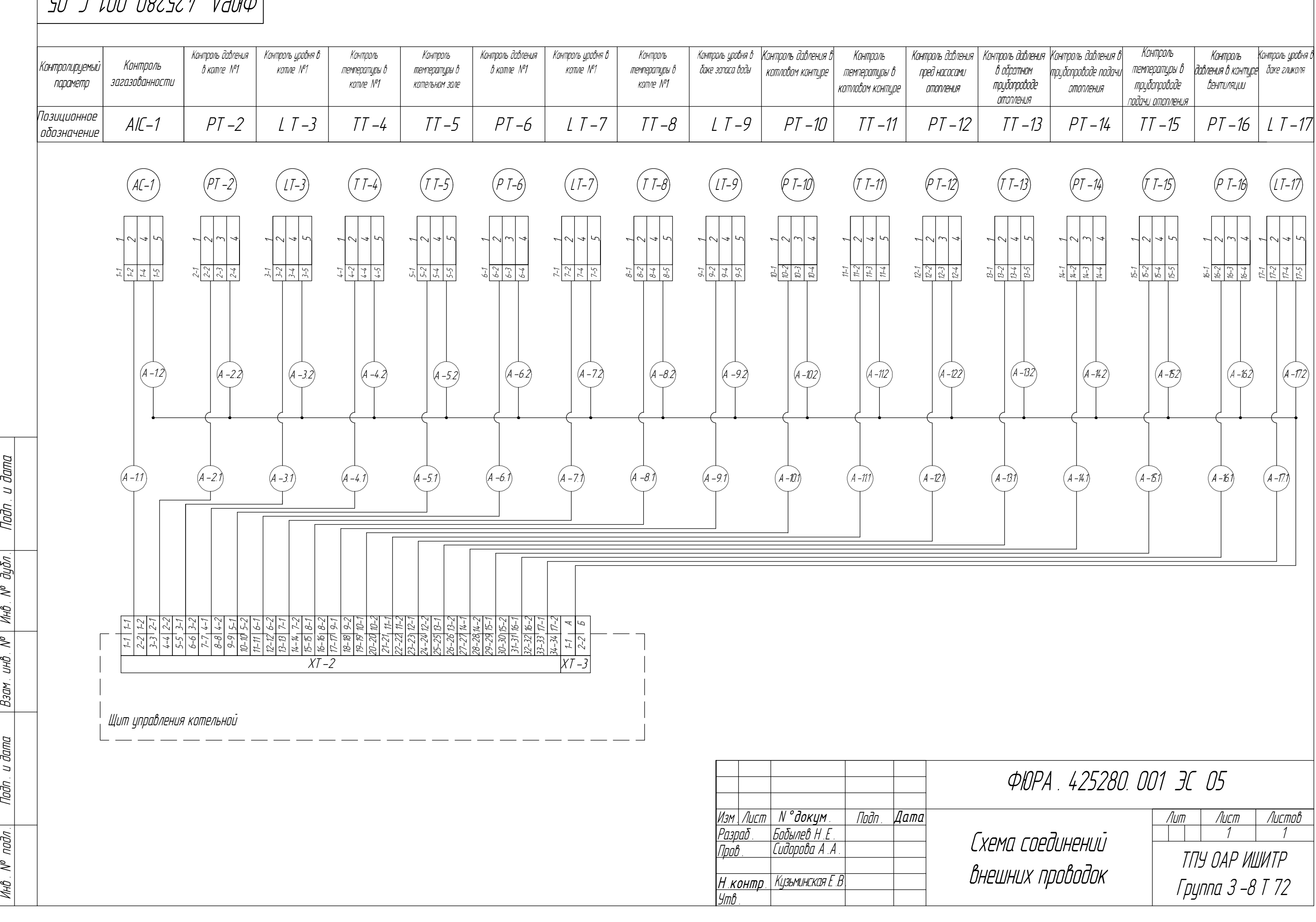

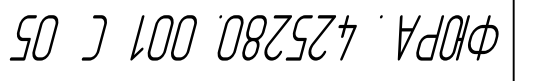

 $U$  dana

Todn .

 $\overline{\mathcal{N}^{\rho}}$  dybn .

 $\overline{N^{\prime\prime}}$   $M\overline{N^{\prime}}$ .

UHD.

 $\overline{B}$ зам

Подп. и дата

 $\overline{nab}$ 

 $|\mathscr{E}|$ MHB .

## Приложение Г

(обязательное)

Схема соединений внешних проводок

# ФЮРА . 425280. 001 ЭС 05

шних проводо<mark>к</mark>

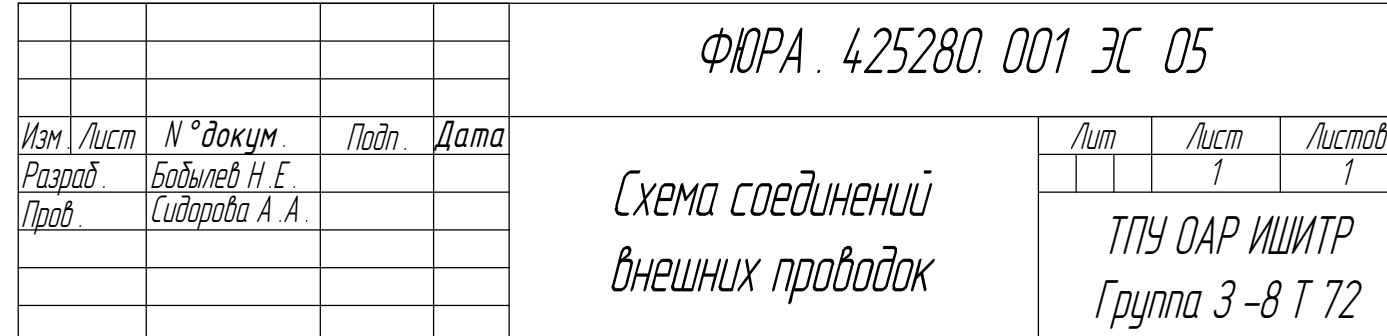

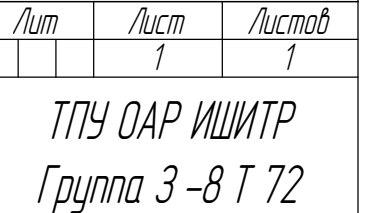

## **SO J LOO 0825Z7 VdOlФ**

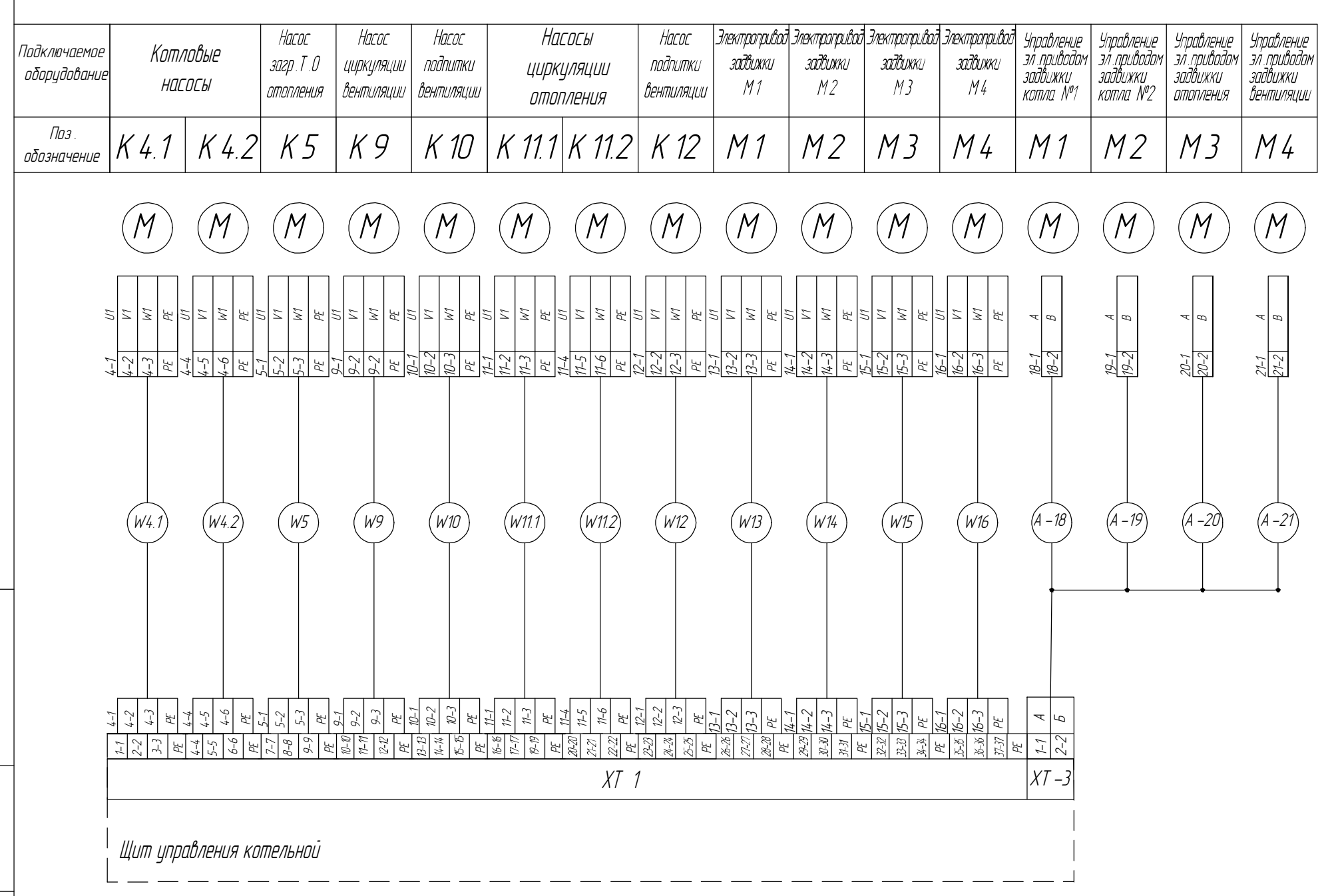